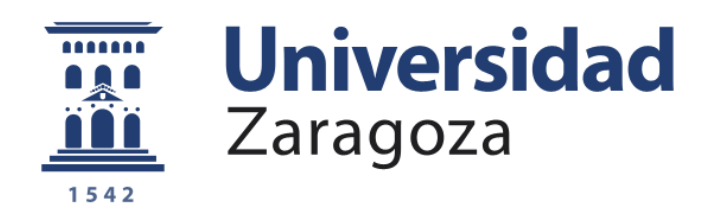

# Proyecto Fin de Carrera

# Aplicación de redes resonantes híbridas al calentamiento por inducción doméstica

Autor:

## Arturo Soria de las Heras

Director:

Dr. Carlos Bernal Ruiz.

Escuela: **EINA**

Año: 2013

#### **AGRADECIMIENTOS**

Quiero agradecer al grupo de Electrónica de Potencia y Microelectrónica de las Universidad de Zaragoza por todo el apoyo y paciencia que me han prestado durante este tiempo. En especial quiero agradecer a mis compañeros de laboratorio Javier Avellaned y Antonio Cuadra, y a mi director del proyecto Carlos Bernal por su esfuerzo y dedicación.

También me gustaría dar las gracias a mis compañeros de carrera, por todos estos años. Sin ellos esta experiencia universitaria no podría haber sido lo mismo.

#### **TABLA DE CONTENIDOS**

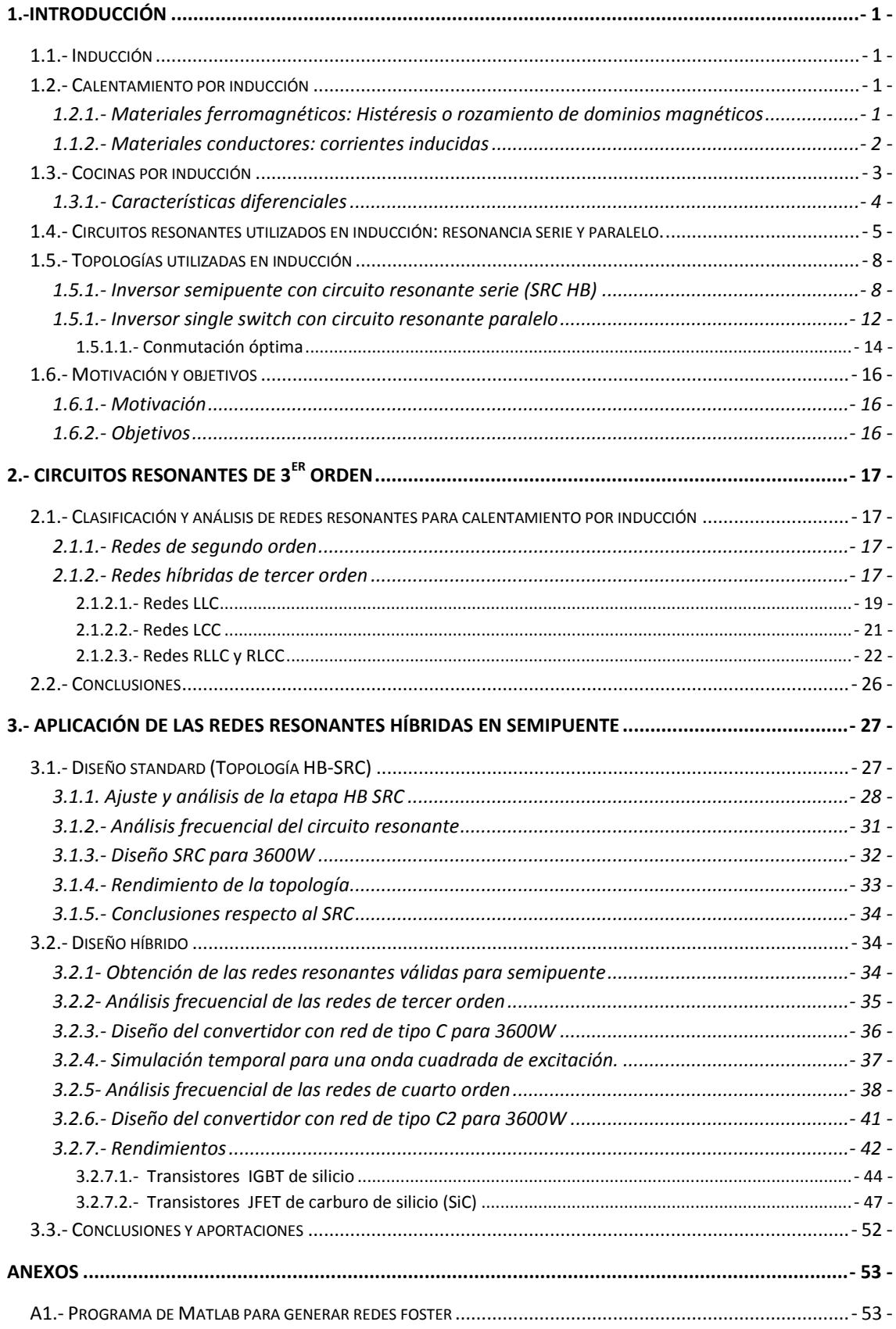

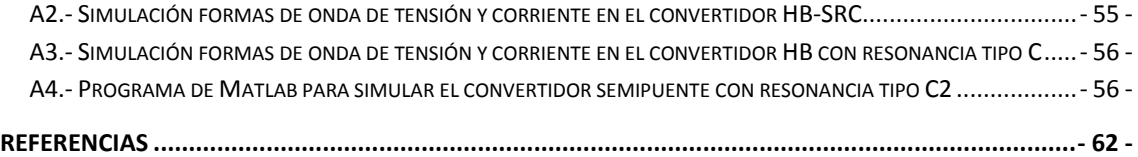

## <span id="page-4-0"></span>1.-Introducción

## <span id="page-4-1"></span>**1.1.- Inducción**

La forma de calentar y cocinar los alimentos ha ido evolucionando a través de los siglos. Al comienzo, los alimentos se cocinaban utilizando madera, posteriormente al usó el carbón. La utilización de gas en las cocinas supuso una gran mejora en cuanto a la limpieza de la cocina, evitando también la generación de humo. Más tarde, las cocinas vitrocerámicas resistivas y más tarde las halógenas añadieron un plus de limpieza y eliminaron los riesgos derivados del gas. El último paso en esta evolución y que ha sido desarrollado en las últimas décadas, es la cocina de inducción, añadiendo rapidez y eficiencia a las anteriores.

<span id="page-4-2"></span>Este proyecto se centra en el estudio y mejora de la tecnología de inducción para su aplicación en cocinas domésticas.

## **1.2.- Calentamiento por inducción**

El calentamiento por inducción es un proceso de calentamiento sin contacto, de tal manera que el calor se genera en el propio material a calentar. Este calentamiento utiliza las propiedades de los materiales metálicos al ser sometidos a campos magnéticos variables, absorbiendo parte de la energía transformándola en calor. Los materiales metálicos que experimentan este fenómeno deben tener las siguientes propiedades:

• Ferromagnetismo, gracias al cual tendrá lugar el fenómeno de histéresis o rozamiento de dominios magnéticos.

• Conductividad, causante de la aparición en el material de las denominadas corrientes inducidas o corrientes de Foucault.

Ambos procesos transforman la energía del campo electromagnético en calor, siendo de mayor importancia en las aplicaciones de calentamiento por inducción el de corrientes inducidas.

### <span id="page-4-3"></span>**1.2.1.- Materiales ferromagnéticos: Histéresis o rozamiento de dominios magnéticos**

Para poder explicar el fenómeno de histéresis, se ha de tener en cuenta cómo es la estructura de un material ferromagnético: está compuesto de pequeños grupos de moléculas orientados en una determinada dirección, que reciben el nombre de campos o dominios magnéticos.

Cuando estos dominios se encuentran bajo la acción de un campo magnético H [\(Figura](#page-5-1)  [1.](#page-5-1)a), los dominios giran de tal manera que se oponen a dicho campo, y conforme la excitación sigue aumentando, el giro de los dominios se hace irreversible. Al disminuir la excitación H, los dominios van girando a su posición inicial, pero lo hacen de una manera más lenta a la inicial, recorriendo otro camino en la gráfica. Este proceso, al ser más lento, hace que, aun retirando la excitación, permanezca una imanación remanente (Br). Para eliminar dicha imanación, se ha de aplicar una excitación en sentido contrario.

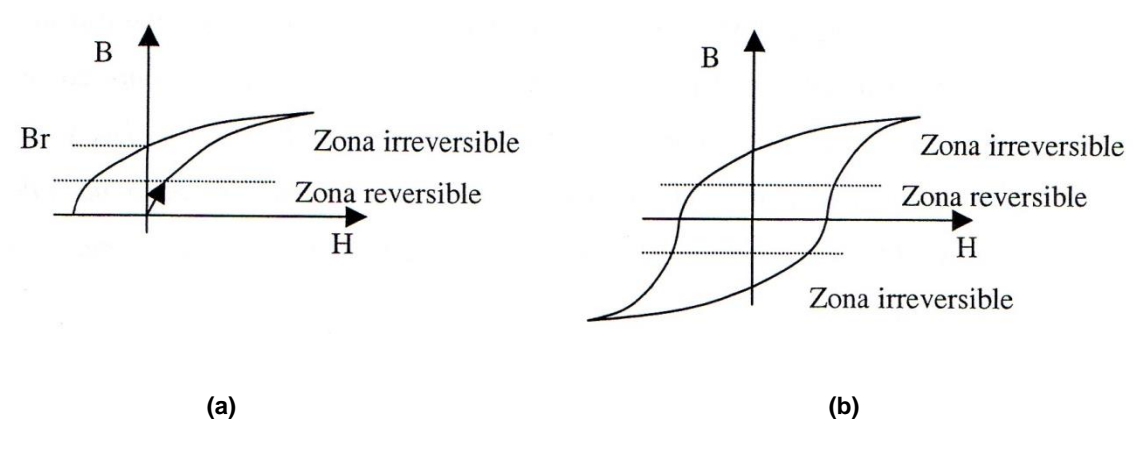

**Figura 1: Ciclo de histéresis**

<span id="page-5-1"></span>Si se aplica al material una excitación H variable en el tiempo (por ejemplo, una señal alterna), los caminos que recorrerá la gráfica seguirán el ciclo de histéresis [\(Figura 1.](#page-5-1)b). El área encerrada dentro de las curvas que forman el ciclo de histéresis conformará la energía cedida al recipiente por histéresis. Estas curvas se generan en cada ciclo de la excitación, por lo que la potencia cedida al recipiente será más alta cuanto mayor sea la frecuencia de la excitación.

#### <span id="page-5-0"></span>**1.2.2.- Materiales conductores: corrientes inducidas**

En un material conductor sometido a campos electromagnéticos variables se originan corrientes inducidas que tratan de oponerse a dicho campo de acuerdo con la ley de Faraday-Lenz. Estas corrientes se pueden obtener a partir de la distribución de campo eléctrico sin más que aplicar la ley de Ohm [\(Figura 2\)](#page-5-2).

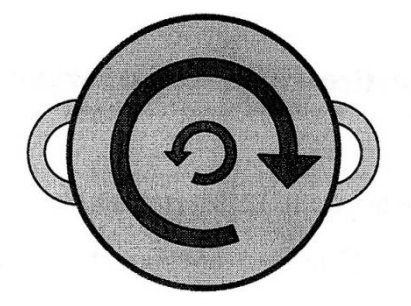

**Figura 2: Corrientes inducidas en el fondo del recipiente**

<span id="page-5-2"></span>Las corrientes de Foucault generadas consisten en el movimiento de los electrones del material conductor en el que se producen, los cuales, al chocar con la estructura metálica, provocan que ésta se caliente.

### <span id="page-6-0"></span>**1.3.- Cocinas por inducción**

Para generar el campo magnético, se utiliza una bobina plana, colocada debajo del recipiente, y mediante bloques de ferrita se redirige para conseguir una mayor transferencia de energía de la bobina al recipiente [\(Figura 3\)](#page-6-1). La bobina ha de estar alimentada por una corriente alterna de alta frecuencia.

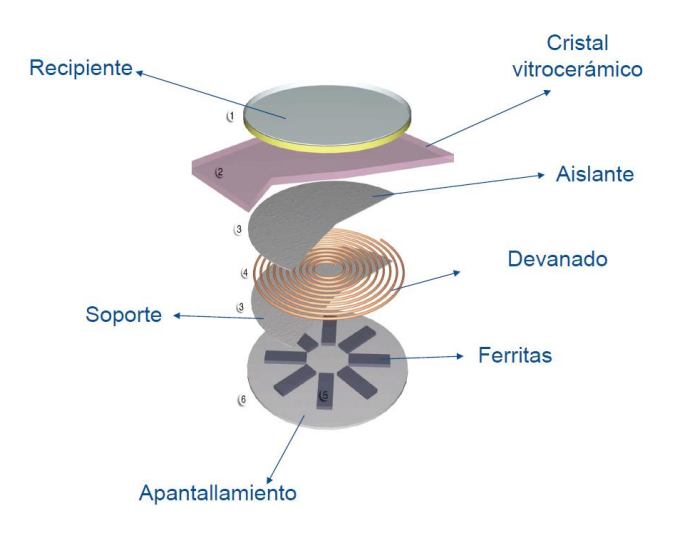

**Figura 3: Conjunto inductor-carga [1]**

<span id="page-6-1"></span>En este sentido el conjunto inductor-recipiente se puede ver como un transformador, siendo el inductor el devanado primario, y el recipiente el devanado secundario; tal como se puede observar en la [Figura 4.](#page-6-2)

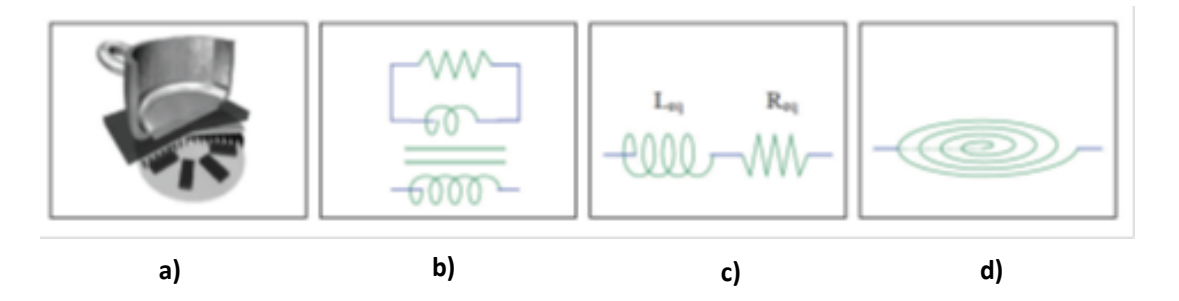

#### <span id="page-6-2"></span>**Figura 4: Equivalente del sistema inductor recipiente; a) inductor recipiente b) transformador equivalente; c) modelo R-L equivalente; d) representación esquemática.**

**[1]**

Los valores Leq y Req dependen de varios parámetros, como el número de vueltas del inductor, diámetro y espesor de éste, tipo de cable utilizado para el mismo, frecuencia de la corriente que lo atraviesa, grado de acoplamiento entre el inductor y el recipiente, material del recipiente, temperaturas de los materiales, etc.

Se necesita, por tanto un sistema electrónico [\(Figura 5\)](#page-7-1) capaz de proveer dicha corriente alterna en el rango de frecuencias adecuado a partir de la red eléctrica. Para ello se utilizan inversores de potencia o convertidores DC-AC, que transforman una tensión continua en corriente alterna de la frecuencia deseada.

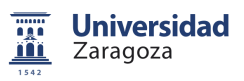

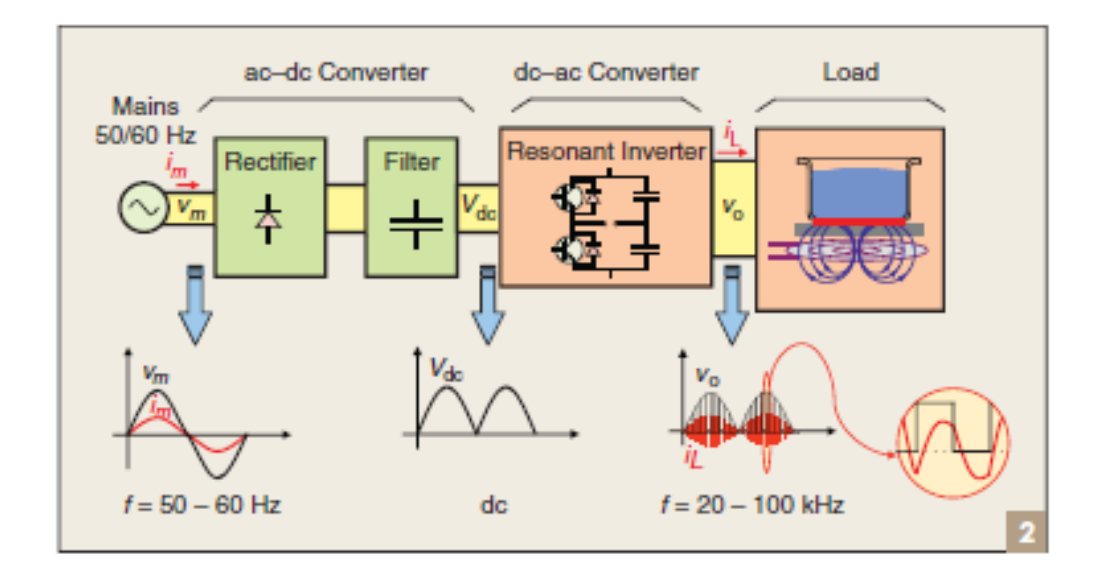

**Figura 5: Diagrama de bloques de la etapa de potencia**

<span id="page-7-1"></span>Para la conversión AC/DC proveniente de la red eléctrica se rectifica mediante un puente de diodos, y prácticamente sin filtrado, se alimenta el inversor. De manera que la corriente del inductor es proporcional a la tensión de entrada, permitiendo un factor de potencia (PFC) muy próximo a la unidad.

Los pulsos de salida que permiten la inducción en el conjunto bobina-recipiente están acotados inferiormente por la frecuencia umbral del oído humano, es decir, 20 kHz, y superiormente por una frecuencia tal que haga que las pérdidas por conmutación no sean demasiado elevadas. Controlando el nivel de corriente en el inductor se puede variar el nivel de potencia suministrado al conjunto inductor–recipiente y así obtener una cocina regulable. Este control se efectúa mediante la variación de la frecuencia de excitación o el ciclo de trabajo (D=ton/Ts); ambas variables están relacionadas en el caso del inversor 1SW-QR; siendo ton+toff=Ts.

#### <span id="page-7-0"></span>**1.3.1.- Características diferenciales**

La inclusión de sistemas de calentamiento por inducción en el ámbito doméstico ha supuesto un avance significativo, pues la cocción por inducción posee numerosas ventajas respecto de los sistemas tradicionales, tal y como se describe a continuación.

- **Rapidez de calentamiento.** Debido a que la cocción por inducción produce el calor en el propio recipiente, se eliminan inercias térmicas intermedias, por lo que resulta un proceso mucho más rápido que con otras tecnologías, en las que se ven envueltos fenómenos de conducción, radiación y convección, como ocurre en las cocinas de gas y de resistencias eléctricas.
- **Arranque y parada instantáneos.** La ausencia de inercias térmicas importantes en el recorrido del calor permite detener el flujo del calor de manera instantánea sin más que desconectar el suministro eléctrico del sistema de generación.
- **Ausencia de contacto** entre el inductor y la pieza a calentar. Aunque la distancia entre el inductor y la pieza a calentar es el parámetro más importante del acoplamiento, el sistema de calentamiento permite movimientos relativos entre inductor y pieza sin que cese el flujo energético. Además, en las aplicaciones de cocción por inducción, es posible calentar recipientes con superficies irregulares y de dimensiones menores que la de la bobina inductora sin disminución sensible de la eficiencia.
- **Mayor eficiencia.** La ausencia de focos caloríficos de temperatura elevada provoca un incremento de la eficiencia, al evitar pérdidas de calor al ambiente. De la energía absorbida de la fuente eléctrica sólo se producen pérdidas en el convertidor electrónico de potencia y en el inductor.
- **Control preciso.** La ausencia de inercias térmicas ajenas al recipiente a calentar facilita un control preciso de la potencia que se transmite a dicho recipiente.
- **Mayor limpieza.** Al haber menos temperatura en la superficie de cocción, se previene la combustión de restos de alimentos, permitiendo una limpieza más cómoda.
- **Mayor seguridad.** El riesgo de sufrir quemaduras es menor, ya que la zona de cocción presenta una temperatura inferior.

Sin embargo, las cocinas de inducción actualmente también tienen algunos inconvenientes, como por ejemplo:

- **Coste inicial elevado** comparado con los sistemas tradicionales. La utilización de inversores de potencia para la alimentación de los inductores incrementa el precio respecto de otros sistemas.
- **La necesidad de refrigeración de la electrónica de potencia** hace que la instalación del aparato se vea limitada y sean necesarios orificios para la entrada y salida del aire.
- **La necesidad de utilizar recipientes ferromagnéticos.** No es posible utilizar recipientes de aceros austeníticos y aluminio, así como de materiales no conductores.

Estos inconvenientes están siendo resueltos mediante el desarrollo de nuevas topologías inversoras de menor coste y con mayor eficiencia.

## <span id="page-8-0"></span>**1.4.- Circuitos resonantes utilizados en inducción: resonancia serie y paralelo.**

Para establecer el campo magnético variable anteriormente citado, un elemento clave de las etapas inversoras son los circuitos resonantes. Estos circuitos son filtros pasivos [2], es decir, filtros lineales e invariantes en el tiempo constituidos por agrupaciones de resistencias, condensadores y bobinas. Por este motivo, se les suele llamar también filtros RLC.

Estos filtros son, cronológicamente, los primeros que se desarrollaron, ya que a principios del siglo XX no existían elementos activos, o estos eran muy caros y voluminosos. Por este motivo, gran parte de la teoría clásica de filtros está desarrollada apuntando directa o indirectamente a la realización RLC.

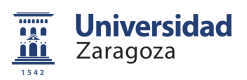

La utilización de más de un tipo de elementos reactivo (L, C) es necesaria para obtener funciones de transferencia V-V ó I-I que tengan comportamiento complejo o resonante. La utilización sólo de resistencias y condensadores (o sólo resistencias y bobinas) no permite la obtención de funciones de transferencia con polos complejos. Con los polos complejos se obtienen factores de calidad altos, necesarios para conseguir buenas características de filtrado. Esto se manifiesta mediante rápidas transiciones de magnitud con la frecuencia, imprescindibles para el control de potencia en inducción. La utilización de sólo bobinas y condensadores no permite obtener polos fuera del eje imaginario, por lo que sería imposible realizar funciones de transferencia asintóticamente estables mediante redes puramente reactivas. Por estos motivos, los filtros pasivos deben emplear (salvo casos particulares muy simples) simultáneamente elementos R, L y C.

Los circuitos resonantes más comúnmente utilizados en inducción [3] son el circuito resonante serie y el paralelo, constituidos únicamente por una única resistencia, condensador y bobina (segundo orden).

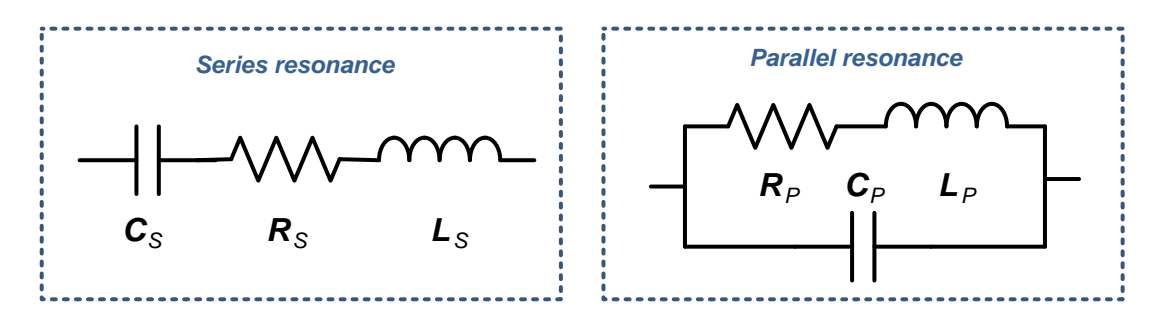

**Figura 6: a) Circuito resonante serie; b) Circuito resonante paralelo.**

<span id="page-9-0"></span>Para obtener la frecuencia de resonancia de ambas redes se simplifica el circuito a una red RL pura. De este modo, el circuito serie compuesto únicamente por bobina y condensador presenta la siguiente impedancia:

$$
Z_{S} = j \cdot L\omega - j \cdot \frac{1}{c\omega} = j \left( L\omega - \frac{1}{c\omega} \right) = j \cdot X_{S}
$$
 (1)

Siendo  $X<sub>s</sub>$ La reactancia del conjunto y que viene dada por:

$$
X_{S} = L\omega - \frac{1}{c\omega} \tag{2}
$$

Debe existir un valor  $\omega$  tal que haga nulo el valor de  $X_s$ , este valor será la frecuencia de resonancia del circuito a la que s denominará  $\omega_0$ .

Si  $X_s$  es nula, entonces:

$$
L\omega_0 = \frac{1}{c\omega_0}; \quad \omega_0^2 = \frac{1}{LC}; \quad \omega_{0_s} = \sqrt{\frac{1}{LC}}
$$
 (3)

El mismo procedimiento se puede aplicar a la resonancia paralelo, teniendo en cuenta que en resonancia la impedancia de la misma tiende a infinito.

$$
Z_p = \frac{jL\omega \frac{1}{jC\omega}}{jL\omega + \frac{1}{jC\omega}} = \frac{jL\omega}{1 - \omega^2 LC} = j \cdot X_p
$$
 (4)

**Universidad** Zaragoza

$$
X_p = \frac{L\omega}{1 - \omega^2 L C} \tag{5}
$$

Realizando el límite a infinito:

$$
\omega_{0_p} = \sqrt{\frac{1}{LC}}\tag{6}
$$

Como se observa ambos cálculos coinciden, pero exhiben comportamientos opuestos en cuanto a impedancia y fase.

En el caso de circuitos RL puros, la impedancia del circuito serie tiende a infinito en  $\omega = 0$  y en  $\omega \to \infty$ , y cae a cero a la frecuencia de resonancia  $\omega_0$ . En el caso del circuito resonante paralelo, la impedancia es cero en  $\omega = 0$  y en  $\omega \to \infty$ , pero tiene a infinito en  $\omega_0$ .

Por otro lado, el circuito serie introduce un cero en la ecuación, lo que provoca un incremento de fase de -90° a 90°. El circuito paralelo, por el contrario, introduce un polo que provoca una disminución de fase de 90° a -90°.

Al introducir la componente resistiva el factor de calidad disminuye.

$$
Q_{s} = 2\pi \frac{\frac{1}{2}L\hat{l}_{L}^{2}}{\frac{1}{2}R\hat{l}_{L}^{2}\hat{l}_{0}^{2}} = \frac{\omega_{0}L}{R}
$$
\n(7)

$$
Q_p = 2\pi \frac{\frac{1}{2}c_0^2}{\frac{10^2}{2R}f_0} = \omega_0 CR = \frac{R}{\omega_0 L}
$$
 (8)

Esto provoca un ensanchamiento de la campana de resonancia y por lo tanto una transición más suave, tanto en la impedancia como en la fase.

El siguiente ejemplo muestra este efecto para una resonancia paralelo [4].

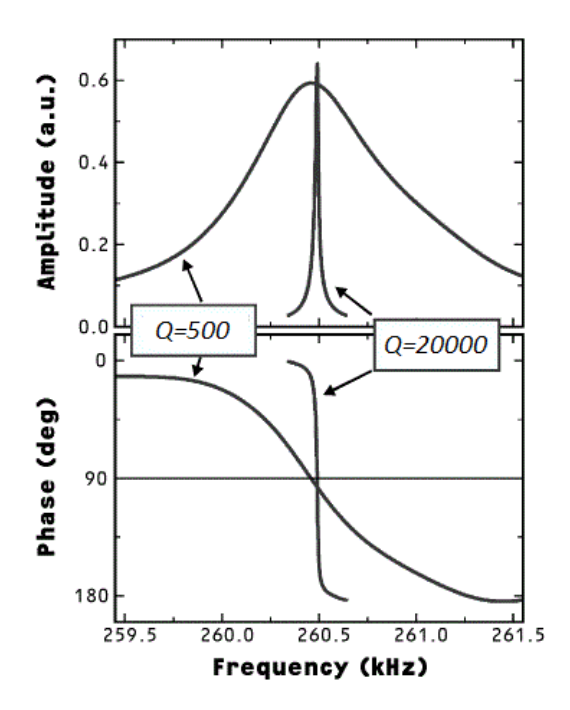

**Figura 7: Campana de resonancia paralelo**

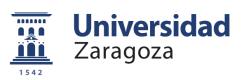

Además de esto, la inclusión de la componente resistiva limita la impedancia a la frecuencia de resonancia serie y la impedancia a bajas frecuencias del circuito paralelo al valor de dicha resistencia.

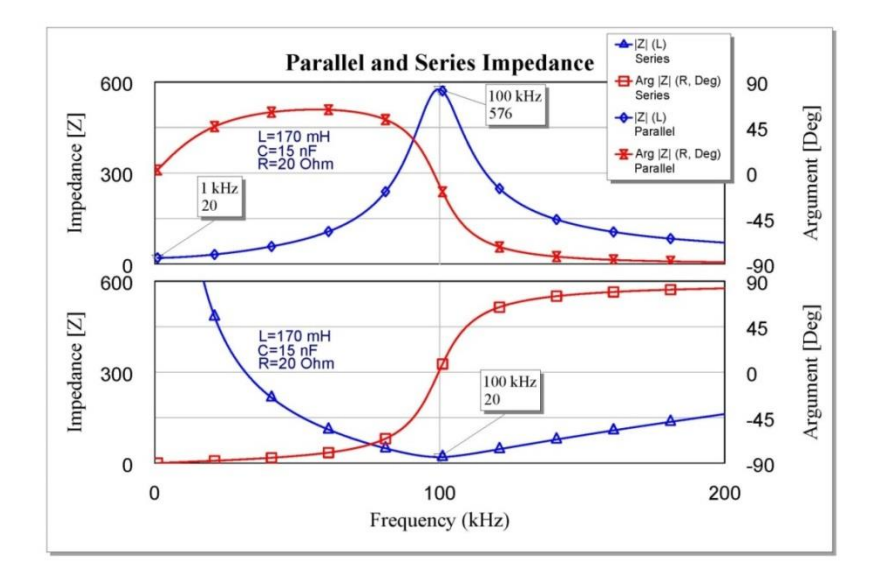

**Figura 8: Resonancias serie y paralelo**

## <span id="page-11-2"></span><span id="page-11-0"></span>**1.5.- Topologías utilizadas en inducción**

#### <span id="page-11-1"></span>**1.5.1.- Inversor semipuente con circuito resonante serie (SRC HB)**

Esta topología [1] está compuesta por dos interruptores conectados en serie y un circuito resonante serie conectada entre ambos interruptores [5]. Cada uno de los interruptores tiene en antiparalelo un diodo volante. La componente RL de la carga se corresponde con el conjunto inductor-recipiente.

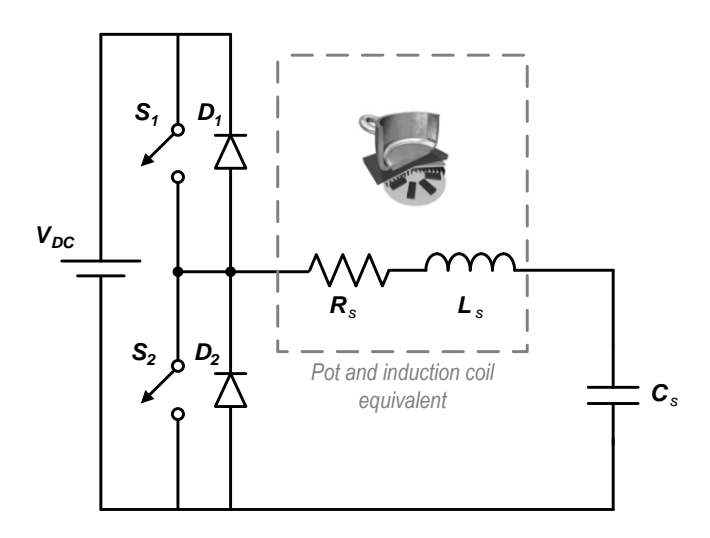

**Figura 9: Conversor semipuente (HB)**

Las ecuaciones básicas que describen el comportamiento de esta estructura son las siguientes:

$$
V_{o,avg} = \frac{\beta U}{2\pi} = DU \quad ; \quad \hat{V}_{oh} = \frac{2U}{h\pi} \sin\left(h\frac{\beta}{2}\right) \quad ; \quad \hat{V}_{o1\text{max}} = \frac{2U}{\pi} = \frac{\hat{V}_{o1\text{max(puente)}}}{2} \tag{9}
$$

$$
\phi_{\nu h} = \tan^{-1} \frac{1}{\tan(h\beta/2)}\tag{10}
$$

$$
\alpha_+ = 0, \qquad \alpha_- = 2\pi - \beta, \qquad \beta = 2\pi D \tag{11}
$$

$$
P_o \cong \frac{\hat{V}_{o1}^2}{2R\left(1+Q^2\left(\omega_n-\frac{1}{\omega_n}\right)^2\right)}
$$
(12)

En esta estructura se utiliza el control de onda cuadrada simétrica con conmutación ZVS en el paso a ON de los transistores y conmutación dura en el paso a off. La conmutación ZVS consiste en conmutar el transistor con tensión 0v (*Zero Voltaje Switching*), esto se consigue mediante la conducción del diodo en antiparalelo lo cual evita que se generen pérdidas en el transistor durante el paso a conducción.

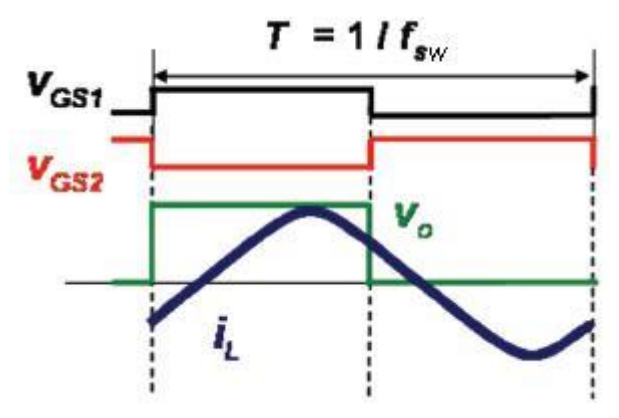

**Figura 10: Conmutación ZVS**

Para conseguir este tipo de conmutación es necesario que la fase sea positiva (inductiva) para retrasar la corriente y que esta no llegue a extinguirse antes de la conmutación. En el caso del circuito resonante serie, esto solo se puede conseguir operando por encima de la frecuencia de resonancia [\(Figura 8\)](#page-11-2). Se observa también como la impedancia de la red se eleva a medida que aumenta lea frecuencia. De esta característica se puede extraer también el control de potencia: esta disminuye con la frecuencia.

$$
P_0 = I_{RMS(\omega)}^2 \cdot R_{(\omega)} \quad ; \quad I_{RMS} = \frac{V_0}{|Z_{(\omega)}|} \tag{13}
$$

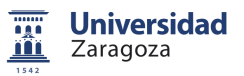

Se obtiene pues el máximo de potencia a la frecuencia de resonancia donde, además, la red es puramente resistiva (fase cero) y tanto la conmutación a ON como a OFF se realizan sin corriente (perdidas de conmutación nulas).

El análisis de la estructura se puede dividir en cuatro partes en función de cuál de los 4 dispositivos conduce la corriente. En la [Figura 11](#page-13-0) se pueden ver las formas de onda de la tensión y la corriente de salida del semipuente con la indicación del dispositivo activo en cada intervalo.

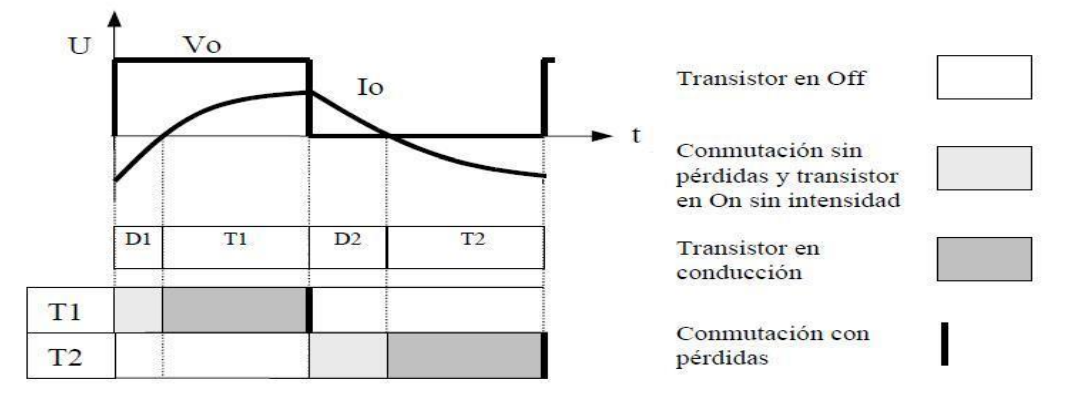

**Figura 11: Conmutación del conversor semipuente**

<span id="page-13-0"></span>En el primer intervalo [\(Figura 12\)](#page-13-1) la corriente circula por el diodo superior (D1). En este intervalo se aprovecha para hacer que el transistor conmute en modo ZVS, por lo que al ser la tensión 0v no existen perdidas de conmutación. A diferencia de otras etapas que usan transistores MOSFET o IGBT la bilateralidad del JFET a la hora de conducir corriente hace que el diodo conduzca hasta que la corriente llegue a 0v o le releve el transistor.

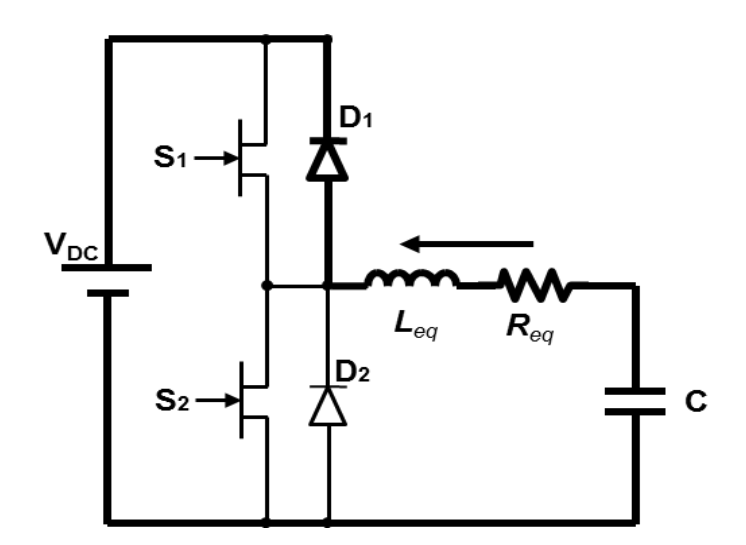

<span id="page-13-1"></span>**Figura 12: Diodo superior conduciendo**

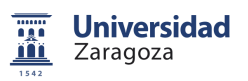

En el segundo intervalo [\(Figura 13\)](#page-14-0) el transistor superior (S1) empieza a conducir inyectando corriente a la bobina. Cuando llega la mitad del ciclo de trabajo el transistor se apaga. Este apagado produce perdidas de conmutación.

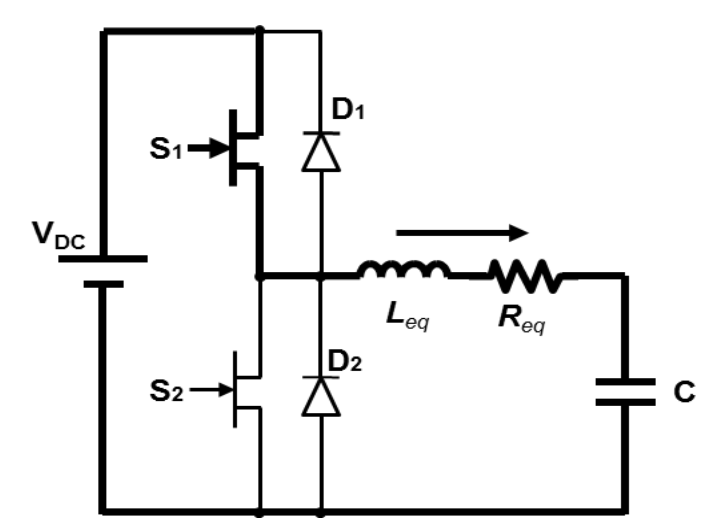

<span id="page-14-0"></span>**Figura 13: Transistor superior conduciendo**

El tercer intervalo [\(Figura 14\)](#page-14-1) corresponde a la conducción del diodo inferior (D2). La bobina es un componente que no admite cambios bruscos en la corriente que circula por ella, al añadir los diodos se crea un camino para que la corriente siga fluyendo. Este intervalo se usa también,

al igual que el del otro diodo para la conmutación ZVS del transistor inferior. Y también, al igual que con el otro diodo, este conducirá hasta que la corriente sea 0 o el transistor le releve.

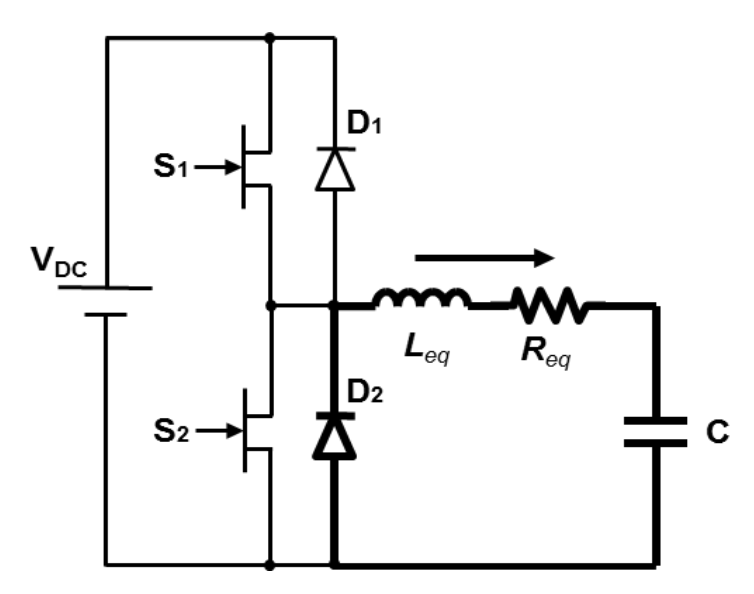

<span id="page-14-1"></span>**Figura 14: Diodo inferior conduciendo**

El cuarto y último intervalo [\(Figura 15\)](#page-15-1) corresponde a la conducción del transistor inferior (S2). Extrayendo la corriente de la bobina. Cuando se termina el periodo el transistor pasa a corte produciendo perdidas de conmutación. El siguiente ciclo comienza con la conducción del diodo superior.

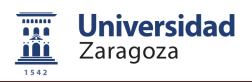

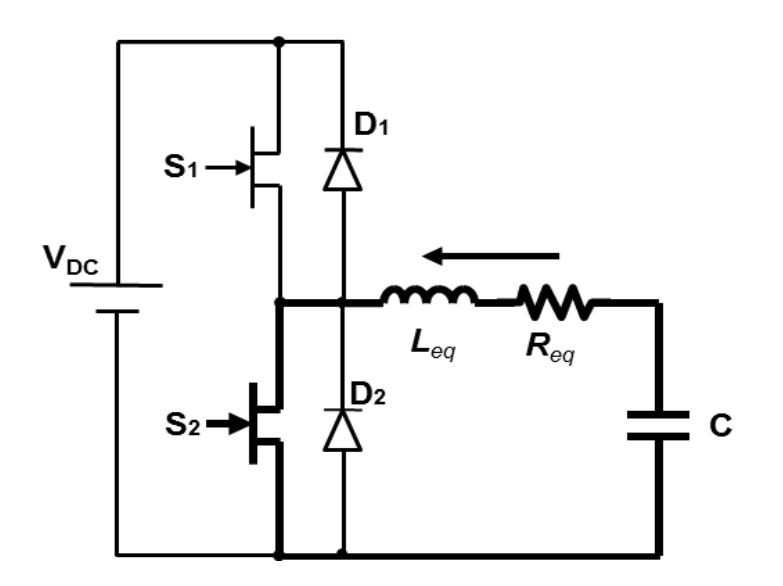

**Figura 15: Transistor inferior conduciendo**

#### <span id="page-15-1"></span><span id="page-15-0"></span>**1.5.1.- Inversor single switch con circuito resonante paralelo**

Esta topología [1] está compuesta por el inductor, por un condensador, un transistor y un diodo en antiparalelo con éste que, según el dispositivo de conmutación a utilizar, estará contenido en el mismo encapsulado del transistor. En la [Figura 16](#page-15-2) se representa el esquemático de la topología.

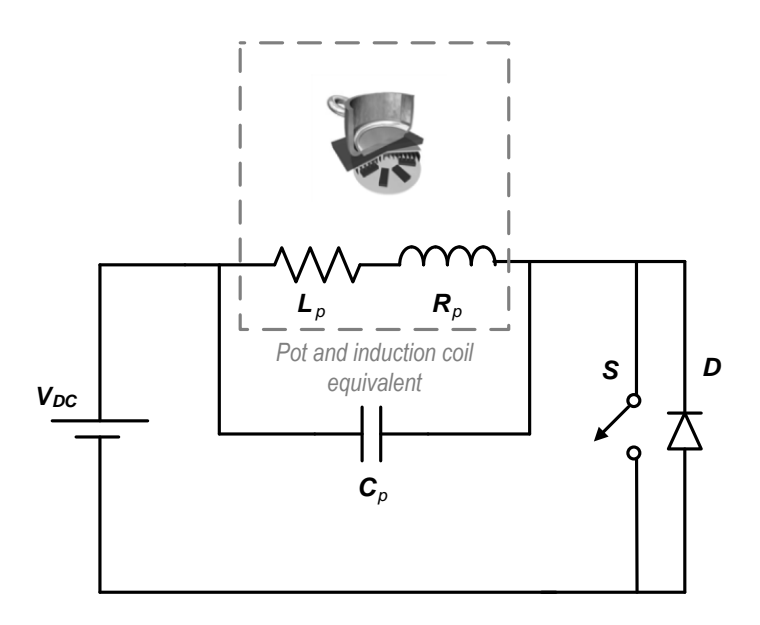

**Figura 16: Estructura del convertidor 1SW-ZVS**

<span id="page-15-2"></span>Para utilizar esta estructura y obtener la forma de onda deseada en la carga, es necesario controlar el tiempo de ON del transistor. El tiempo de OFF está habitualmente condicionado a cumplir la conmutación ZVS del transistor. Sin embargo, en la práctica, lo común es tener una frecuencia objetivo y supeditar el tiempo de ON a cumplir con dicha frecuencia.

Otra de las peculiaridades que se observa es que al existir un condensador en paralelo con la carga, la tensión no se establece instantáneamente, por lo que las pérdidas son muy pequeñas en el paso a OFF, y el paso a ON se realiza con tensión cero (ZVS), lo que permite que las pérdidas de conmutación sean mínimas. A continuación, se detalla el funcionamiento del inversor en estado estacionario.

El análisis se comienza en el punto en el que el transistor pasa a ON [\(Figura 17\)](#page-16-0). En este momento, se forma un circuito RL (inductor), la tensión sobre el condensador se mantiene constante en el valor U, y la corriente por el inductor aumenta (dado que es un circuito RL). Cuando el transistor pasa a OFF, se forma un circuito RLC (resonante), por lo que las variables de estado en dicho instante (intensidad de paso a OFF y tensión en el condensador), junto con el valor de los componentes, determinan la evolución de la tensión en el condensador y la corriente por el inductor. Tras esto, el condensador llega de nuevo a cargarse con una tensión U, conduciendo el diodo desde este momento hasta que la corriente pasa por cero de nuevo. Aprovechando este instante para conmutar el transistor, se produce la conmutación ZVS.

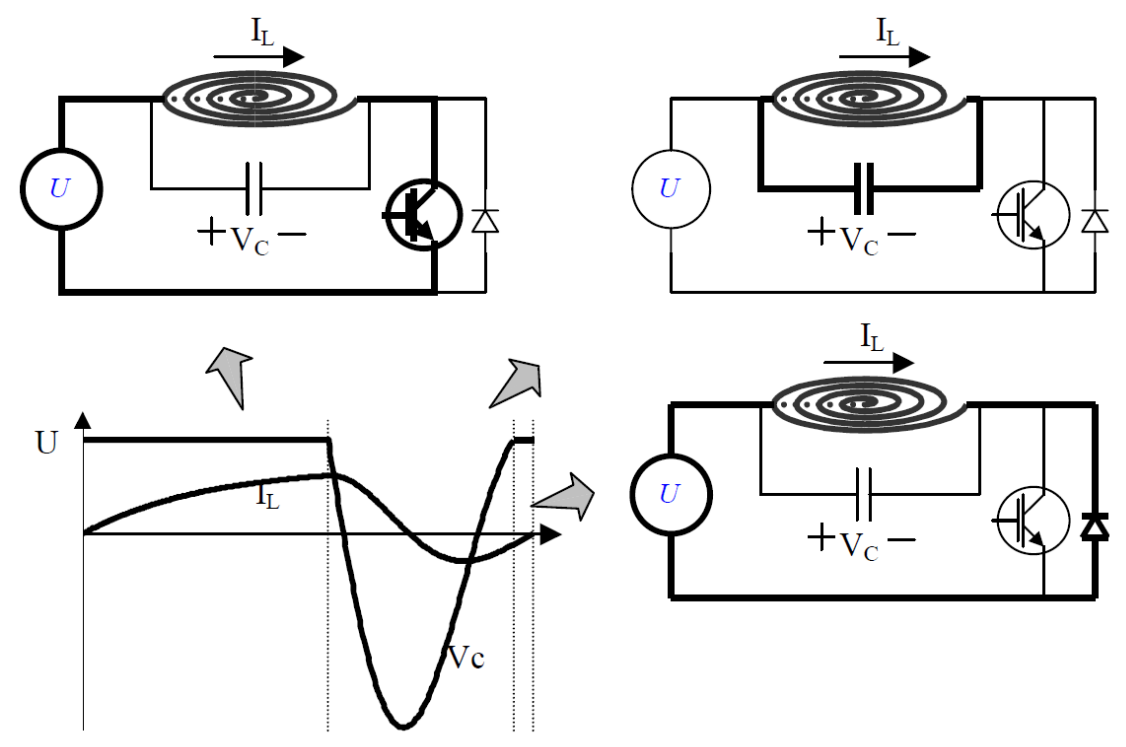

<span id="page-16-0"></span>**Figura 17: Evolución de las formas de onda y configuraciones a lo largo del periodo**

La [Figura 18](#page-17-1) muestra la conducción del transistor (T) y diodo (D) a lo largo del periodo. También se observa que no existen pérdidas de conmutación en el paso a OFF ni en el paso a ON del transistor, pues en el paso a OFF la tensión en el transistor es cero, y en el paso a ON (ZVS), la corriente por el transistor es cero, gracias al diodo en antiparalelo.

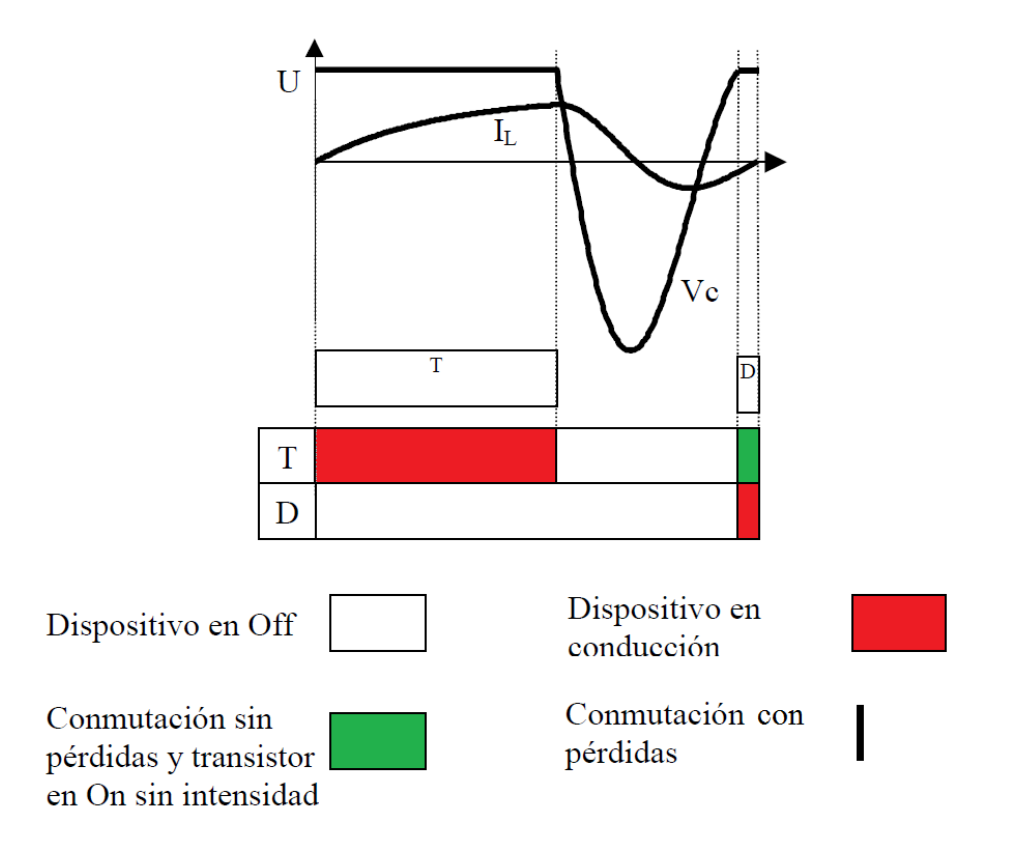

<span id="page-17-1"></span>**Figura 18: Evolución de las formas de onda y conducción de los dispositivos a lo largo del periodo**

#### <span id="page-17-0"></span>*1.5.1.1.- Conmutación óptima*

La denominada conmutación óptima [1] se produce cuando se reduce a tiempo cero la conducción del diodo. Esto se traduce en que la tensión del condensador de resonancia al final del periodo es tangente a la tensión de entrada U, es decir, su derivada al final del periodo es igual a cero, siendo la tensión en ese punto igual a la de entrada. Como se trata de un condensador, si la derivada de la tensión es igual a cero, la corriente también lo será, por lo tanto en el momento de la conmutación, no se necesitará al diodo para conducir hasta que la corriente se extinga. Matemáticamente, este comportamiento se describe por medio de las siguientes fórmulas.

$$
V_c \ (t = T) = U \tag{14}
$$

$$
\left. \frac{dV_c}{dt} \right|_{t=T} = 0 \tag{15}
$$

Las formas de onda de tensión en el condensador con esta conmutación ideal se pueden observar en la [Figura 19.](#page-18-0)

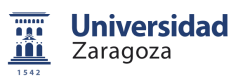

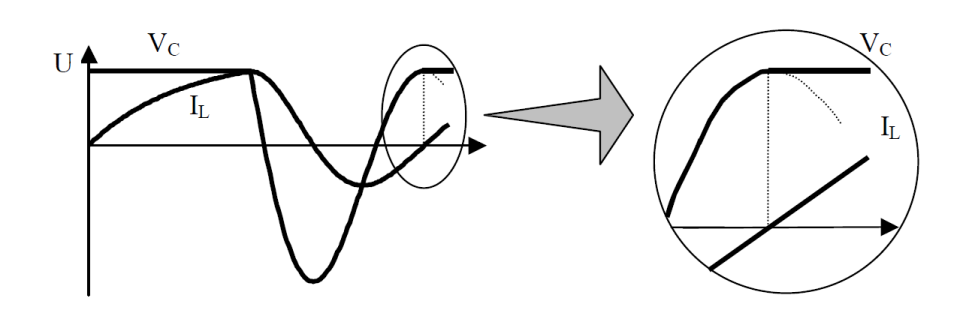

**Figura 19: Conmutación óptima y detalle de la conmutación**

<span id="page-18-0"></span>La conmutación óptima, también denominada ZVDS (por ser la derivada de la tensión también cero), separa dos situaciones, la conmutación ZVS, que es la descrita en la introducción, de la conmutación no ZVS, que podría ser peligrosa para el dispositivo, ya que aparecerá un pico de corriente debido a que el condensador no se encuentra cargado a la tensión de entrada, y al cerrar el dispositivo aparecería dicho pico de corriente que tendería a equilibrar las tensiones entre la fuente y el condensador C.

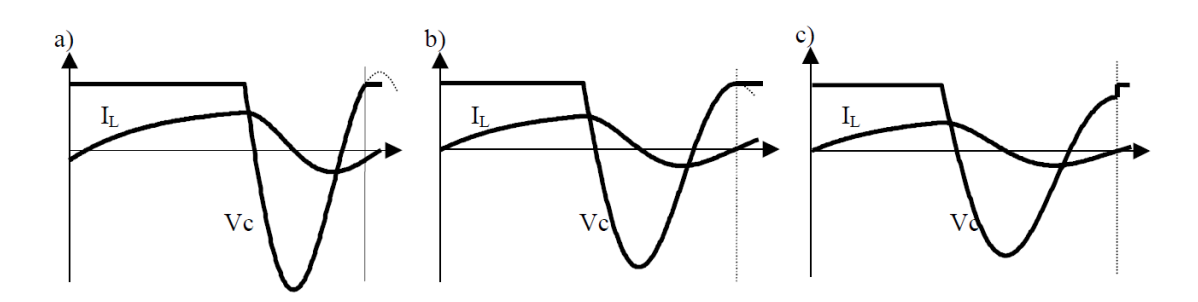

**Figura 20: Posibilidades de conmutación: a) conmutación ZVS; b) conmutación óptima o ZVDS; c) conmutación no ZVS.**

## <span id="page-19-0"></span>**1.6.- Motivación y objetivos**

#### <span id="page-19-1"></span>**1.6.1.- Motivación**

Como se ha expuesto, las redes resonantes de segundo orden utilizadas en la actualidad son indispensables para poder obtener un buen control en la aplicación de inducción. Estas redes, sin embargo ofrecen varias limitaciones típicas que afectan tanto al control como a la eficiencia, esta última con mayor relevancia en HB.

En los inversores semipuente HB-SRC la anchura de la banda de operación (de máxima a mínima potencia), viene únicamente impuesta por las características del inductor (equivalente RL) y la frecuencia de operación, es decir, el factor de calidad *Q*.

$$
Q_{serie} = \frac{\omega_0 L}{R} \tag{14}
$$

Por consiguiente, teniendo en cuenta que la segunda de las variables partirá de la frecuencia a potencia máxima (20-30kHz), se restringe el ancho de banda únicamente a las características del inductor. En este caso para poder conseguir mejores transiciones es necesario modificar el diseño de los inductores para aumentar su factor de calidad lo cual puede ser complejo e incluso inviable a partir de ciertos límites. Por otra parte la elevada fase a bajas potencias provoca una elevada corriente en el instante de conmutación a OFF que incrementa significantemente las pérdidas de conmutación, requiriendo dispositivos de más potencia.

Para depurar todos estos problemas se pretende modificar las formas de onda en la operación de estos inversores, dicha modificación puede realizarse mediante el diseño de nuevas redes resonantes de orden superior (híbridas).

#### <span id="page-19-2"></span>**1.6.2.- Objetivos**

Con los problemas y limitaciones expuestas, en este proyecto se plantean varios objetivos:

- en una primera fase, un estudio teórico de las redes híbridas, donde se analizan las posibles redes de tercer orden aplicables a inducción, se clasifican las formas canónicas de dichas redes y se establecen los criterios de diseño.
- en una segunda fase, se aplican los conocimientos generados en la fase de estudio a la solución de problemas concretos en la topología semipuente utilizada en la actualidad.

## <span id="page-20-0"></span>2.- Circuitos resonantes de 3er orden

Como se presentó en el apartado 1.4, los circuitos resonantes son filtros pasivos lineales e invariantes en el tiempo, constituidos por agrupaciones de resistencias, condensadores y bobinas. La utilización de los dos elementos reactivos L y C, es necesaria para la obtención de funciones de transferencia con comportamiento resonante y de esta forma conseguir factores de calidad altos con buenas características de filtrado.

Los circuitos resonantes más comúnmente utilizados en electrónica de potencia son los de segundo orden, compuestos por una sola bobina, condensador, y resistencia. Estos circuitos son los más simples y constan de una única frecuencia de resonancia. Sin embargo, la complejidad aumenta al añadir nuevos elementos reactivos. Surgen pues, circuitos de orden superior, con varias frecuencias de resonancia y con respuestas más complejas. Estos nuevos circuitos son los que se denominan 'circuitos híbridos' al estar formados por los dos tipos de resonancia: serie y paralelo.

## <span id="page-20-1"></span>**2.1.- Clasificación y análisis de redes resonantes para calentamiento por inducción**

En los siguientes apartados se realizará una clasificación y obtención de las redes válidas para la utilización en topologías Semipuente y Single-Switch (convertidor cuasiresonante) para calentamiento por inducción. Se comenzará con una descripción y análisis de las redes de segundo orden, utilizadas actualmente en dichos conversores. Posteriormente se pasará a una metódica clasificación y análisis de las redes híbridas utilizables en inducción, partiendo de la clasificación generan de las redes de tercer orden.

#### <span id="page-20-2"></span>**2.1.1.- Redes de segundo orden**

Las redes resonantes de segundo orden se clasifican en dos tipos: serie y paralelo. [\(Figura 6\)](#page-9-0)

En el caso de los convertidores para para inducción doméstica, la componente resistiva siempre se encuentra en serie a la inductiva, tanto en resonancias series como en paralelo. Ambas redes se caracterizan por tener una única frecuencia de resonancia, en forma de campana positiva o negativa, según se trate de resonancia paralelo o serie, respectivamente. Al sobrepasar esta frecuencia de resonancia, la fase también experimenta un cambio de signo pasando de impedancia puramente inductiva a capacitiva o viceversa, con una transición que sólo depende del factor de calidad *Q* de la red. La descripción y análisis de estas redes se ha tratado con detalle en el apartado 1.4 de este documento.

#### <span id="page-20-3"></span>**2.1.2.- Redes híbridas de tercer orden**

Estas redes surgen a partir de las de segundo orden mediante la adición de un nuevo elemento reactivo independiente. Este elemento puede ser un condensador adicional o parte

del inductor de calentamiento. Como resultado se obtiene un circuito doble-resonante, donde la disposición de estas frecuencias de resonancia depende del tipo de configuración LLC o LCC.

Para comenzar con el análisis de estas redes se parte de la clasificación general de las redes de tercer orden [1], que se divide en dos grupos: LLC y LCC.

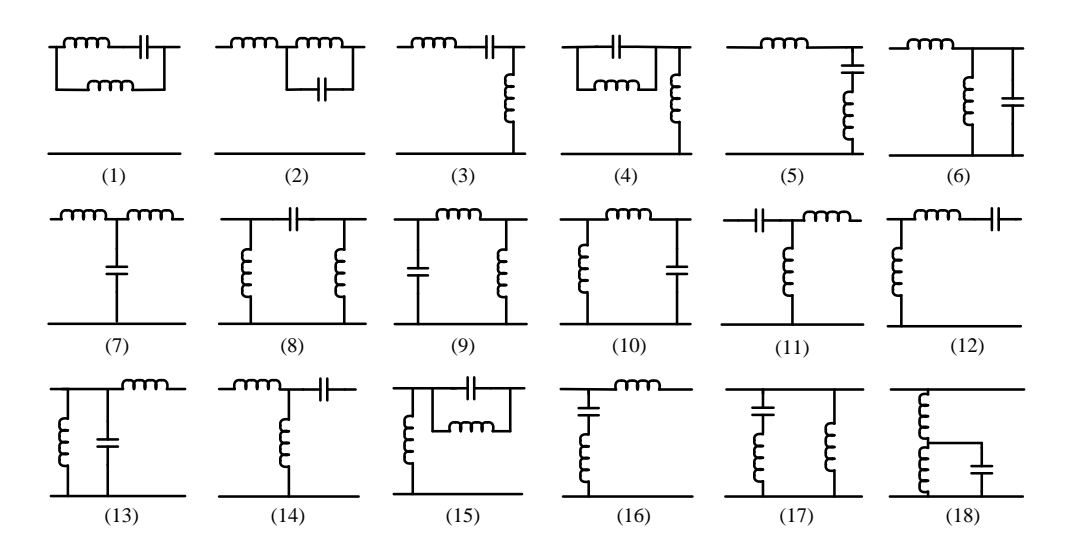

**Figura 21: Redes resonantes LLC**

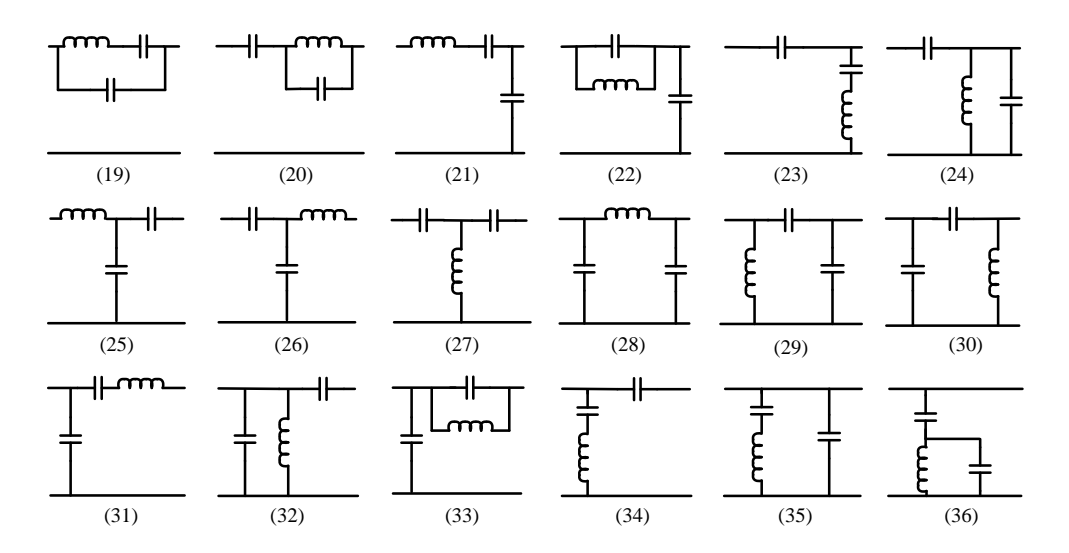

**Figura 22: Redes resonantes LCC**

La obtención de las redes dipolares, necesarias para la conexión en las topologías Semipuente y Single-Switch, se puede realizar a partir de la clasificación general (cuadrupolos) cortocircuitando el dipolo de salida y simplificando la red resultante. De esta operación las redes quedan reducidas a tres tipos: bobinas o condensadores aislados, circuitos de segundo orden, y circuitos de tercer orden.

Los circuitos de tercer orden obtenidos son cuatro: dos LLC y dos LCC.

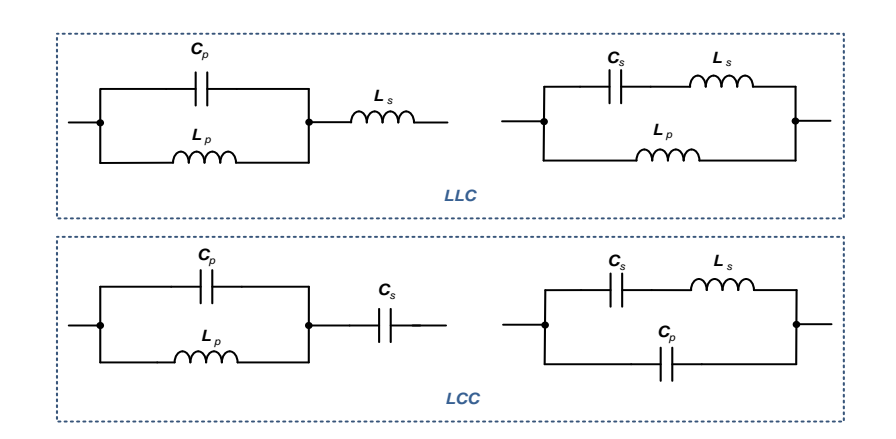

**Figura 23: Redes dipolo de tercer orden**

El análisis de estas redes puede hacerse de forma similar a las de segundo orden, identificando y separando previamente los elementos que actúan en la resonancia paralelo y en la resonancia serie, y extrayendo sus impedancias. Una vez hecho esto, las frecuencias de resonancia pueden ser obtenidas por separado siguiendo la misma metodología que en las redes de segundo orden ya estudiadas.

#### <span id="page-22-0"></span>*2.1.2.1.- Redes LLC*

En la clasificación anterior se han obtenido dos redes LLC. Se tratan de dos agrupaciones serie-paralelo formado por los mismos componentes pero con una relación y cálculo distinto.

En la primera de ellas (*LLC1*) el circuito resonante serie está formado por los elementos conectados en serie, es decir, la red completa. Mientras que en la resonancia paralelo solo intervienen  $C_p$  y  $L_p$  actuando independientemente de  $L_s$ .

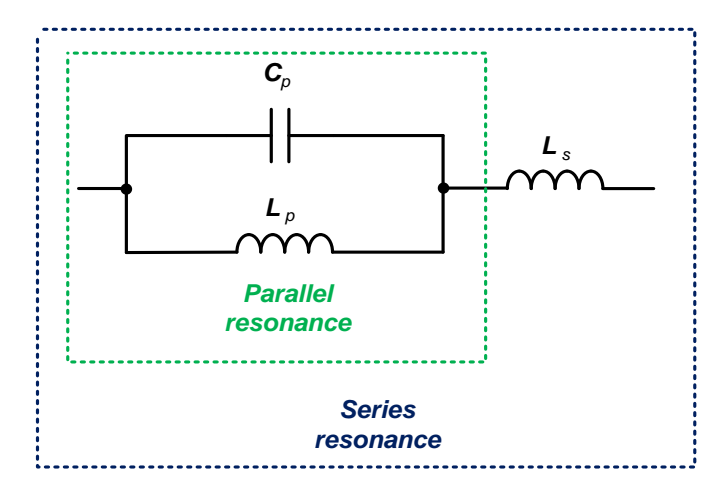

 $Z(j\omega)_s = j\omega \left( \frac{L}{4\pi\omega^2} \right)$  $\frac{L_p}{1 - \omega^2 L_p C_p} + L_s$  (15)

$$
\omega_{0_{S}} = \sqrt{\frac{L_{S} + L_{p}}{L_{S}L_{p}C}} \tag{16}
$$

$$
Z(j\omega)_p = \frac{jL_p\omega}{1 - \omega^2 L_p C_p} \tag{17}
$$

$$
\omega_{0_p} = \sqrt{\frac{1}{L_p c_p}}\tag{18}
$$

 **Figura 24: Circuito LLC1** 

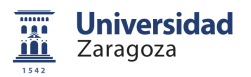

En el circuito LLC2, la resonancia serie viene dada por los únicos elementos conectados en serie, es decir, Cs y Ls. La resonancia paralelo, sin embargo, se forma por todos los elementos del circuito.

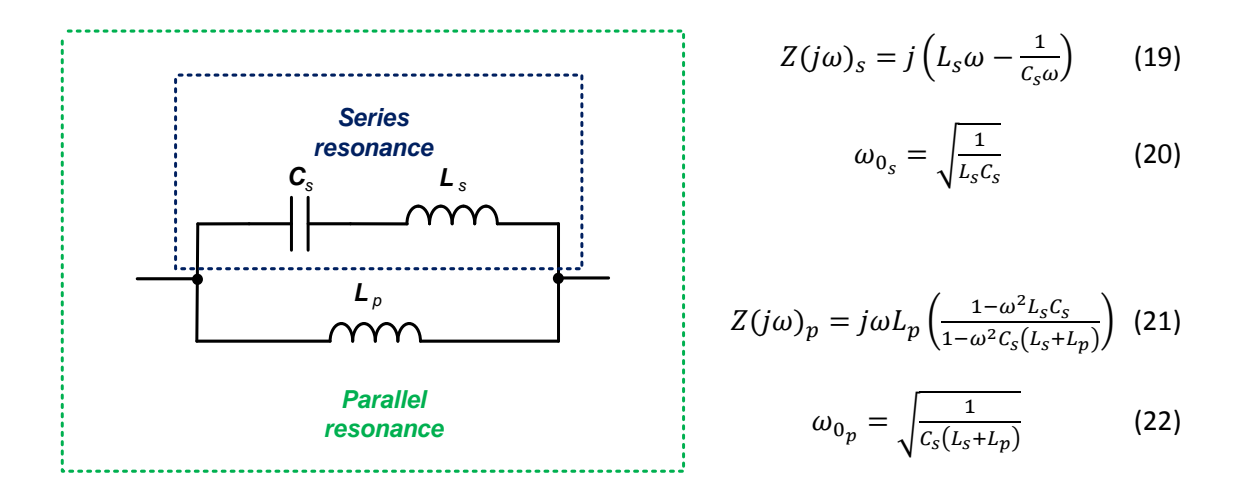

 **Figura 25: Circuito LLC2**

Las curvas de impedancia resultantes de ambas redes son equivalentes, mostrando las mismas tendencias, pero ajustadas con valores distintos de  $L_s$ ,  $L_p$  y C.

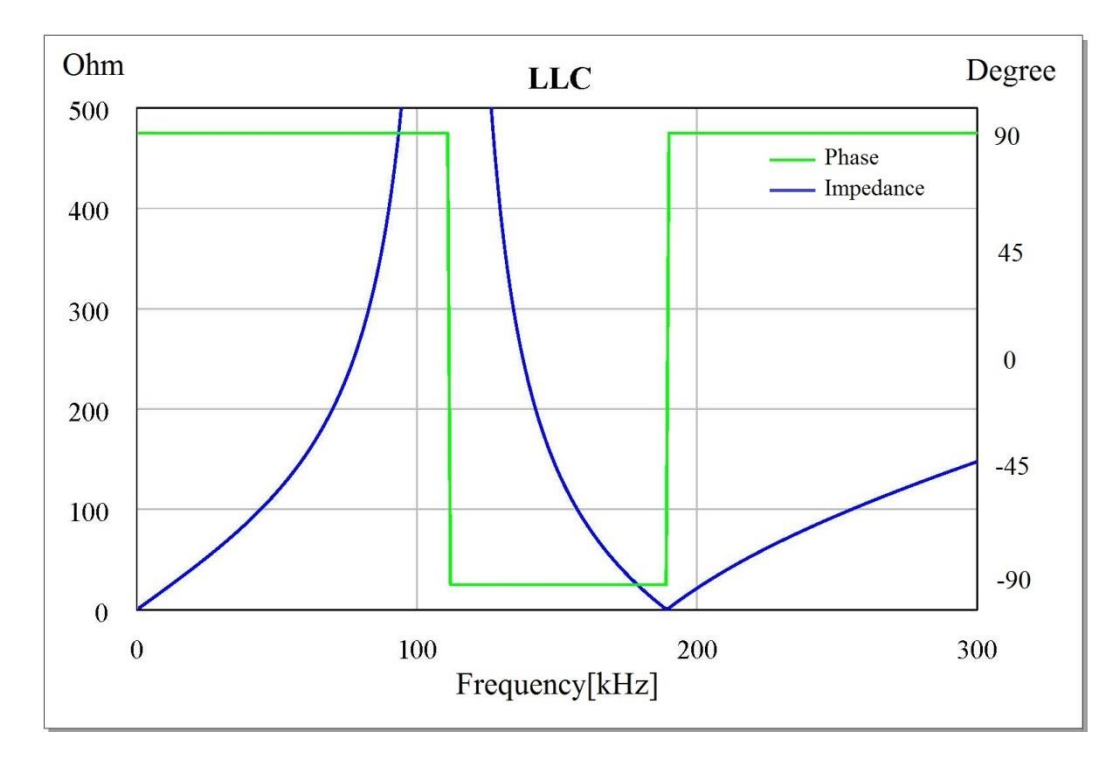

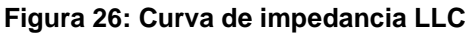

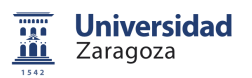

La impedancia serie se encuentra por encima de la paralelo en cualquiera de los casos. Además, se observa que la fase es de 90° para todas las frecuencias, excepto para las comprendidas entre las resonancias serie y paralelo. Esto es debido al retraso de fase que se obtiene por efecto del polo en la resonancia paralelo y el aporte de fase que proporciona el cero de la resonancia serie.

#### <span id="page-24-0"></span>*2.1.2.2.- Redes LCC*

La obtención de las frecuencias de resonancia se puede realizar de la misma forma que en las redes anteriores.

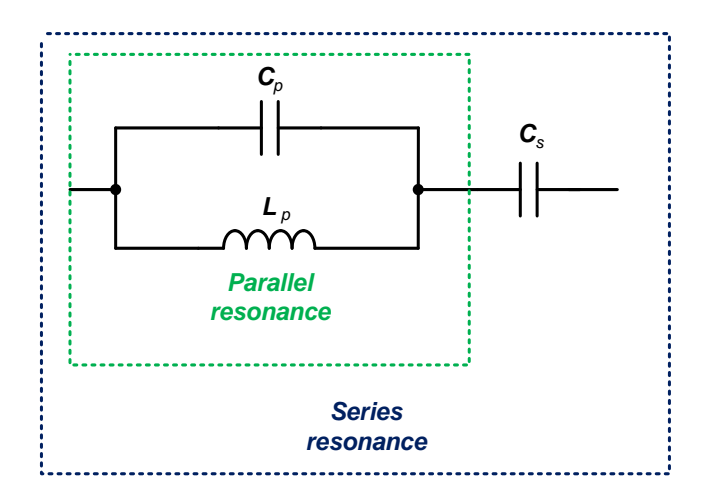

$$
Z(j\omega)_s = j\left(\frac{\omega L_p}{1 - \omega^2 L_p C_p} + \frac{1}{\omega C_s}\right) \quad (23)
$$

$$
\omega_{0_S} = \sqrt{\frac{1}{L_p(c_p + c_S)}}
$$
 (24)

$$
Z(j\omega)_p = \frac{jL_p\omega}{1 - \omega^2 L_p C_p} \tag{25}
$$

$$
\omega_{0_p} = \sqrt{\frac{1}{L_p c_p}}\tag{26}
$$

 **Figura 27: Circuito LCC1**

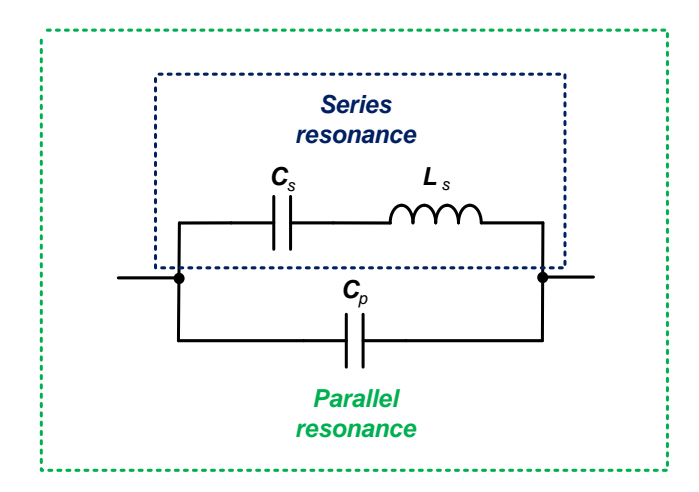

$$
Z(j\omega)_s = j\left(L_s\omega - \frac{1}{c_s\omega}\right) \qquad (27)
$$

$$
\omega_{0_S} = \sqrt{\frac{1}{L_S C_S}}\tag{28}
$$

$$
Z(j\omega)_p = \frac{1 - \omega^2 L_s C_s}{j\omega (c_p + c_s - \omega^2 L_s C_p C_s)}
$$
 (29)

$$
\omega_{0_p} = \sqrt{\frac{c_p + c_s}{L_s c_p c_s}}\tag{30}
$$

 **Figura 28: Circuito LCC2**

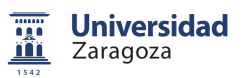

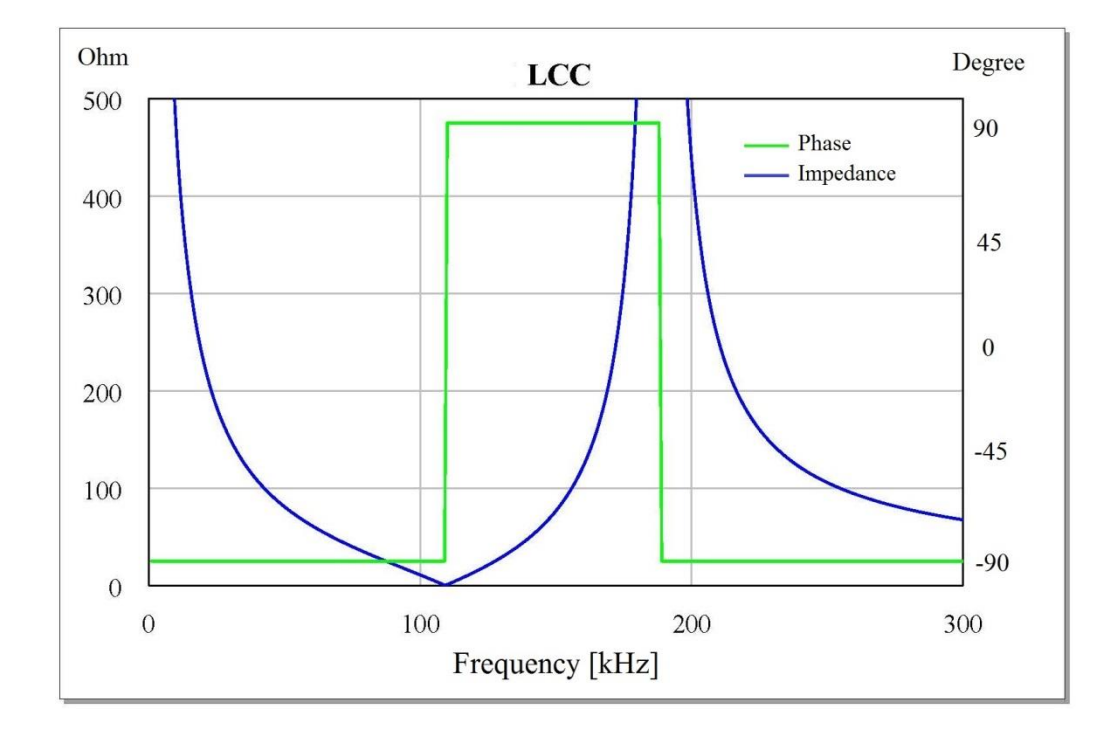

En cuanto a la forma de las impedancias se muestran en la figura de abajo.

#### **Figura 29: Curva de impedancia LCC**

En este caso la impedancia paralelo se encuentra por encima de la serie. La fase también aparece invertida respecto a los circuitos LLC. En este caso, entre impedancias se da la fase positiva.

#### <span id="page-25-0"></span>*2.1.2.3.- Redes RLLC y RLCC*

En las aplicaciones reales, las redes LLC y LCC siempre van acompañadas de elementos resistivos. En el caso del calentamiento por inducción esta R forma parte, junto con la L, del equivalente circuital del conjunto inductor-recipiente. Al añadir esta componente, entra en juego otro parámetro: El factor de calidad (Q). Este define la anchura de las campanas de resonancia y las transiciones de fase con la frecuencia. Para conseguir buenas características de filtrado con transiciones rápidas, interesa aumentar este factor de calidad, de forma que las curvas se aproximen lo más posible a las redes LLC y LCC puras. La nueva componente R no afecta a las frecuencias de resonancia anteriormente obtenidas por lo que las expresiones seguirán siendo válidas para el resto del estudio.

En el caso de las redes RLLC aparecen dos componentes RL. Estas dos formarán parte de la misma bobina de un inductor en un caso real de aplicación. Por este motivo resulta interesante ver las dos componentes como partes de la misma bobina a la que se ha extraído una toma media. Se define pues un nuevo parámetro 'n' que representa el porcentaje de bobina abarcada por cada rama RL de la red.

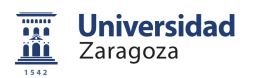

Con todas estas consideraciones se puede hacer una clasificación definitiva de redes de tercer orden aptas para inducción.

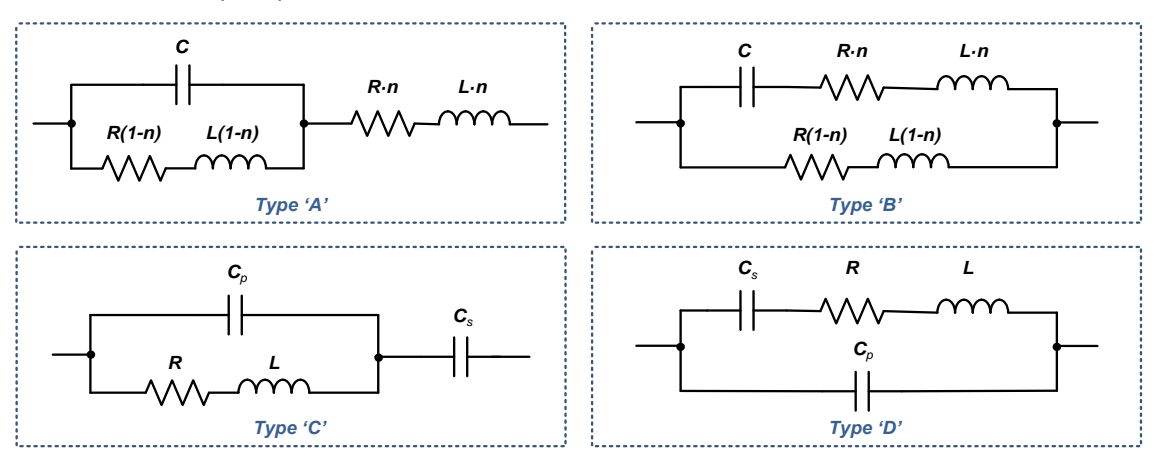

**Figura 30: Redes RLLC y RLCC**

Al incluir el parámetro 'n', la expresión de la frecuencia de resonancia se puede adaptar de la forma que se muestra en la tabla de abajo. También se muestran las nuevas curvas de impedancia al introducir la componente resistiva con Q≈9.

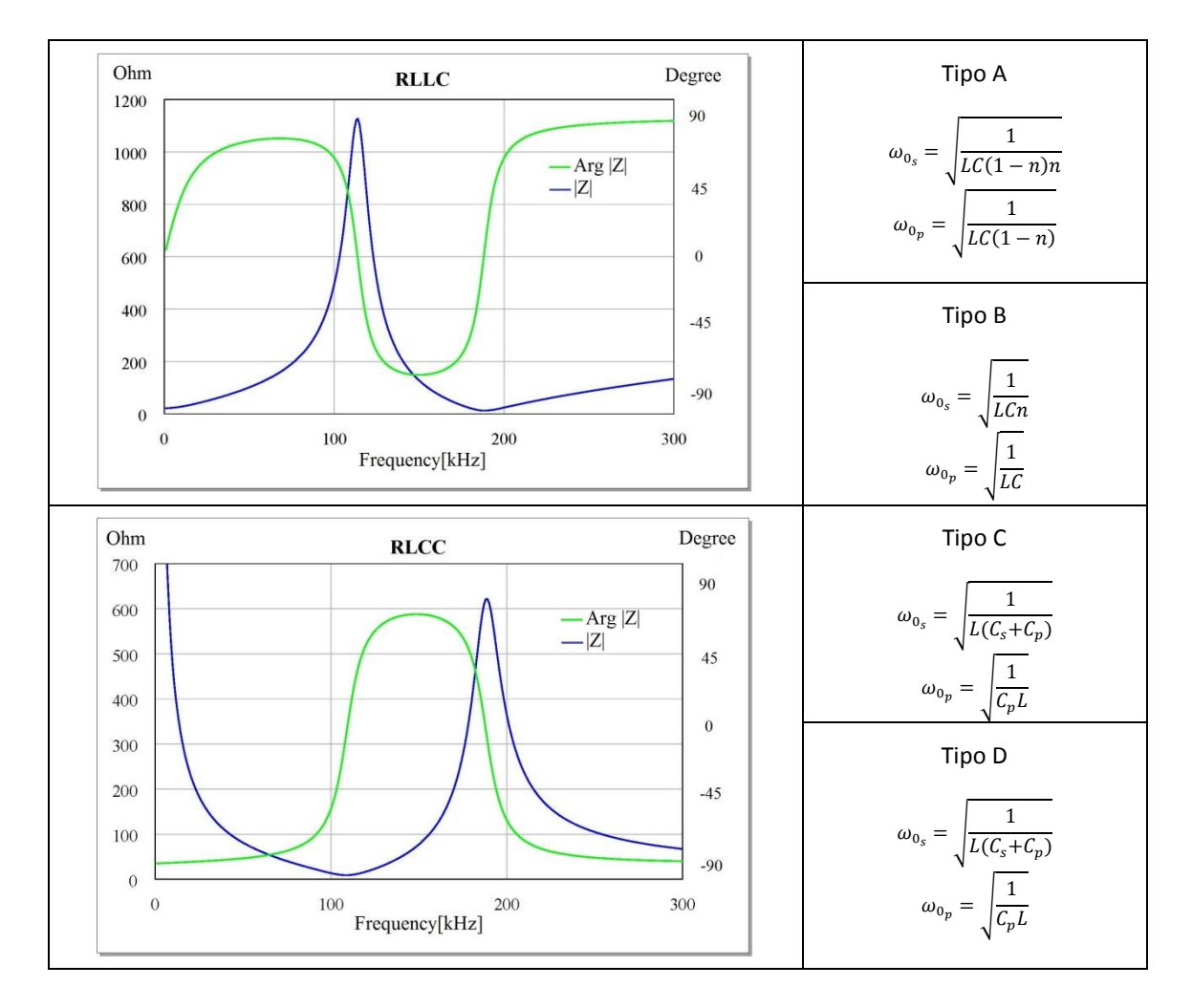

**Tabla 1: Redes RLLC y RLCC**

#### Reglas de diseño

Para ajustar estas redes a las necesidades del diseño se han estudiado las reglas básicas que se pueden aplicar. Con esto, además se pretende dar una mejor comprensión al comportamiento de estas redes hibridas.

El primer grado de libertad que se va a tratar es el parámetro 'n'. Este Desplaza la cantidad de espiras de la bobina que abarca cada rama RL. Sin embargo las reglas para este parámetro son de aplicación únicamente en las redes de tipo A y B ya que son las únicas con inductor dividido. Los estados extremos n=0 y n=1 son fáciles de deducir observando las redes. Estos estados extremos nos llevan de nuevo a las redes de segundo orden con lo que se puede deducir el comportamiento en todo el rango de valores de n. En ambas redes, con n=0 se obtiene una circuito resonante paralelo. En la red A, este tiende a una RL serie (rampa positiva de impedancia con fase 90°) y en la red B tiende a cortocircuito. Se detalla más esquemáticamente el comportamiento de 'n' a lo largo de todo su rango en la tabla 2.

Por otro lado, la resistencia R tiene incidencia directa sobre el factor de calidad de las redes. Cuando la resistencia se eleva, se reducen las amplitudes de los picos de resonancia serie y paralelo. Por otro lado, esta disminución del factor de calidad también afecta a la fase, especialmente cuando las frecuencias de resonancia estas muy próximas ya que la fase entre ellas tiende a subir (cuando es negativa) o bajar (positiva) hasta tal punto que llega a rebasar la línea de cero invirtiéndose.

Los cambios de sintonía mediante la modificación de L y C provocan el desplazamiento de las frecuencias de resonancia, además del factor de calidad. Las mismas reglas son aplicables para las cuatro redes: Al elevar L y C, las frecuencias de resonancia disminuyen, a la vez que L incrementa el factor de calidad y C lo disminuye. Teniendo en cuenta esta propiedad, es posible realizar un desplazamiento a izquierda o derecha de curvas sin modificar el factor de calidad, modificando los valores de L y C proporcionalmente.

Tipo A, B: 
$$
\frac{L}{c} = K
$$
  
Tipo C, D:  $\frac{L}{c_n} = K$ 

K es un parámetro adimensional que es constante para un mismo Q.

Para ajustar las posiciones exactas de las dos resonancias se emplean dos metodologías distintas en las redes RLLC y las RLCC.

En las primeras de ellas (A y B), el ajuste es más complejo ya que casi todos parámetros interactúan entre sí. El ancho de banda (BW) entre las dos frecuencias de resonancia se ajusta mediante el parámetro 'n', pero es necesario tener en cuenta que también se produce un desplazamiento de su posición media así como de Q. Al ajustar L y C se puede ajustar la posición media de las dos frecuencias, así como el factor de calidad (parámetro K). Este último se puede terminar de ajustar mediante R. Realizando varias iteraciones en el valor de los parámetros se puede conseguir un buen ajuste.

El ajuste de las redes RLCC (C y D) es más metódico y sencillo. En el caso de la red C, primero se ajusta la frecuencia de resonancia paralelo mediante Cp y L, y a continuación se ajusta la resonancia serie con Cs sin que la resonancia paralelo se vea alterada. La amplitud de las resonancias se ajusta modificando el factor de calidad mediante R y K. Para el caso de la red D, se ajusta primero la frecuencia de resonancia serie mediante Cs y L, y a continuación la resonancia paralelo mediante Cp. Por último se ajustan las amplitudes con R y K. como en el caso anterior.

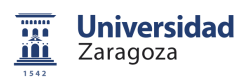

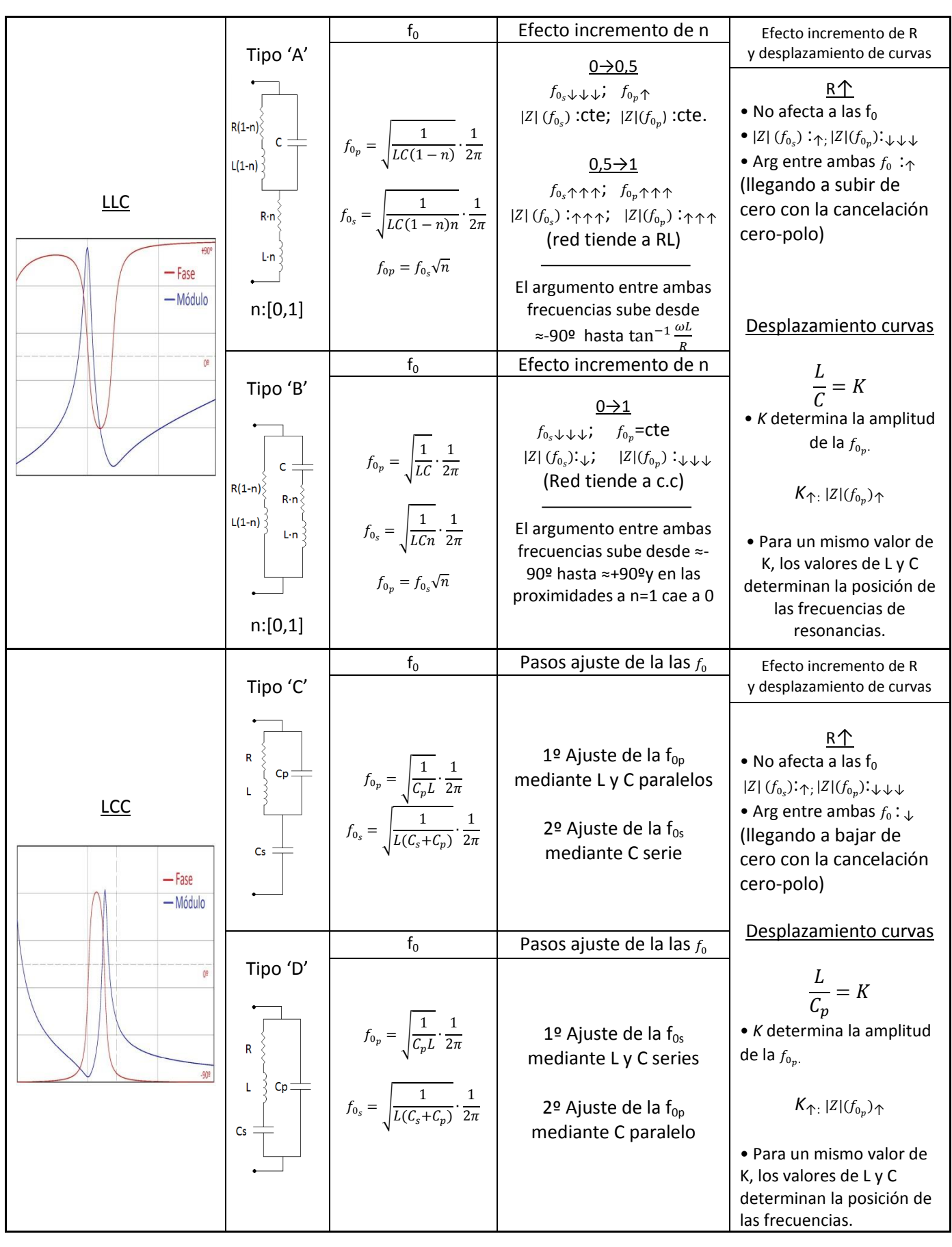

**Tabla 2: Características y ajuste de las redes RLLC y RLCC**

## <span id="page-29-0"></span>**2.2.- Conclusiones**

Se ha expuesto las redes de segundo orden, utilizadas en los diseños actuales de inducción, y se han derivado sistemáticamente las nuevas redes de tercer orden que resultan aplicables. Estas nuevas redes, con un debido ajuste y control, pueden tener características muy ventajosas respecto a las primeras.

El hecho de poder aproximar las dos frecuencias de resonancia, serie y paralelo, entre si permite la obtención de elevadas pendientes de impedancia con estados extremos correspondientes a los picos de resonancia. Esto permite controles con *bandwidth* reducidos, con muy poca variación de frecuencia y buenas características de pérdidas en todo el ancho de banda

La otra propiedad es la maleabilidad de la curva de fase. Es posible trabajar en todo un rango de operación con fases reducidas, comportamientos cuasi-resistivos y corrientes de corte muy próximas a cero. Además, la cancelación cero-polo cuando las resonancias están próximas permite comportamientos en la fase que no son posibles en las redes de segundo orden, como la operación con fase nula o incluso la inversión de la misma.

En cuanto a la implementación de estas redes, es sencilla. En el caso de las redes A y B no son necesarios componentes añadidos, solamente la extracción de una toma media de la bobina y recolocación del condensador. En las redes C y D, solo es necesario un condensador añadido que se puede colocar directamente sobre la red.

## <span id="page-30-0"></span>3.- Aplicación de las redes resonantes híbridas en semipuente

En este capítulo se aplicarán las redes resonantes híbridas estudiadas a un caso concreto: el inversor semipuente. Un primer paso en esta aplicación será el estudio previo de la topología utilizada actualmente con lo que, posteriormente, poder hacer una detallada comparativa con la nueva topología híbrida y obtener los beneficios

## <span id="page-30-1"></span>**3.1.- Diseño standard (Topología HB-SRC)**

Las etapas inversoras resonantes son un tipo de conversor de corriente continua a corriente alterna (DC-AC), a cuya salida se le incorpora un circuito resonante. La etapa proporciona a dicha salida, mediante la conmutación de uno o varios dispositivos, una corriente alterna de frecuencia y valor deseados, que pueden ser tanto fijos como variables. Para el caso que se trata, es decir, para alimentar el inductor de una cocina, se ha de tener en cuenta que el equivalente de dicho inductor junto con el recipiente colocado sobre la misma se considera una carga óhmico-inductiva, por lo que, para crear un circuito resonante basta con añadir un condensador, ya sea en serie o en paralelo, a esta carga.

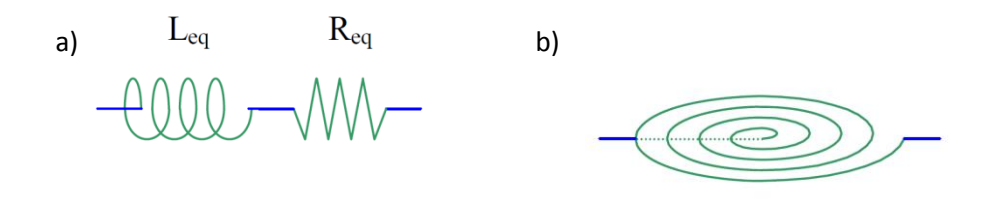

**Figura 31: a) Modelo R-L equivalente; b) representación esquemática.**

Las topologías básicas para el calentamiento por inducción se suelen clasificar en función del número de dispositivos de conmutación (comúnmente transistores) que las forman.

La topología que se va a estudiar para esta aplicación es el semipuente (*Half-Bridge*, HB), cuyo circuito resonante está compuesto por una red resonante serie (*Series-Resonant-Converter*, SRC).

Existen dos topologías distintas para este tipo de inversor. Una de ellas está formada por dos interruptores, cada uno de ellos acompañado por un diodo volante. Ambos interruptores se colocan en serie, y los respectivos diodos volantes, en antiparalelo a cada uno de los interruptores. La carga se conecta en el punto intermedio de ambos interruptores, y el condensador necesario para la resonancia de la estructura, se coloca en serie con la carga, como se puede ver en la [Figura 32-](#page-31-1)a.

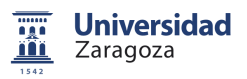

En la segunda topología, se colocan dos condensadores, en paralelo con el generador de tensión continua, como se puede ver en la [Figura 32-](#page-31-1)b. De esta manera, en el punto intermedio de ambos condensadores existe una tensión correspondiente a la mitad de la tensión del generador. En este caso, la carga se conecta entre dicho punto, y el punto entre los dos interruptores.

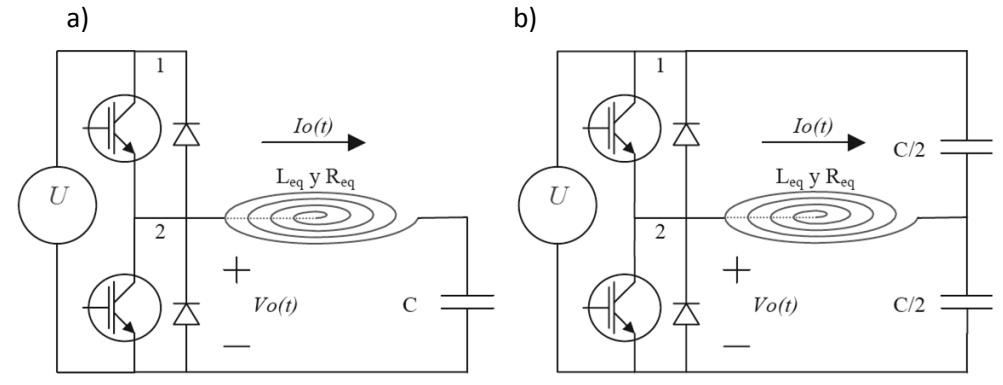

**Figura 32: Topologías del inversor semipuente resonante.**

<span id="page-31-1"></span>Estos condensadores en paralelo con el bus serán los necesarios para la resonancia de la estructura y su suma será equivalente al condensador C de la estructur[a Figura 32.](#page-31-1)a

#### <span id="page-31-0"></span>**3.1.1. Ajuste y análisis de la etapa HB SRC**

En primer lugar se procede a hacer un ajuste y análisis de la topología HB SRC, con esto se pretende comprender el funcionamiento y la respuesta en frecuencia de la etapa, lo cual tendrá incidencia en el rango de control y el rendimiento de la misma.

Para comenzar el estudio se analizará la respuesta en frecuencia de la red resonante. Como se ha dicho el conjunto del inductor con el recipiente forman la componente óhmicoinductiva de la red. Sin embrago estos valores de R y L no son constantes sino que tienen una variación con la frecuencia cuando se trabaja con gran señal [\(Figura 33\)](#page-31-2).

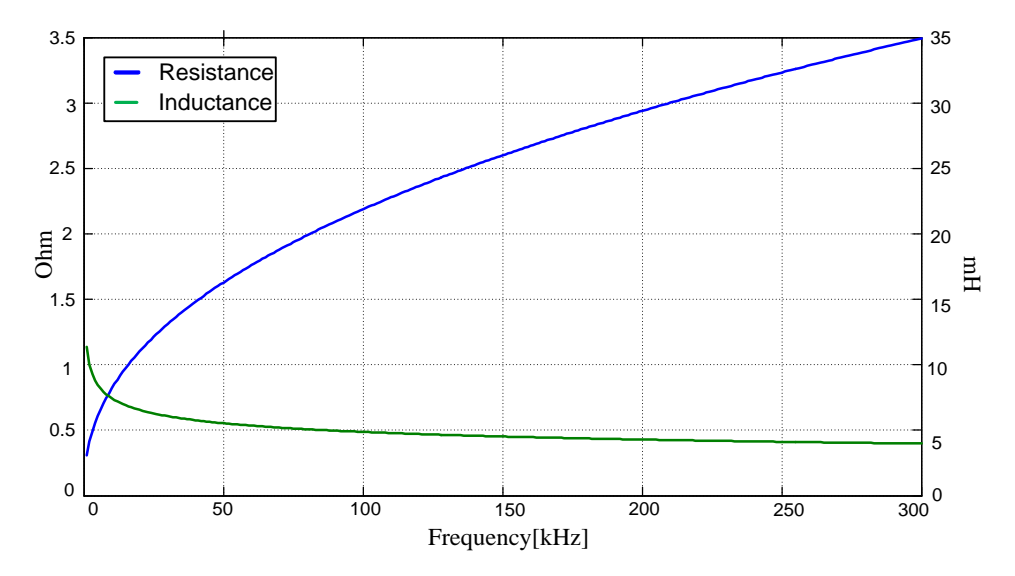

<span id="page-31-2"></span>**Figura 33: Componente RL frente a frecuencia**

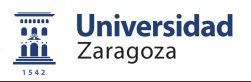

Se debe encontrar un circuito equivalente que exhiba este comportamiento frecuencial. La solución radica en la utilización de redes Foster no lineales (Foster Non-Linear, FSNL) [6]

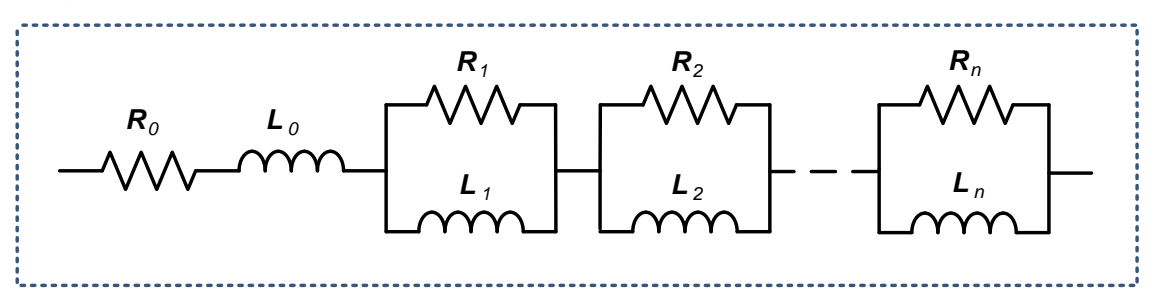

**Figura 34: Red Foster no lineal**

El elemento básico constituyente del modelo FSNL/FSL es el tanque R-L con resistencia e inductancia no lineales. Dicho bloque es una representación circuital de un modelo dinámico únicamente matemático no determinado por consideración física alguna. Este modelo produce las propiedades básicas de la histéresis tales como el ensanchamiento del ciclo con la frecuencia o la existencia de bucles menores.

En dicho modelo los tanques se asocian de forma aditiva, fruto de la conexión serie, aportando resistencia e inductancia en función de su frecuencia de corte, que para el tanque *j* será  $f_{ci} = \frac{R}{2\pi}$  $\frac{N_f}{2\pi L_i}$ . El resultado es que la resistencia a aproximar debe presentar siempre derivada positiva con respecto a la frecuencia, mientras que la inductancia debe presentarla negativa. Como este es el comportamiento habitual, en ausencia de autorresonancia, la red Foster es capaz de sintetizar el comportamiento frecuencial de la carga inductiva con una precisión que dependerá del número N de tanques R-L empleados.

Además, añadiendo R0 y L0 se puede especificar el comportamiento en baja frecuencia y el asintótico a frecuencias elevadas.

Para el ajuste de esta red se ha utilizado el programa de Matlab que se muestra en el anexo A1. Los datos de entrada son el número de espiras, la resistencia de cada espira en DC, la inductancia de cada espira a frecuencia muy alta (infinito), el vector de frecuencias en las cuales se va a optimizar la red y el número de tanques.

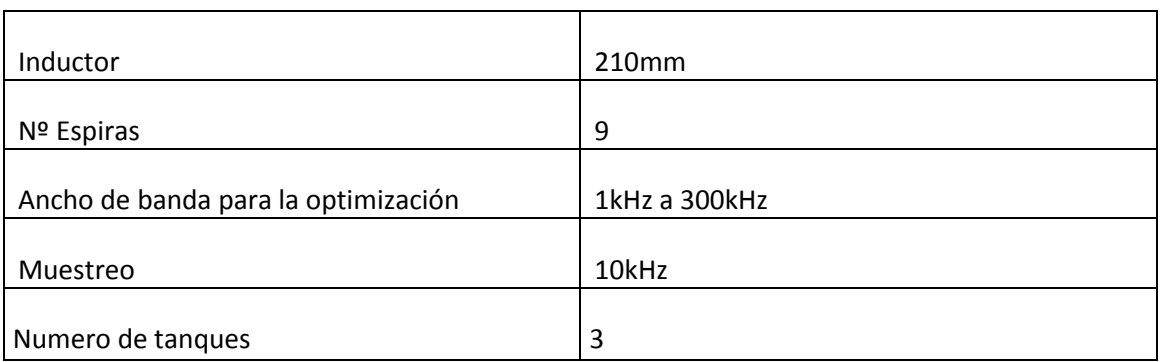

En el siguiente ejemplo se ha obtenido la red FSNL para los siguientes datos.

**Tabla 3: Datos para el cálculo de la red Foster**

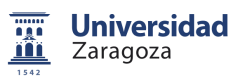

A continuación se muestran las gráficas con los datos de las muestras reales a gran señal, la aproximación mediante RL simple y la aproximación mediante la red FSNL.

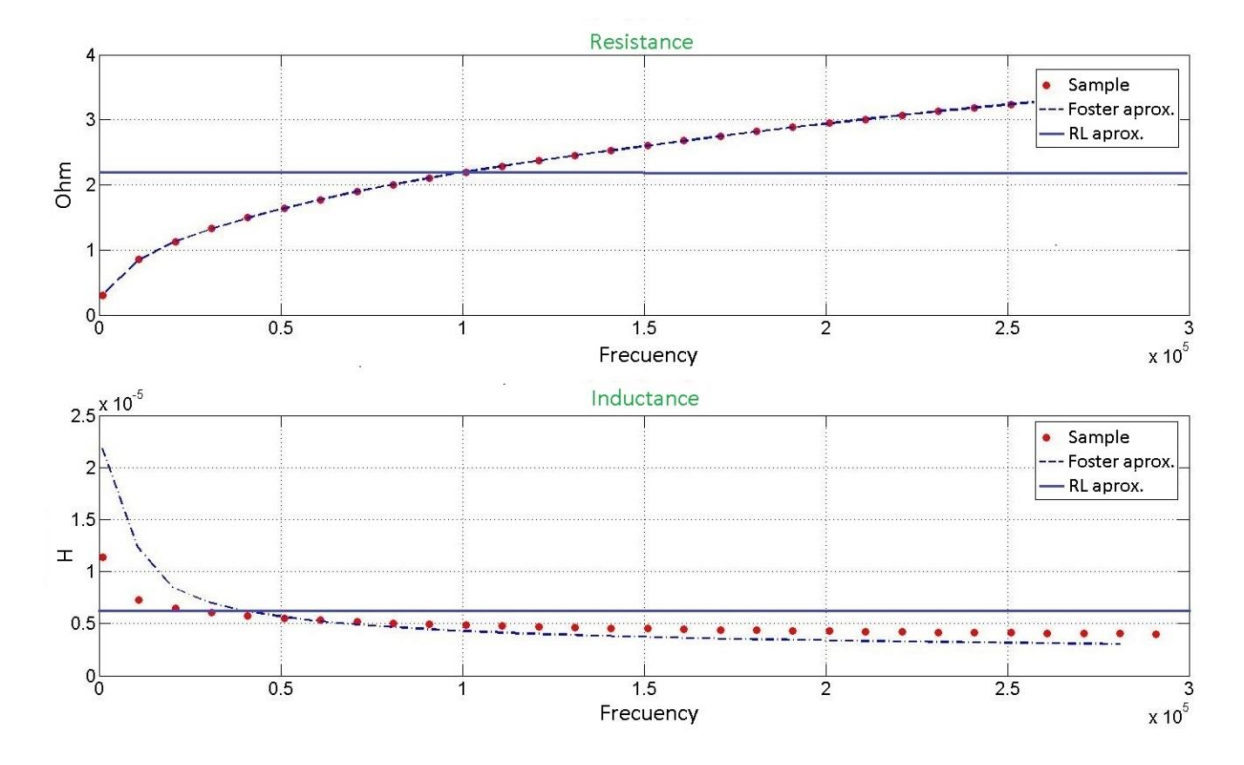

**Figura 35: Ajuste de la red RL equivalente**

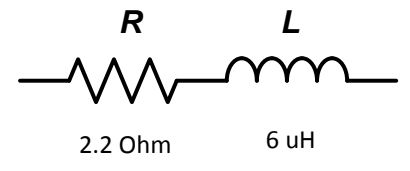

**Figura 36: Aproximación mediante red RL**

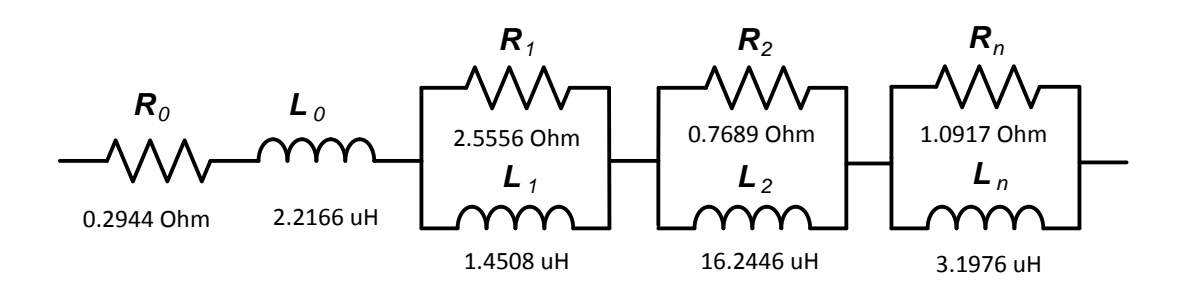

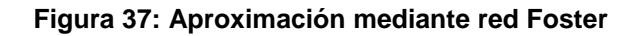

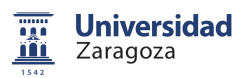

Las ventajas de la aproximación Foster respecto la aproximación RL son evidentes. La componente resistiva es emulada con casi total precisión, y la componente inductiva comienza a ser fiable a sobre los 25kHz en adelante, tendiendo a una ligera desviación a altas frecuencias. En cualquier caso, totalmente aceptable para la aplicación.

#### <span id="page-34-0"></span>**3.1.2.- Análisis frecuencial del circuito resonante**

Una vez obtenida la red RL equivalente, se puede proceder al análisis de la red resonante completa con el condensador añadido. Este análisis se ha realizado con el programa de simulación de RF y microondas Microwave Office™.

Las ondas de tensión obtenidas a la salida de los inversores son cuadradas. Estas ondas están compuestas por su primer armónico (o fundamental), y la suma de todos sus armónicos impares, cuya amplitud es inversamente proporcional al número de armónico.

Sin embargo, debido al buen filtrado que realizan los circuitos resonantes de segundo orden, tanto mayor cuanto más alto es su factor de calidad, las siguientes simulaciones han sido realizadas para el primer armónico de la onda, lo que se conoce como análisis de FHA (*First Harmonic Aproximation*)

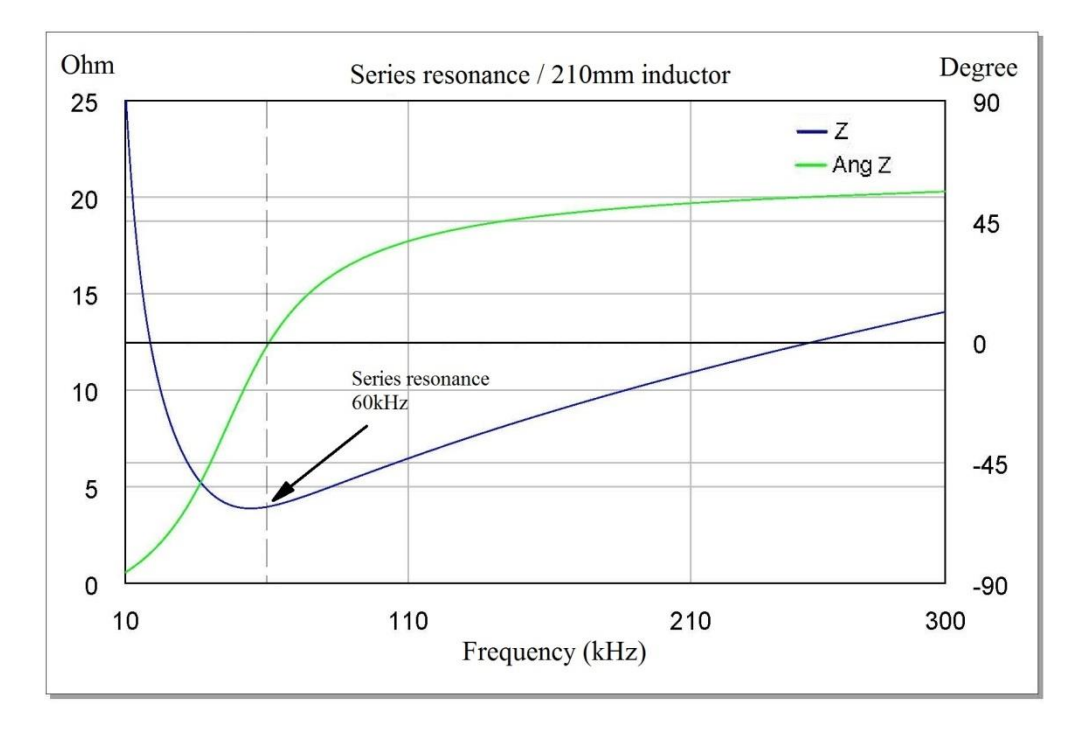

En la [Figura 38](#page-34-1) se realiza un ejemplo ilustrativo, de momento no ajustado a un caso real de control de potencia, para poder estudiar las características de esta red.

#### **Figura 38: Red serie resonante**

<span id="page-34-1"></span>El ejemplo esta realizado para un inductor de 210mm de diámetro y 13 espiras, con un condensador de 600nF serie.

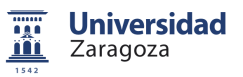

Un requisito indispensable en inversores HB es la conmutación dentro de la zona ZVS, es decir tensión de conmutación a conducción nula. Esto sólo se puede conseguir retrasando la corriente respecto de la tensión por lo que es necesario un comportamiento inductivo de la red. La zona típica de operación en inversores HB se encuentra pues por encima de resonancia. En esta zona se observa cómo se cumple el requisito de ZVS.

El control de potencia viene dado por la siguiente expresión:

$$
P_0 = I_{RMS}^2_{(\omega)} \cdot R_{(\omega)} \tag{31}
$$

De la gráfica se puede deducir como a frecuencia de resonancia se obtiene la potencia máxima ya que la Z alcanza su mínimo y  $I_{RMS}^2$  por lo tanto es máxima. Por otra parte las potencias mínimas se alcanzan a frecuencias elevadas. Es necesario llegar a un compromiso entre potencia mínima y frecuencia, ya que al elevar esta última surgen algunos problemas como se verá.

#### <span id="page-35-0"></span>**3.1.3.- Diseño SRC para 3600W**

A continuación se realiza el diseño y estudio de un caso real, un inversor HB con potencia máxima de 3600W a 30kHz y potencia mínima en torno a los 700W.

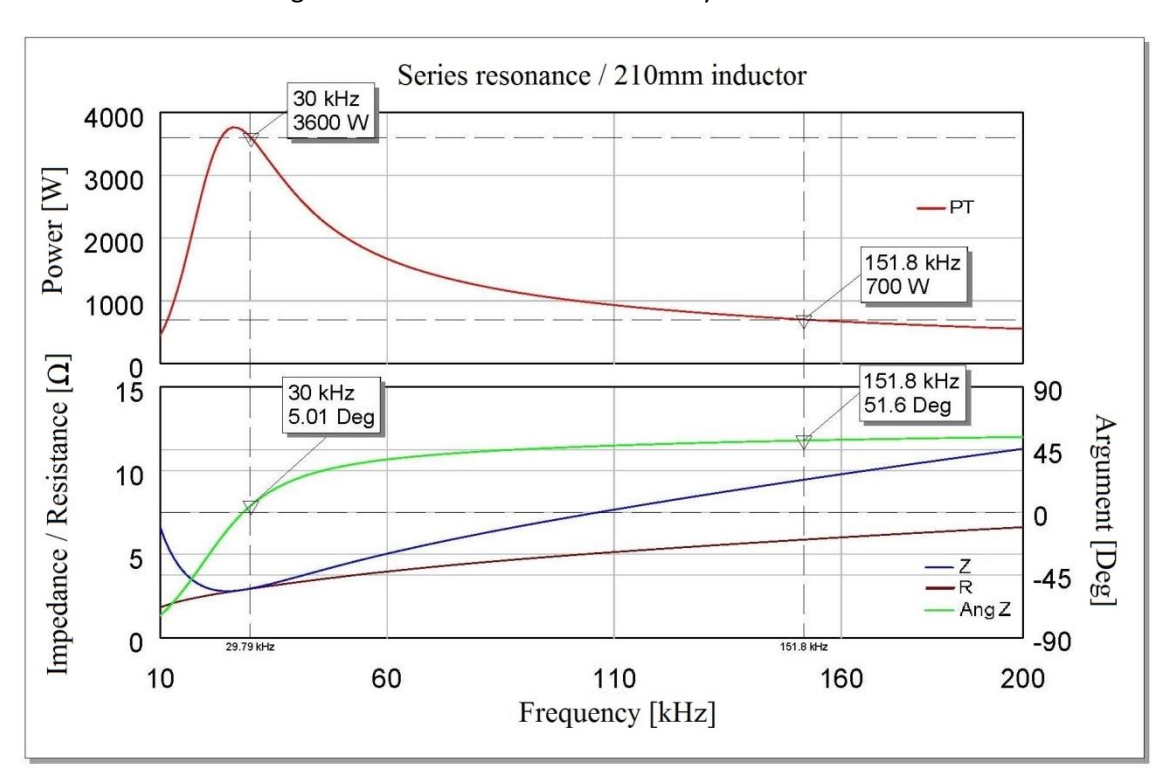

El inductor elegido es nuevamente el de 210mm y la tensión de bus 230V.

#### **Figura 39: Diseño HB SRC**

El ajuste óptimo se ha realizado para 13,5 espiras y 1944nF.

Una limitación que se observa es la baja pendiente de potencia a frecuencias altas, esto implica un gran incremento de la frecuencia para conseguir una reducción de tan solo unos pocos vatios.

La frecuencia máxima de operación, sin embargo, viene limitada por los altos tiempos de conmutación de los transistores de potencia. En la tecnología de silicio rara vez operan por encima de los 200kHz. Por ello, una práctica común en estos inversores para obtener bajas potencias a frecuencia no elevada es la operación en el modo pulsante, donde se conmuta la salida del semipuente por medio de un relé consiguiéndose, mediante un control ON/OFF, una potencia efectiva menor sobre el recipiente. Este tipo de conmutación, sin embargo, presenta otros problemas tanto a nivel de coste (mayor complejidad, componentes y fiabilidad) como a nivel de usuario (ruido acústico por la conmutación del relé).

En los últimos años se están desarrollando transistores con la tecnología de Carburo de Silicio SiC en configuración FET con tiempos de conmutación mucho menores (debido a las capacidades parásitas mucho menores) que permiten operar a frecuencias muy superiores, además de otras características muy ventajosas para su utilización en inducción [7].

#### <span id="page-36-0"></span>**3.1.4.- Rendimiento de la topología**

El principal problema de rendimiento de la topología HB SRC viene derivado del alto desfase que exhibe cuando trabaja a potencias bajas. Esta situación de fase positiva, necesaria para el cumplimiento de la condición ZVS, se vuelve problemática a medida que esta aumenta. El retraso de la corriente producido hace que el transistor conmute con un elevado valor de la misma, tanto mayor cuanto más alto sea el desfase. Esto provoca una elevación de las perdidas por conmutación a off y por lo tanto del rendimiento a bajas potencias.

En la [Figura 40-](#page-36-1)b se muestra la forma de onda de la corriente (Anexo A2) operando a 170kHz. En este caso la fase está en torno a los 50° y la corriente en la conmutación a off asciende hasta los 17A. En la [Figura 40-](#page-36-1)a se muestra la situación ideal (fase=0). En el inversor estudiado se da a 30kHz, coincide además con el punto de potencia máxima. Es necesario por lo tanto reducir en la medida de lo posible la fase en todo el rango de potencias.

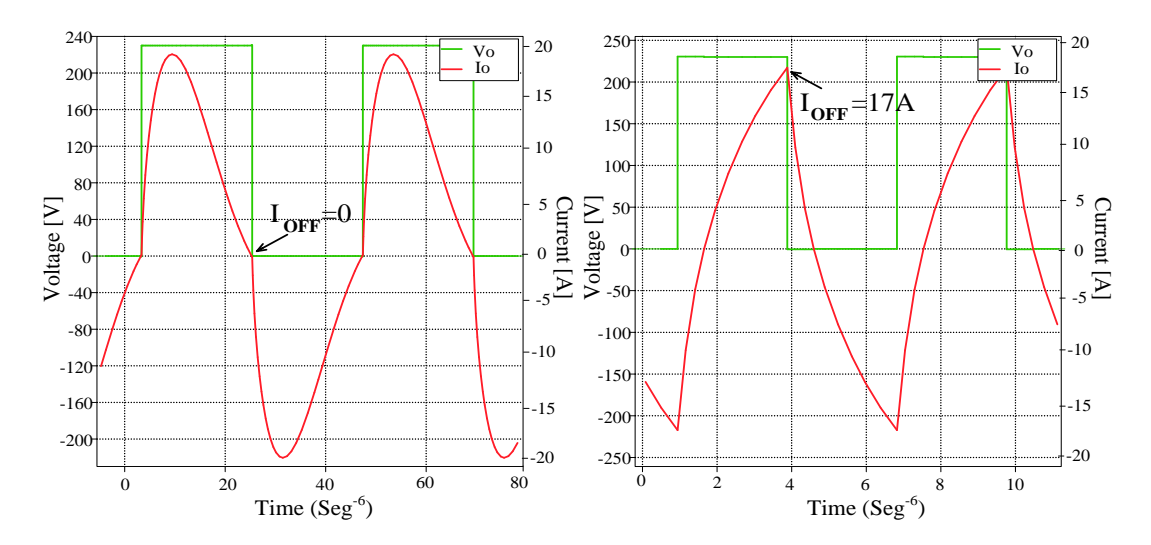

<span id="page-36-1"></span>**Figura 40: a) Corriente operación a 30kHz; b) Corriente operación a 170kHz**

Esta elevada inductancia también tiene efecto sobre la corriente eficaz. Las fases altas reducen el factor de potencia f.d.p, por lo que es necesaria mayor IRMS para obtener la misma potencia que con un f.d.p bajo.

 $P = V_{RMS} \cdot I_{RMS} \cdot \cos \alpha$ ;  $f.d.p = \cos \alpha$ ;  $\cos \alpha \downarrow : I_{RMS} \uparrow$  (32)

#### <span id="page-37-0"></span> **3.1.5.- Conclusiones respecto al SRC**

Como se ha demostrado todos los problemas de la topología HB SRC convergen a altas frecuencias donde la red pasa a tener un comportamiento inductivo importante. Esto produce un incremento de las pérdidas tanto debidas a conducción (IRMS) como a conmutación (I<sub>off</sub>). El problema se agrava en la práctica ya que dicha zona corresponde a las potencias medias-bajas, que son las más frecuentes de operación donde una cocina de un hogar medio trabaja (fuego de mantenimiento).

El objetivo, por lo tanto, se encuentra en la disminución de esta fase. Esto se puede lograr mediante la modificación de la forma de la impedancia. Es necesario pues encontrar otras redes resonantes que satisfagan estos requisitos, manteniendo un rango de control apropiado.

Los siguientes capítulos se centrarán en el diseño de inversores semipuente con redes resonantes hibridas.

### <span id="page-37-1"></span>**3.2.- Diseño híbrido**

#### <span id="page-37-2"></span>**3.2.1- Obtención de las redes resonantes válidas para semipuente**

Del estudio realizado en el capítulo 2 surge una clasificación de las redes resonantes aplicables a inducción. La clasificación final se limita a cuatro redes válidas: dos RLLC y otras dos RLCC.

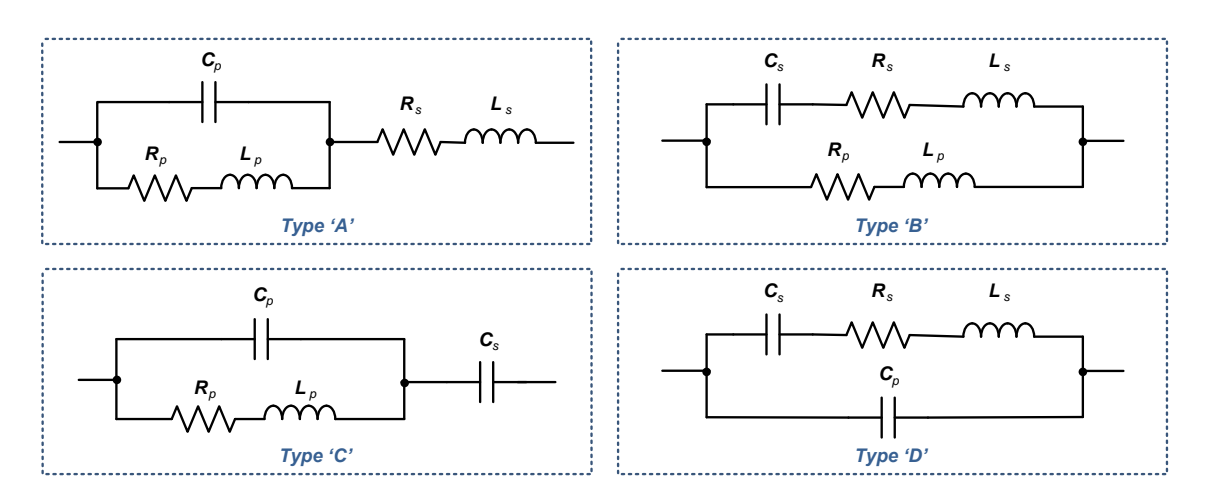

**Figura 41: Redes híbridas de 3er orden**

Para el caso del inversor semipuente es necesario asegurar el bloqueo de la corriente continua a través de la red, de esta forma, solo cabe hablar de la potencia producida por la componente armónica de la onda y no por la componente en DC.

Esta restricción solo las cumplen las redes del tipo C y D (RLCC), por lo que el análisis se centrará en estas dos, dejándose las redes tipo A y B para otros posibles diseños en inversores Single Switch en los que no se entrará en este proyecto.

#### <span id="page-38-0"></span>**3.2.2- Análisis frecuencial de las redes de tercer orden**

Como en el apartado 3.1.2 se ha realizado un ajuste y análisis de las redes tipo C y tipo D en Microwave Office™ mediante la aproximación del primer armónico FHA.

Una vez más, para el estudio de estas redes, se ha hecho en primer lugar un ajuste no aplicado a un control de potencia real. Como resultado se han obtenido resultados idénticos en ambas redes híbridas, por lo que se podrán considerar equivalentes. En los siguientes apartados se analizará la red tipo C pero se podrán considerar estos mismos resultados en la tipo D.

En la [Figura 42](#page-38-1) se muestra la forma de la impedancia de la red resonante serie estudiada en el punto anterior y la red hibrida tipo C, ambas ajustadas para el mismo punto de resonancia serie.

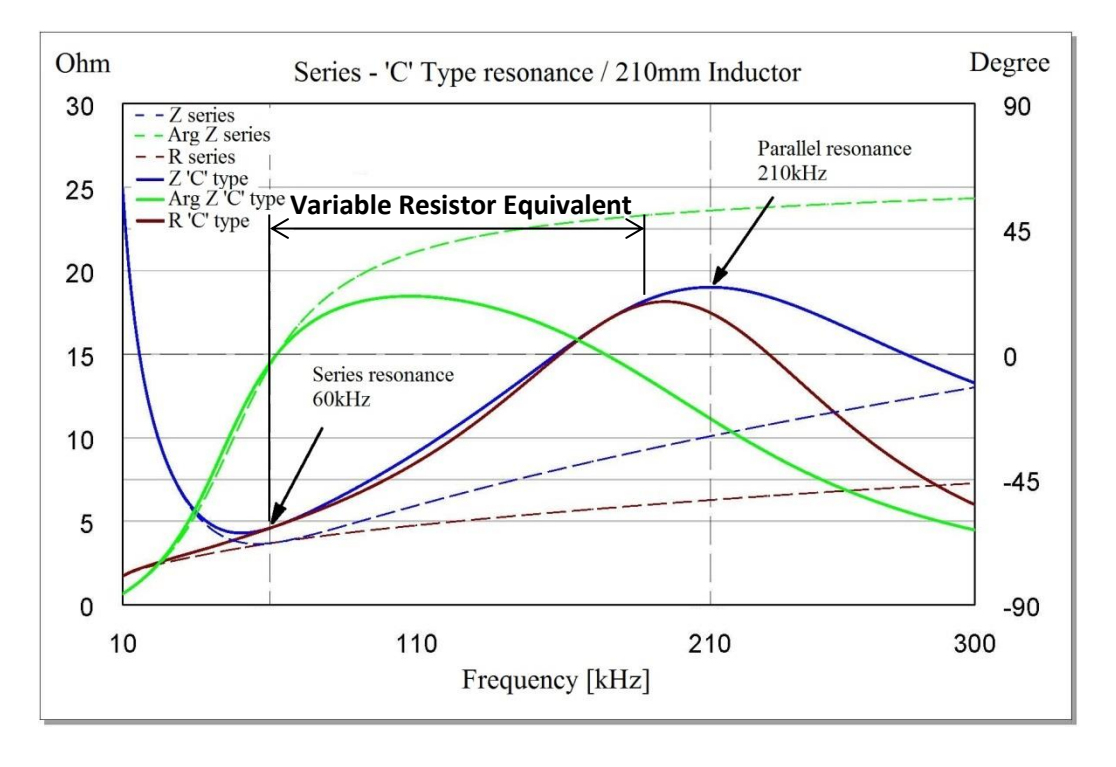

#### **Figura 42: Respuesta red tipo 'C' frente a red serie**

<span id="page-38-1"></span>Además de la notable mejora de la fase entre las dos frecuencias de resonancia, se observa también una sustancial mejora en la componente resistiva. Al introducir la resonancia paralelo la resistencia aumenta y se aproxima al módulo de la impedancia. El comportamiento

de esta red en esta región se puede considerar pues como una resistencia variable (concepto VRE, Variable Resistor Equivalent). Este comportamiento próximo a una resistencia provoca unos factores de potencia muy altos con lo que la IRMS disminuye notablemente respecto a la topología SRC:

$$
P = V_{RMS} \cdot I_{RMS} \cdot \cos \alpha; \qquad \cos \alpha \uparrow : I_{RMS} \downarrow \qquad (33)
$$

#### <span id="page-39-0"></span>**3.2.3.- Diseño del convertidor con red de tipo** *C* **para 3600W**

En la [Figura 43](#page-39-1) se contrasta el diseño de la red de tipo *C* con la topología SRC ante rangos de control idénticos.

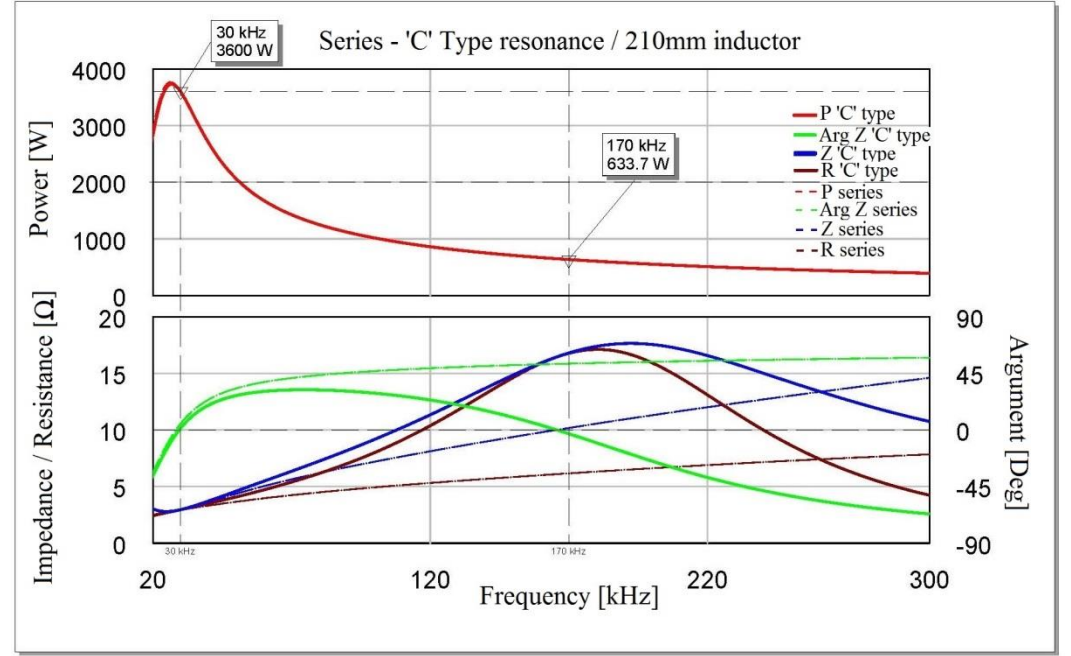

**Figura 43: Control de potencia red tipo 'C' frente a red serie**

<span id="page-39-1"></span>Los datos del ajuste son los siguentes:

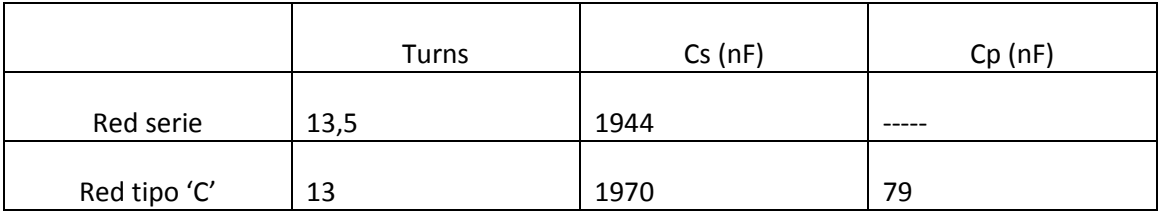

#### **Tabla 4: Datos de ajuste de la red serie y la red tipo 'C'**

Para una eficiencia óptima se ha ajustado el cruce con cero de la fase a la frecuencia de potencia mínima, en este caso 170kHz. Esto se consigue ajustando el valor del condensador paralelo C<sub>p</sub>. Al elevar este valor, la frecuencia de cruce por cero disminuye, lo cual conlleva ciertas ventajas e inconvenientes: por un lado, la fase en todo el rango de control disminuye. Esto reduce las pérdidas de la etapa a cualquier potencia. La frecuencia a potencia mínima

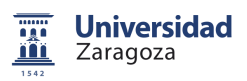

también disminuye por lo que las pérdidas en esta situación se reducen. Por otro lado, dado que el control de potencia permanece invariante, al reducir este punto de potencia mínima el valor de la misma aumenta. Dicho esto hay que llegar a un compromiso entre rango de control y rendimiento mediante un adecuado ajuste de C<sub>p</sub>.

#### <span id="page-40-0"></span>**3.2.4.- Simulación temporal para una onda cuadrada de excitación.**

El inversor HB proporciona a su salida una onda cuadrada de tensión. Mediante la descomposición de esta onda se obtiene una suma infinita de funciones senoidales (serie de Fourier) que en este caso se corresponden con los armónicos impares de la fundamental. La amplitud de estos armónicos es inversamente proporcional a su posición.

En los anteriores apartados se ha estado analizando el comportamiento de las redes considerando solo el armónico fundamental (FHA), obteniendo en las redes híbridas importantes mejoras respecto al SRC convencional. Sin embargo, para poder validar estas redes es necesario conocer el comportamiento ante el resto de armónicos. Tal simulación se ha realizado mediante la herramienta Simulink de Matlab (Anexo A3).

En la [Figura 44](#page-40-1) se muestran las formas de onda de corriente obtenidas para una excitación con onda cuadrada de tensión de 100kHz

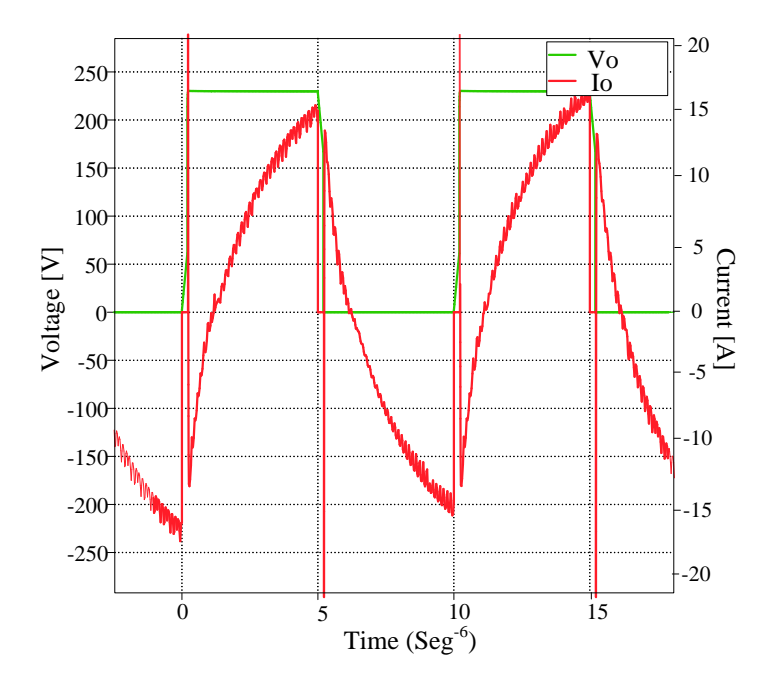

**Figura 44: Formas de onda HB con resonancia tipo 'C'**

<span id="page-40-1"></span>En la forma de onda de corriente obtenida se observa una onda senoidal superpuesta de varios megahertzios. En las conmutaciones, esta onda puede llegar a alcanzar una amplitud de cientos de amperios [8]. Esto es causado por la descarga instantánea de los condensadores de los 230V de alimentación. Esta tensión se descarga a través de los transistores.

Este hecho, se puede explicar también mediante la repuesta frecuencial de la impedancia [\(Figura 43\)](#page-39-1). En la gráfica se observa como la impedancia de la red tiende a cero en

el infinito, causada por la acción de la resonancia paralelo añadida. Esta baja impedancia a frecuencias altas causa un gran incremento de la corriente en los armónicos elevados.

Los picos de corriente producidos en las conmutaciones además de ser dañinos para los dispositivos, dispara la corriente media de la etapa, lo cual incrementa las pérdidas drásticamente.

Es necesario pues modificar la red resonante añadiendo un snubber que filtre estos armónicos. El snubber se puede implementar de tipo regenerativo añadiendo en serie con la red varias espiras del inductor como se muestran en las siguientes figuras.

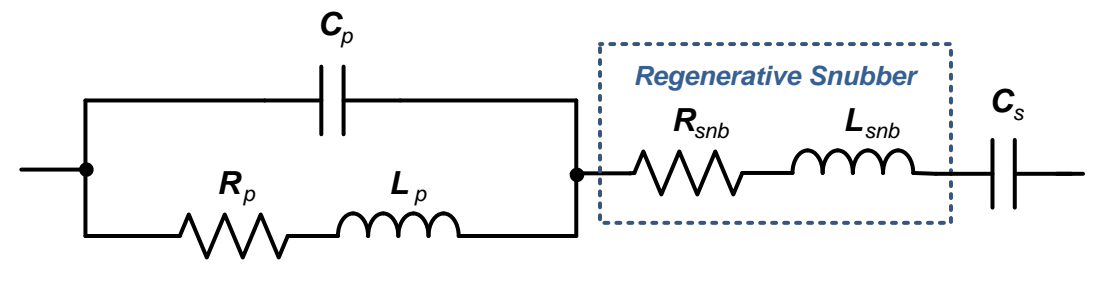

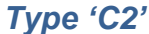

**a)**

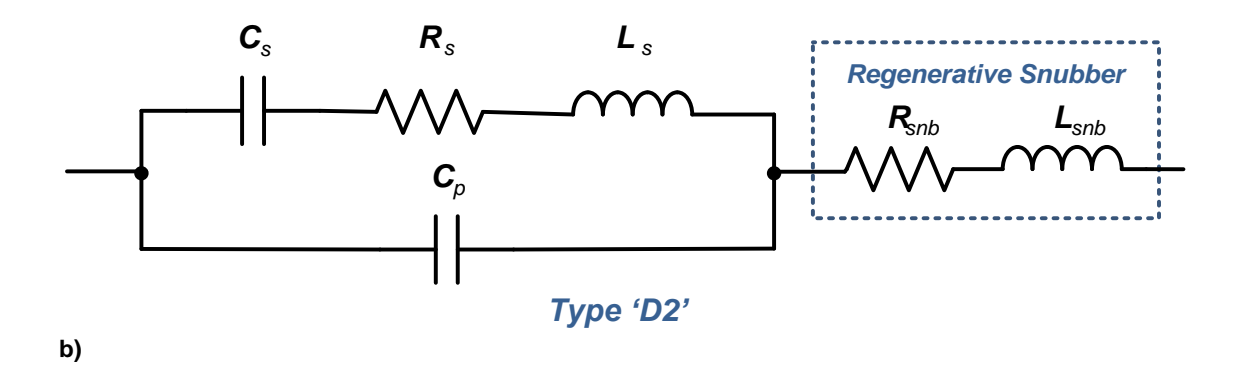

**Figura 45: a) Red tipo C2; b) Red tipo D2**

La red tipo 'D2' es equivalente a la red tipo 'A' añadiéndole un condensador de bloqueo Cs, por lo que puede ser denominada de las misma manera como 'A2'.

Estas redes pasan a tener tres frecuencias de resonancia, serie-paralelo-serie (redes de cuarto orden). La misión de la tercera impedancia serie añadida es la de elevar la impedancia de los armónicos superiores.

#### <span id="page-41-0"></span>**3.2.5- Análisis frecuencial de las redes de cuarto orden**

En las [Figura 46](#page-42-0) y [Figura 47](#page-42-1) se muestran dos gráficas comparativas de la respuesta de las redes de segundo, tercer y cuarto orden. Las redes tipo C2 y D2 son equivalentes por lo que en las siguientes simulaciones solo se trabajará con la primera de ellas.

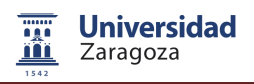

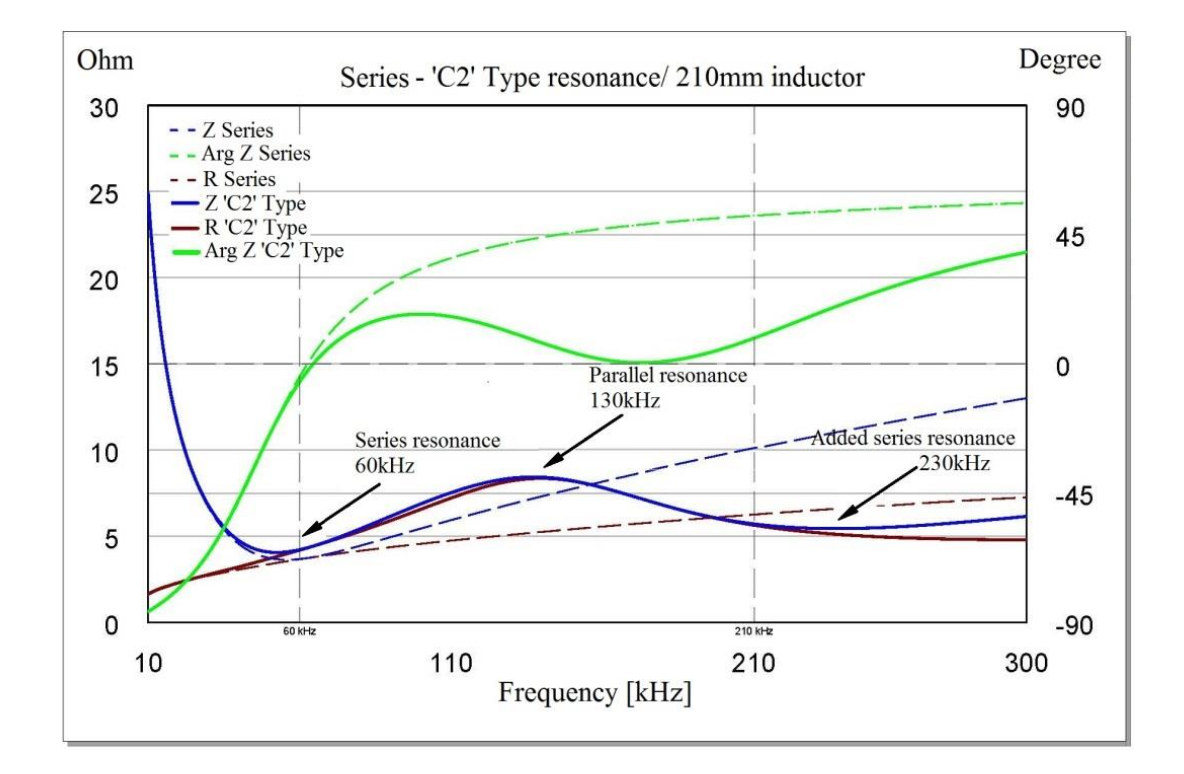

**Figura 46: Circuito resonante serie frente a tipo C2**

<span id="page-42-0"></span>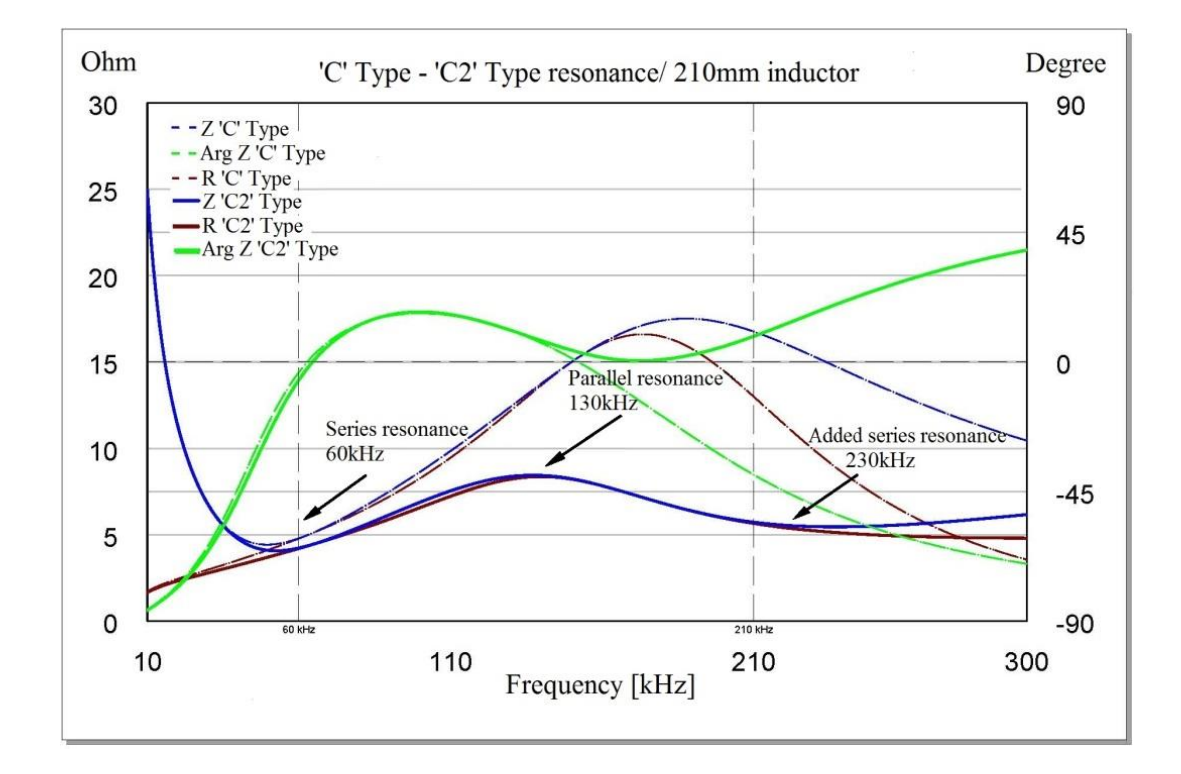

<span id="page-42-1"></span>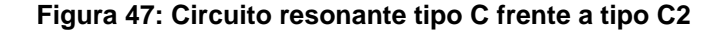

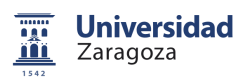

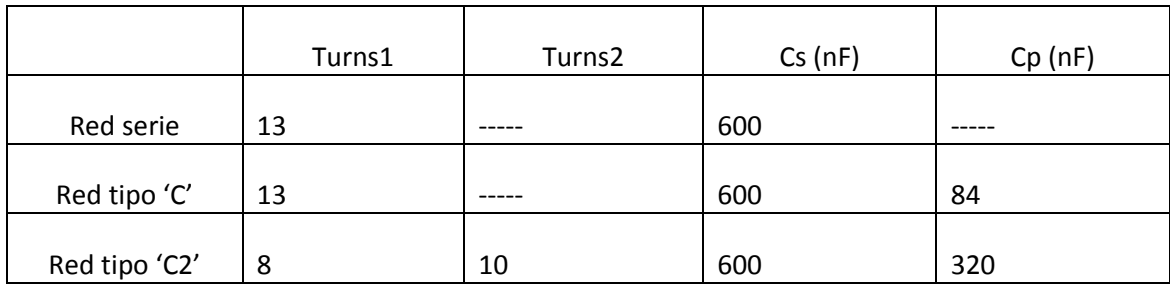

El valor de los elementos empleados en las redes son los siguientes:

#### **Tabla 5: Datos de ajuste de las redes serie, tipo 'C' y tipo 'C2'**

Una vez, en el rango de control las Z y R de las redes de cuarto orden permanecen cuasi-solapadas, por lo que se puede considerar el comportamiento como una resistencia variable. La fase sigue siendo de valor muy reducido en todo momento. Por otro lado, la magnitud de la impedancia es menor que en la red tipo C por lo que la corriente eficaz es más elevada que en esta última, sin embargo permanece por debajo de la red serie lo cual sigue mejorando a la topología de partida.

La resonancia serie añadida en las redes de cuarto orden hace disminuir la impedancia a su frecuencia de resonancia, esto incrementa la corriente de los armónicos que se hallen situados a dicha frecuencia por lo que surge un nuevo problema. Para elevar esta impedancia es necesario reducir el punto de resonancia serie a frecuencias cercanas a las de resonancia paralelo lo cual produce una cancelación entre ambas que eleva la impedancia. A su vez, la reducción de la frecuencia serie permite una elevación de la fase en regiones donde se mueve el tercer armónico a medias-bajas potencias (200kHz-500kHz).

<span id="page-43-0"></span>Una característica que se observa en las resonancias de orden 4 es la posibilidad de operar también por encima de las segunda resonancia serie donde la fase positiva posibilita la conmutación ZVS. Sin embargo, debido a las altas frecuencias de control, esta operación se restringe únicamente a la tecnología de carburo de silicio SiC, con tiempos de conmutación muy inferiores a la tecnología de silicio actual.

#### **3.2.6.- Diseño del convertidor con red de tipo** *C2* **para 3600W**

El diseño considerando FHA se muestra en la siguiente gráfica. El periodo de simulación se ha alargado hasta los 500kHz para poder estudiar la respuesta ante el tercer armónico.

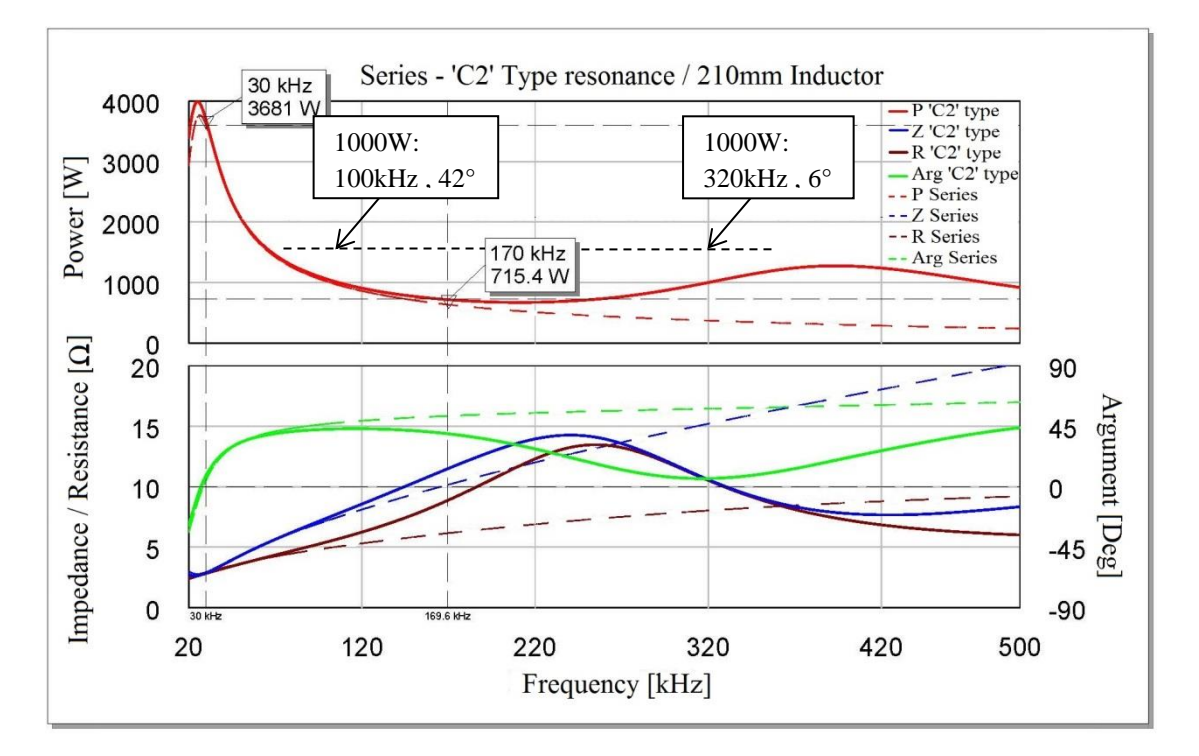

**Figura 48: Control de potencia red tipo 'C2' frente a red serie**

El ajuste se ha realizados con los siguientes valores:

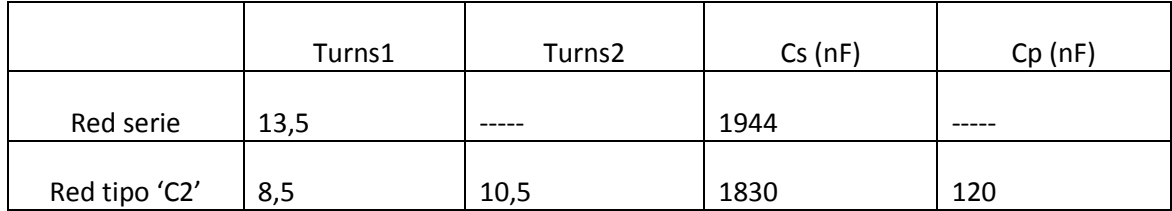

#### **Tabla 5: Datos de ajuste de la red serie y la red tipo 'C2'**

A altas potencias en control y rendimientos permanecen idénticos para ambas redes, las diferencias se presentan a medias y bajas potencias.

La mínima potencia se obtiene en torno a los 200kHz, y vuelve a subir con la frecuencia. Se observa pues como una misma potencias puede ser conseguida a dos frecuencias diferentes con rendimientos distintos. A modo de ejemplo, 1000W pueden ser obtenidos con a 100kHz y a 320kHz, con desfase de 42° y con 6° respectivamente. El segundo caso de 320kHz presenta unas perdidas notablemente más bajas.

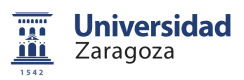

Sin embargo, las anteriores estimaciones se han realizado sin considerar la componente armónica de la onda. La realidad es que para potencias medias-bajas la impedancia del tercer armónico (320kHz-500kHz) pasa por un valle, lo cual eleva su corriente y se incrementan las perdidas. A pesar de este incremento, las pérdidas siguen siendo muy inferiores a las obtenidas en las redes hibridas C y D, por lo que estas redes son perfectamente válidas. Además de esto, para armónicos superiores se observa como la impedancia se eleva, por lo que tienen una incidencia despreciable.

De estas últimas conclusiones se deduce como trabajar por encima de la segunda resonancia serie eleva el rendimiento más aun de lo que se había estimado con el análisis FHA ya que el tercer armónico en estas condiciones (500kHz-1100kHz) llega a ser despreciable.

#### <span id="page-45-0"></span>**3.2.7.- Rendimientos**

La eficiencia del convertidor semipuente se puede obtener a partir de los datos de corriente eficaz y corriente de corte por los dispositivos. Para tal fin se ha realizado la simulación de la etapa mediante la herramienta Simulink de Matlab (Anexo A4).

El análisis de rendimiento se ha realizado tanto para los transistores IGBT (ref.: FGH40N60SMDF) como para los nuevos JFET (ref.: SJDP085) de carburo de silicio. Con estos últimos es posible cambiar la estrategia de control aprovechando los bajos tiempos de conmutación que presenta esta tecnología, de forma que se pueden alcanzar grandes beneficios en cuanto a rendimiento operando a más frecuencia.

El rendimiento de una etapa semipuente viene dado por la siguiente expresión [9]:

$$
\eta(\%) = \frac{P_{tot}}{P_{cond} + P_{off} + P_{tot}} \cdot 100
$$
\n(34)

Dónde:

- $P_{cond}$ : Potencia disipada en la conducción de los dispositivos (transistores y diodos).
- : Potencia disipada en los dispositivos durante la con conmutación a *off*.

Para el IGBT utilizado se obtiene como:

$$
P_{off} = 2 \cdot f_s \cdot e^{-6} (1,493 \cdot I_{off}^{1,3934}) \tag{35}
$$

Y para el JFET:

$$
P_{off} = 2 \cdot f_s \cdot e^{-6} (0.001 \cdot I_{off}^2 + 1.3 \cdot I_{off})
$$
 (36)

 $P_{tot}$ : Potencia total disipada en la etapa.

Las pérdidas por conducción se pueden calcular a partir de las corrientes medias y eficaces y las características de resistencia interna y tensión umbral de los dispositivos:

$$
P_{cond} = 2 \cdot \left( I_{RMS_T}^2 \cdot R_{on} + I_{AV_T} \cdot V_{CE} + I_{RMS_D}^2 \cdot R_f + I_{AV_D} \cdot V_f \right) \tag{37}
$$

Dónde:

•  $I_{rms_T}$ ,  $I_{rms_D}$ : Corriente eficaz por un transistor y un diodo, respectivamente. Se obtiene como valor RMS de  $I_T(t)$  y  $I_D(t)$ .

•  $I_{AVT}$ ,  $I_{AVD}$  Corriente media por un transistor y por un diodo, respectivamente. Se obtiene como valor medio de  $I_T(t)$  y  $I_D(t)$ .

•  $R_{on}$ ,  $R_f$ ,  $V_{TO}$ ,  $V_f$ : Valores de resistencia interna y tensión umbral de los dispositivos dadas por el fabricante.

Con la herramienta Simulink es posible además, realizar un análisis considerando todos los armónicos de la onda de tensión. La [Figura 49](#page-46-0) muestra el control de potencia simulado para los mismos datos que el FHA realizado en el apartado 3.2.6. Además se incluyen los factores de potencia de ambas curvas.

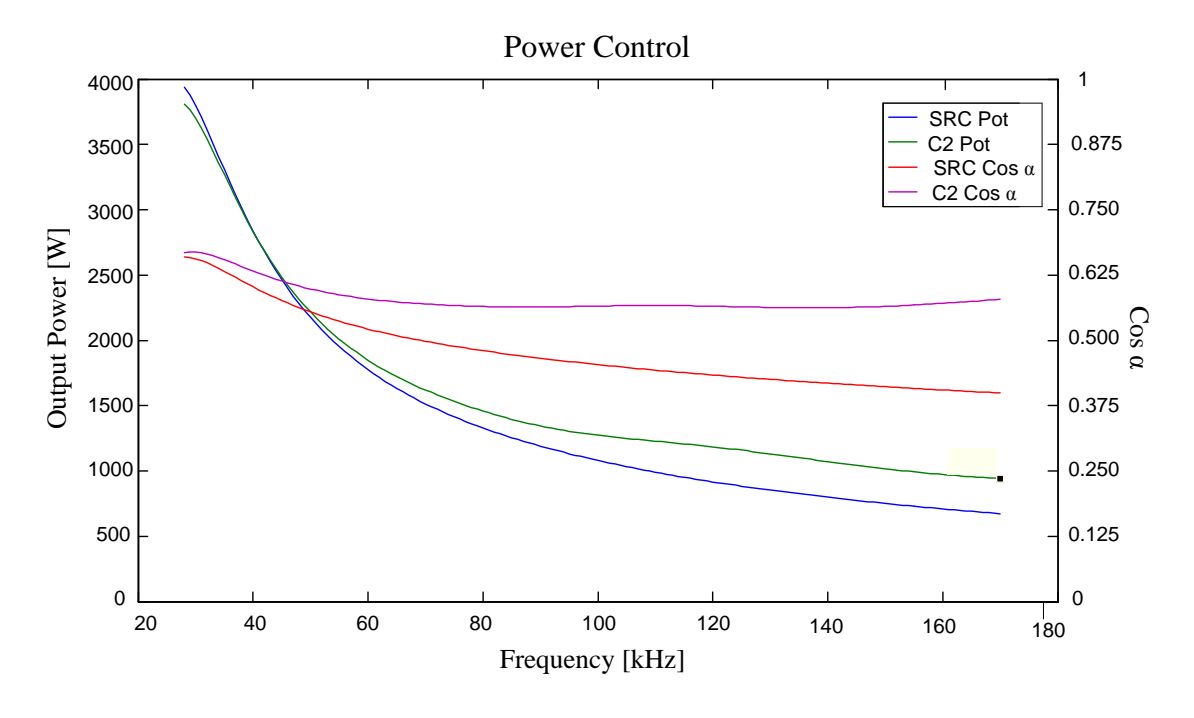

**Figura 49: Control de potencia red tipo 'C2' frente a red serie. Fmax = 170kHz**

<span id="page-46-0"></span>En este análisis, respecto al FHA anterior, se observa como a frecuencias medias y bajas la curva de potencia del conversor con red tipo C2 se eleva. Esto es debido a la contribución de potencia del tercer armónico.

Con este control la potencia mínima alcanzable por el conversor híbrido es de 940W, frente a los 670W del SRC. Sin embargo el factor de potencia de la red híbrida sigue siendo muy superior por lo que el rendimiento se ve favorecido.

#### <span id="page-47-0"></span>*3.2.7.1.- Transistores IGBT de silicio*

Como se ha demostrado en anteriores apartados, dos factores clave en el rendimiento final son las corrientes eficaces (I<sub>rms</sub>) y las de conmutación a off (I<sub>off</sub>). La primera de ellas afecta a las pérdidas de conducción de los dispositivos, mientras que la segunda tiene incidencia en las perdidas de conmutación.

En las siguientes figuras se muestran las curvas de Irms, Ioff así como las pérdidas de conducción y conmutación generadas. Por último se muestran las pérdidas totales, que son resultado de la suma de ambas.

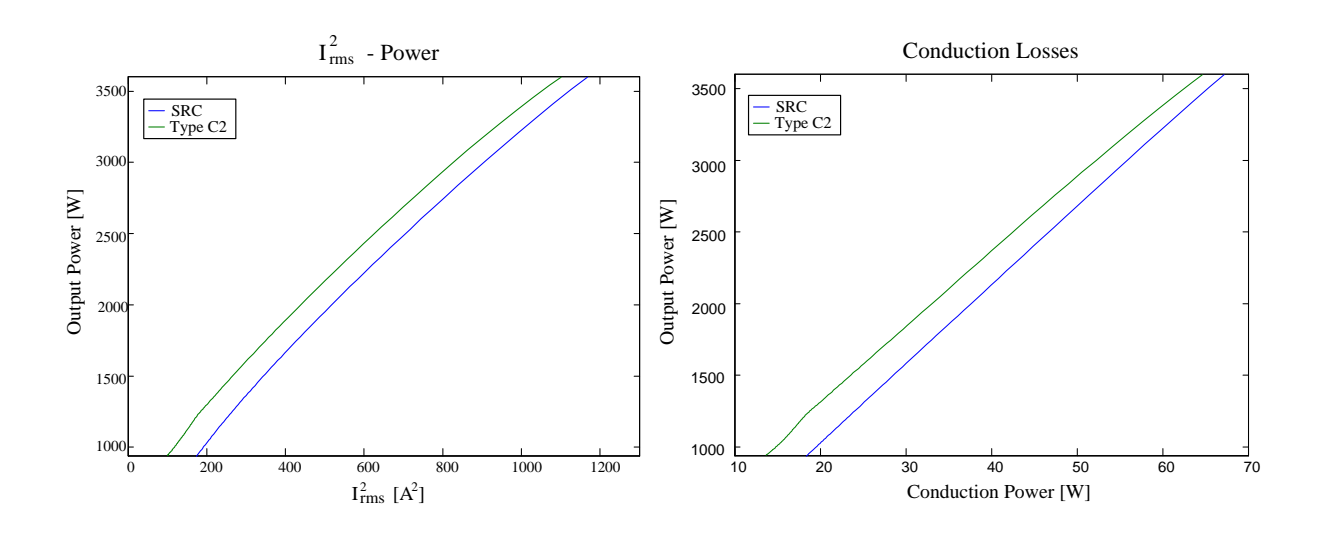

**Figura 50: Corriente Irms2 y perdidas por conducción**

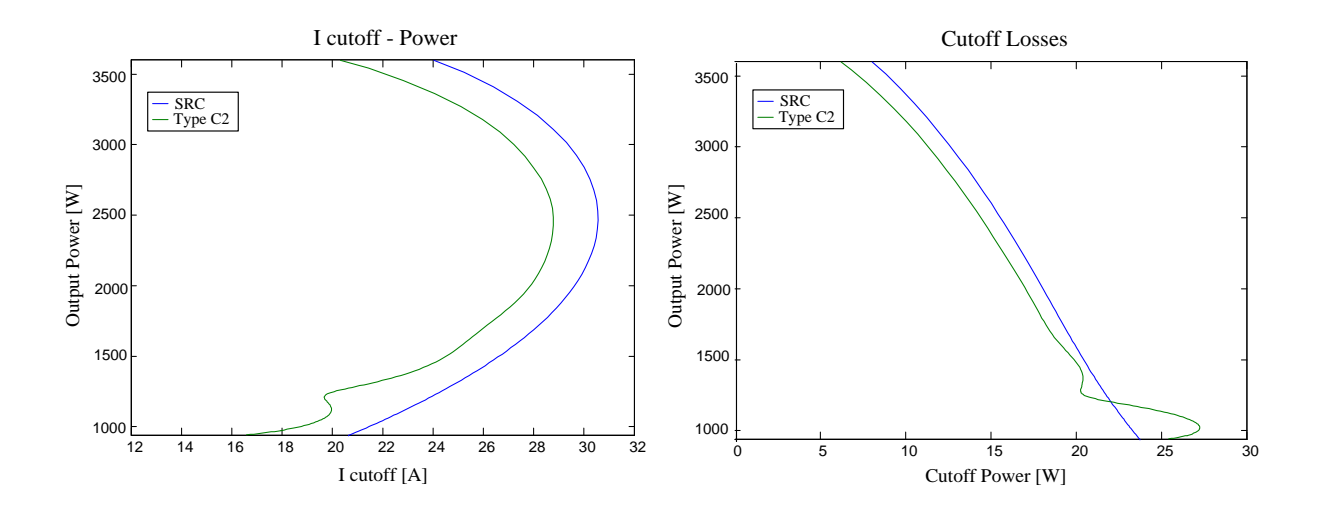

<span id="page-47-1"></span>**Figura 51: Corriente Ioff y pérdidas por conmutación**

**Universidad** Zaragoza

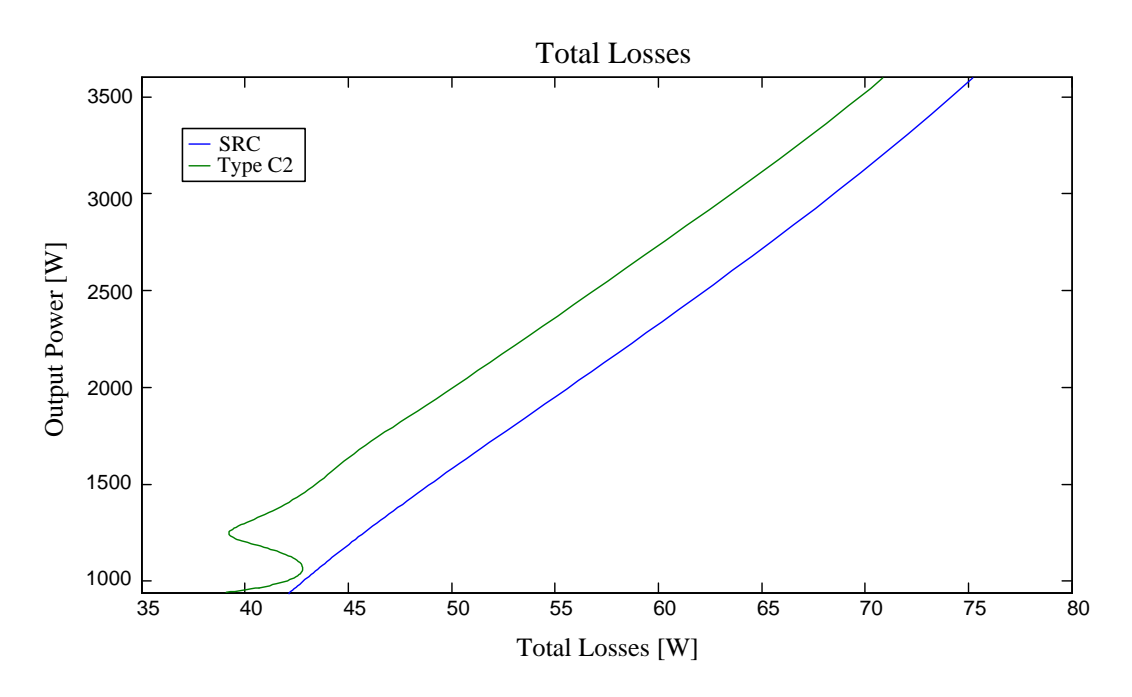

**Figura 52: Corriente Ioff y pérdidas por conmutación**

En las perdidas de *cutoff* [\(Figura 51\)](#page-47-1) se observa como existe una región desde 1140W a 950W donde las pérdidas son mayores en la red de tipo C2 y sin embargo la corriente de corte es menor. Esto es debido a la desigualdad de las curvas de control de potencia [\(Figura 49\)](#page-46-0) a bajas potencias. Esta desviación implica que para obtener una misma potencia en ambas redes, la de tipo C2 tiene que conmutar a más frecuencia, lo cual eleva las perdidas.

$$
P_{off} = 2 \cdot f_s \cdot e^{-6} (1.493 \cdot I_{off}^{1.3934}) \tag{38}
$$

Las pérdidas totales obtenidas se pueden representar como un ratio de mejora en % de la red de tipo C2 sobre la red serie resonante. [Figura 53.](#page-48-0)

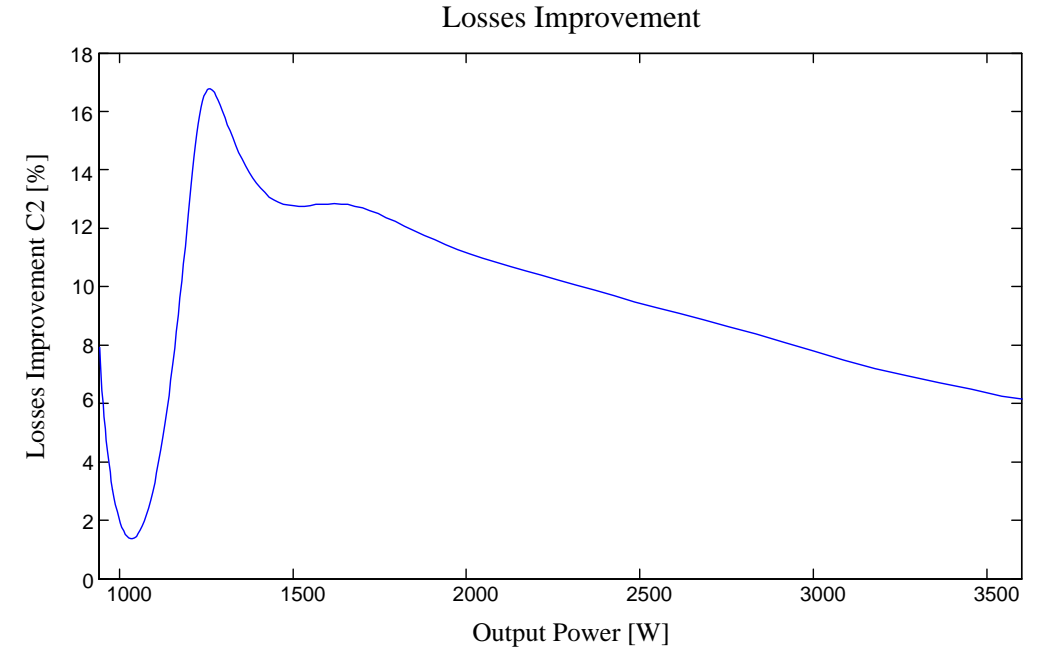

<span id="page-48-0"></span>**Figura 53: Mejora de pérdidas de la red C2**

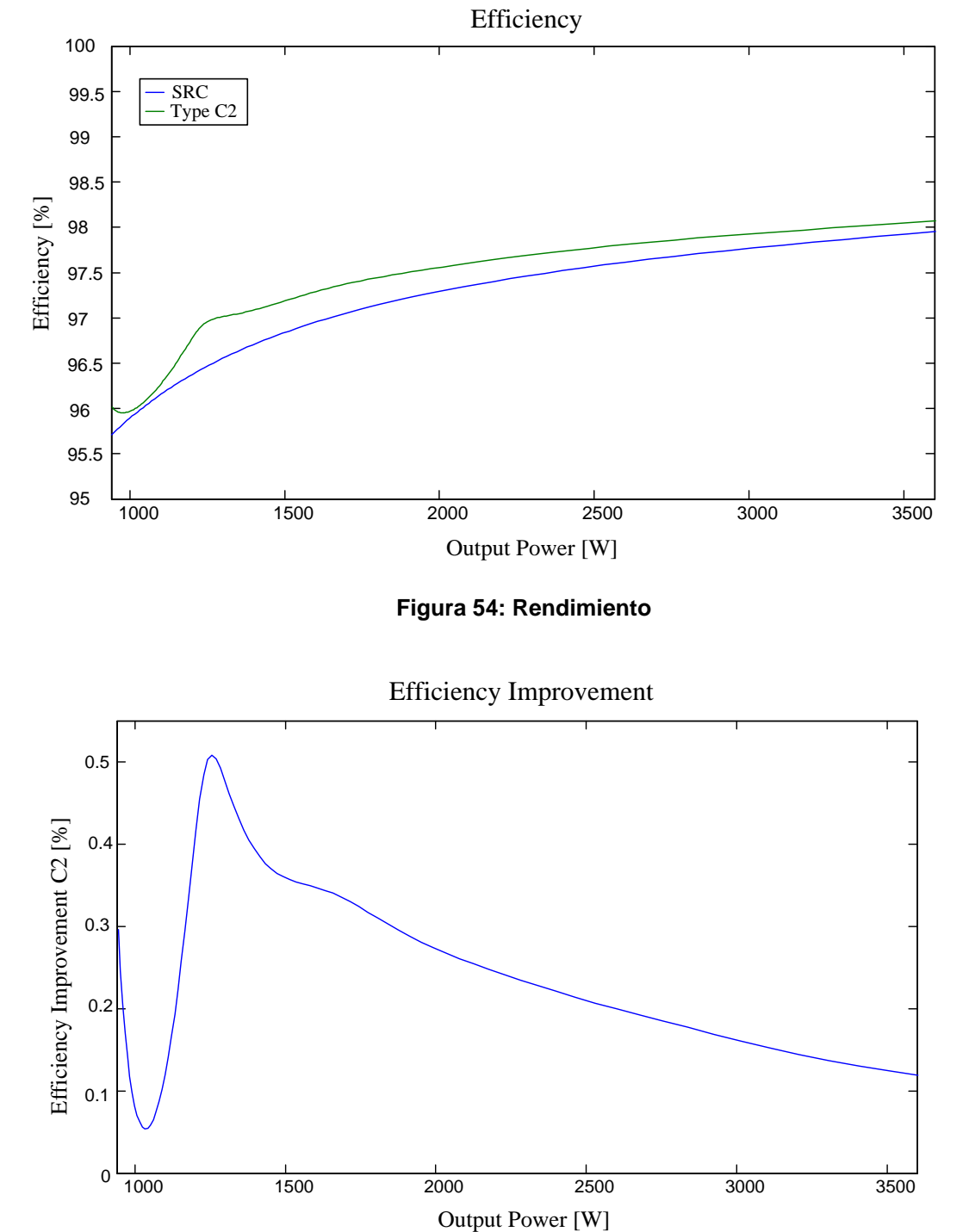

Por último se puede obtener el rendimiento final de ambas redes aplicando la expresión 34.

**Figura 55: Mejora de rendimiento de la red C2**

Es posible incrementar todavía más el rendimiento elevando el valor del condensador Cp. Esto, sin embargo, conlleva una disminución de la potencia mínima alcanzable, por lo que es necesario llegar a un compromiso entre rendimiento y mínima potencia.

En la siguiente figura se muestra la mejora de rendimiento de la red C2 incrementando el valor de 120nF (actuales) a 150nF.

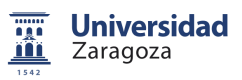

Efficiency Improvement

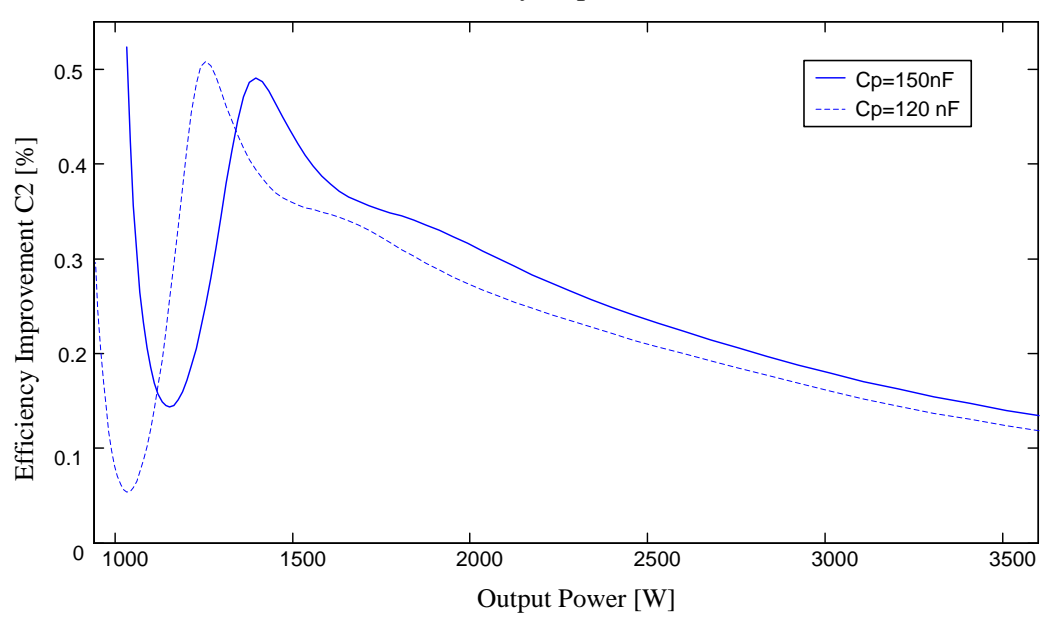

**Figura 56: Comparativa Cp=120nF, Cp=150nF**

El rendimiento con el condensador Cp de 150nF se eleva en la mayor parte del rango. Por otro lado la mínima potencia alcanzable a 170kHz pasa a ser de 1030W frente a los 940 de la anterior configuración con Cp=120nF.

#### <span id="page-50-0"></span>*3.2.7.2.- Transistores JFET de carburo de silicio (SiC)*

La tecnología de carburo de silicio permite una conmutación de los dispositivos a mayor frecuencia que los de silicio convencionales. Esto posibilita la extensión del rango de control hasta varios cientos de kilohertzios. Sin embargo, debido a las normativas actuales sobre EMI [10], la frecuencia límite debe restringirse alrededor de 300kHz en la topología semipuente.

En la figura de abajo se muestra una simulación hasta 300kHz con onda de entrada cuadrada, con las dos redes resonantes en estudio: resonante serie y tipo C2.

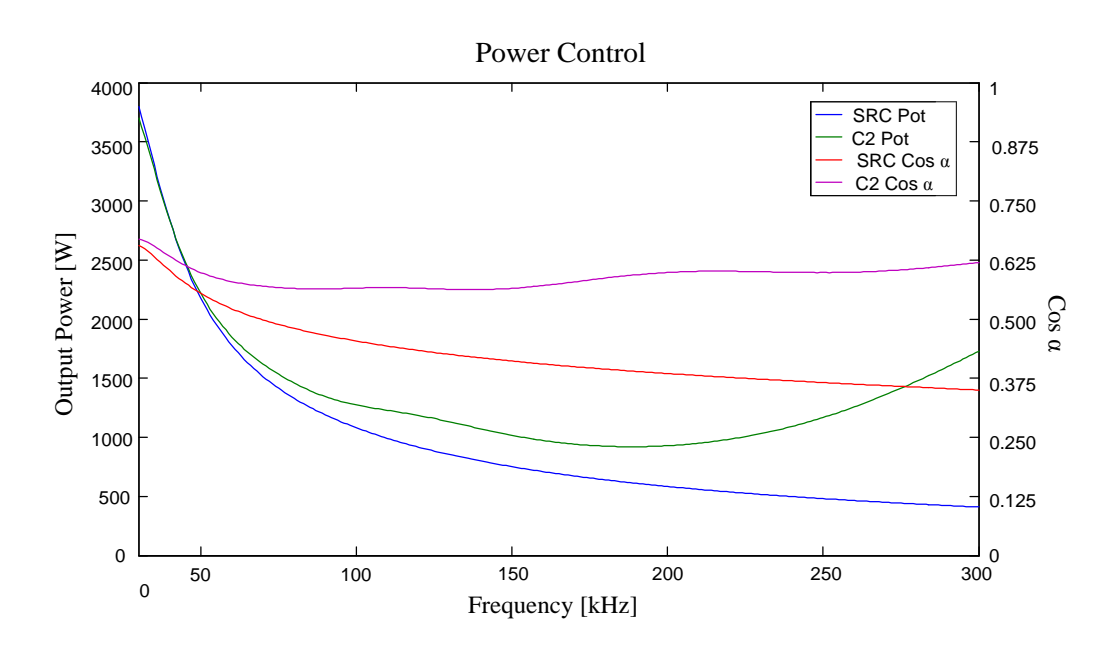

**Figura 57: Control de potencia red tipo 'C2' frente a red serie. Fmax=300kHz**

El control de potencia es el mismo que el mostrado en el apartado anterior con los transistores de silicio, ya que este es únicamente dependiente de la red resonante. Sin embargo, al extender el rango se observa como a partir de los 190kHz la potencia comienza a elevarse de nuevo, pero esta vez con factores de calidad más beneficiosos. La potencia máxima a la que se llega en esta zona de bajas perdidas es de 1700W a 300kHz.

En las siguientes graficas se muestran el comportamiento de las corrientes eficaces y de corte así como las perdidas y los rendimientos.

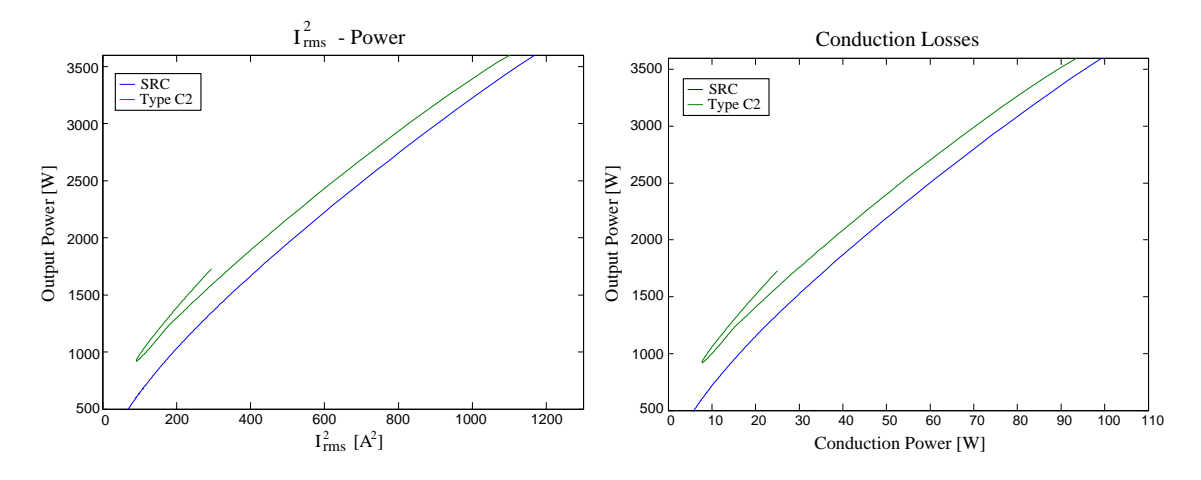

**Figura 58: Corriente Irms<sup>2</sup> y pérdidas por conducción**

Comparando las pérdidas por conducción del IGBT con el JFET de SiC se observan cómo estas últimas son más elevadas, esto es debido a la mayor resistencia drenaje-fuente que presentan estos JFETs. Por otro lado, a partir de los 190kHz se comienzan a obtener potencias con IRMS inferiores y por lo tanto pérdidas más reducidas. A la frecuencia límite de 300kHz la etapa proporciona 1720W con una diferencia de 50A $^2$  menos, respecto a la misma potencia obtenida a 65kHz.

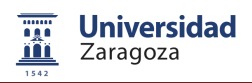

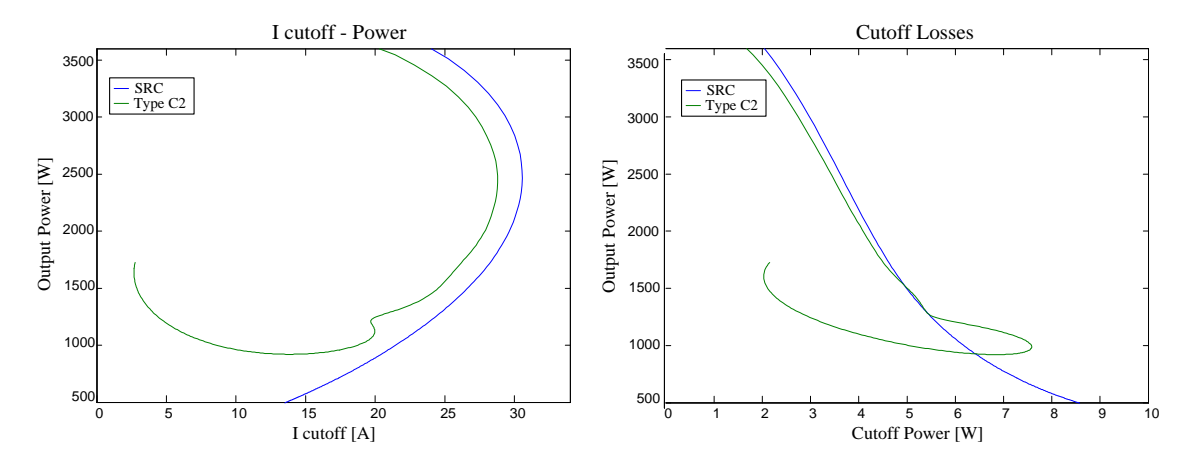

**Figura 59: Corriente Ioff y pérdidas por conmutación**

La mejora más notable se obtiene en las pérdidas por conmutación del JFET que se reducen a una cuarta parte de las perdidas en el IGBT. Una vez más, al sobrepasar el umbral de los 190kHz la situación mejora en cuanto a perdidas.

Por último, al poner en común las pérdidas de conducción y conmutación se obtienen las siguientes curvas.

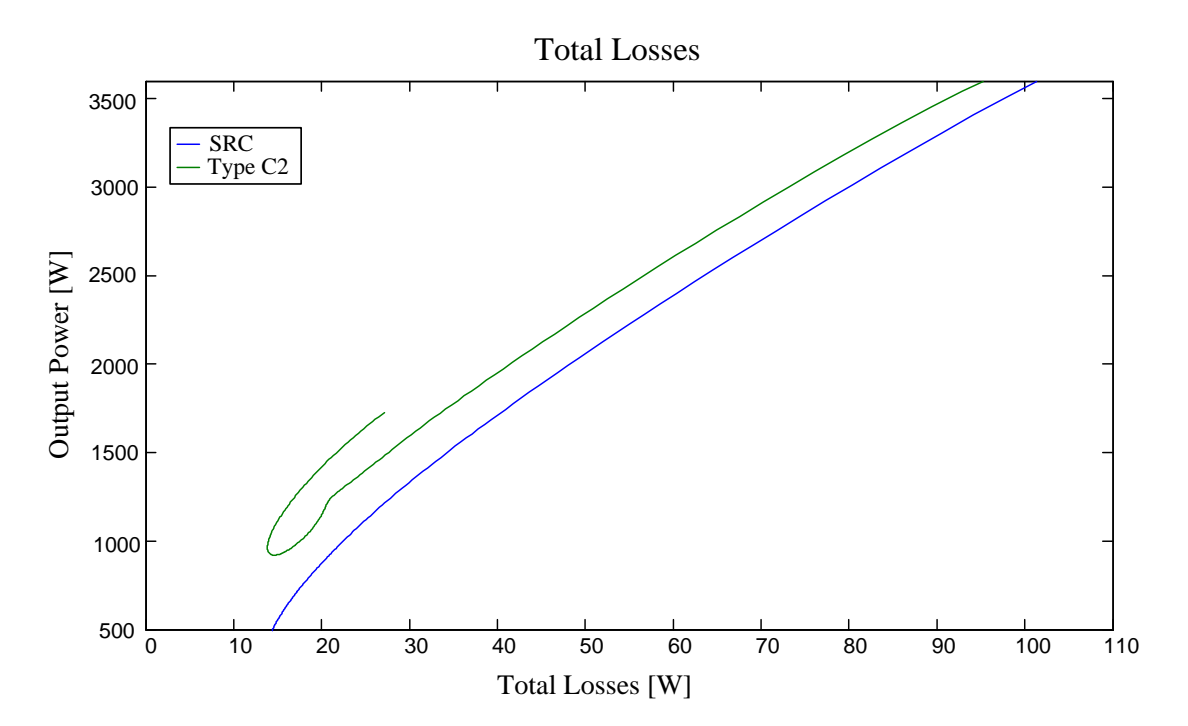

**Figura 60: Corriente Ioff y pérdidas por conmutación**

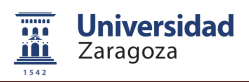

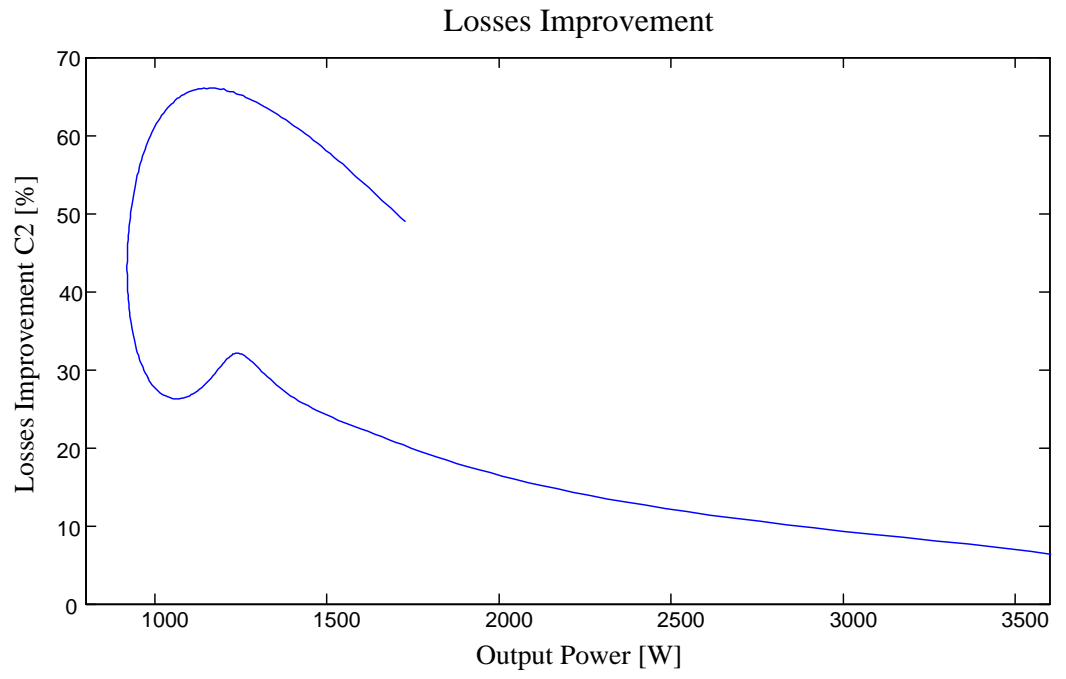

**Figura 61: Mejora de pérdidas de la red C2**

El rendimiento del convertidor resulta de la siguiente manera.

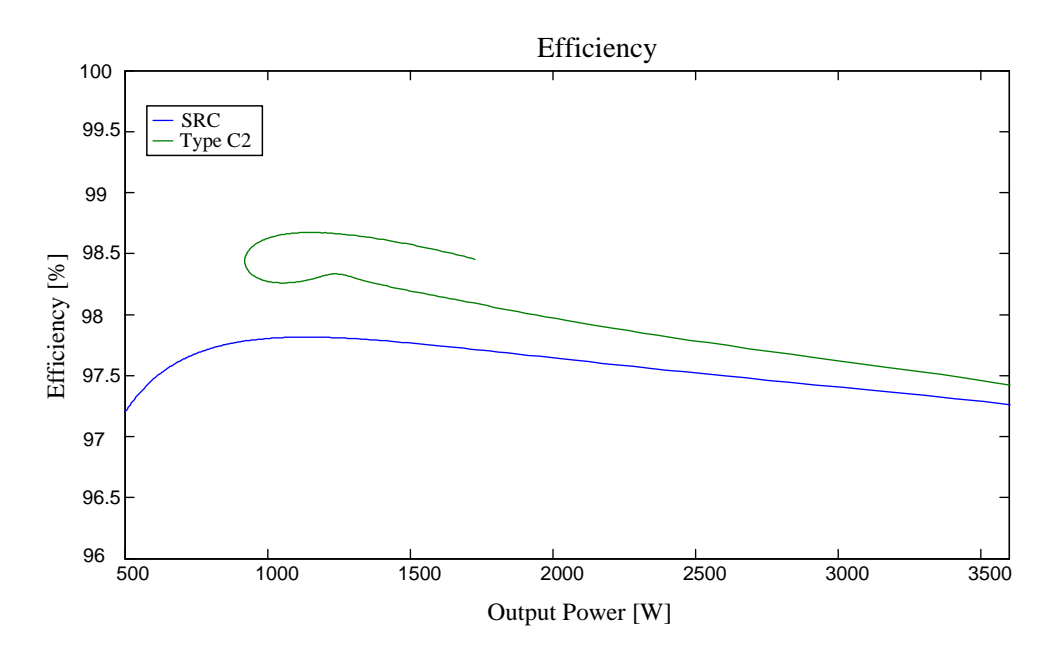

**Figura 62: Rendimiento**

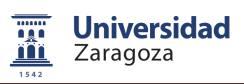

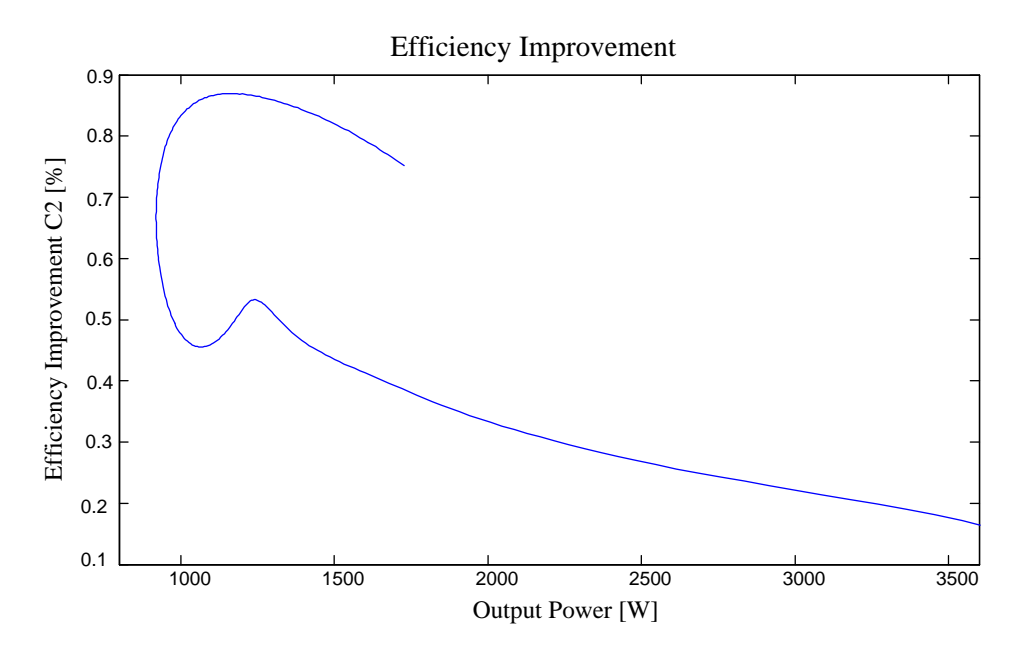

**Figura 63: Mejora de rendimiento de la red C2**

<span id="page-54-0"></span>Como se puede ver el rendimiento mejora sustancialmente a partir de la frecuencia umbral de 190kHz, llegando hasta los 0.87% de mejora (más del 98,5% de rendimiento). Esto implica una reducción de más de la mitad de las perdidas obtenidas con las red resonante serie.

### **3.3.- Conclusiones y aportaciones**

El análisis ha comenzado por las redes híbridas más básicas, las de tercer orden con dos frecuencias de resonancia (redes de tipo C y D). Esas redes presentan grandes ventajas respecto al primer armónico: fases reducidas y comportamiento cuasi-resistivo a lo largo de todo el rango de control. Estas características conllevan una significativa mejora en cuanto a corriente eficaz y corriente de corte. Sin embargo, la reducción que tiene la impedancia al elevar la frecuencia, provoca un incremento de la corriente en los armónicos en altas frecuencias, o en respuesta a las conmutaciones, que se hace especialmente notable en la conmutación de los dispositivos. Como resultado las pérdidas totales de la etapa se ven drásticamente incrementadas.

El problema anterior se soluciona mediante la modificación de la red con un snubber. Este está compuesto por parte de la bobina del inductor, por lo que es de tipo regenerativo. Lo que se pretende con esta modificación es la elevación de la impedancia a las frecuencias más elevadas. El resultado son redes resonantes hibridas de cuarto orden (tipo C2 y D2) en la que participan tres frecuencias de resonancia: serie-paralelo-serie.

Estas nuevas redes exhiben beneficios muy parecidos las de tercer orden en el primer armónico, y una eliminación total de las corrientes de los armónicos de alta frecuencia. Por otro lado, la contribución del tercer armónico para medias y bajas potencias no es nulo, esto modifica la curva de control de potencia, elevando la magnitud de la misma en estas regiones. La modificación afecta principalmente a la mínima potencia alcanzable, pudiéndose encontrar una diferencia de hasta 300W respecto de la red resonante serie standard. Sin embargo, la gran mejora de rendimientos obtenida justifica las posibles limitaciones de control. La mejora de rendimiento se eleva con la frecuencia, llegándose hasta un 0,5% de beneficio a 1300W, lo que significa un reducción del 17% de pérdidas. Además es posible aumentar el rendimiento con valores más elevados de Cp. Este incremento conlleva, sin embargo, una elevación de la potencia mínima alcanzable por lo que es necesario llegar a un compromiso entre rango de control y eficiencia.

Por otro lado se analiza la misma topología con JFETS de SiC. Estos transistores permiten elevar el rango de control a frecuencias más elevadas, lo cual revela otro beneficio de las redes C2 y D2: al sobrepasar la mínima potencia alcanzable en estas redes, la potencia comienza a subir, pero con factores de calidad superiores. Es posible pues llegar a una misma potencia a dos frecuencias de operación y rendimientos distintos. Se puede alcanzar de este modo una reducción de pérdidas de hasta el 65% con una mejora en rendimiento cercana al 0.9

## <span id="page-56-0"></span>Anexos

### <span id="page-56-1"></span>**A1.- Programa de Matlab para generar redes foster**

El siguiente código de Matlab es el que se ha utilizado a lo largo del proyecto para ajustar los parámetros de las redes Foster de las diversas cargas empleadas.

```
%*********************************************************************
                  Optimizador cargas de inducción
%*********************************************************************
function parametros=optimizador(N,R0,L0,ejeF,ejeR,ejeL)
%Datos de partida:
%N Número de tanques paralelo
%R0 Resistencia DC ==> También se optimiza (valor incial ajuste)
%L0 Induc. en infinito ==> También se optimiza (valor incial ajuste)
% datos para Ar, Al del inductor de 210mm
clc
clear all
vector freq=(1e3:10e3:300e3) %optimizado de 10kHz a 300kHz
for i=1:length(vector_freq)
      f=vector freq(i)Ar(i) = \overline{0.0002*}f<sup>^</sup>(0.4261);
      Al(i) = 5E-07*f^(0.184);
end;
% N numero de espiras
numero espiras = 10 %Número de espiras deseado
ejeR = Ar.*numero espiras^2;
ejeL = AI.*numero espiras^2;
ejeF = vector freq;
figure(1)
plot(ejeF,ejeR)
figure(2)
plot(ejeF,ejeL)
close all
global ydata
%Parámetros iniciales
R0=0.1
L0=4.3e-6
L0= ejeL(length(ejeL-1))
N=3 %Número de tanques foster deseados
```
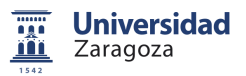

```
x0 = [R0 L0];for i=1:N,
    x0 = [x0 R0*rand(1) L0*rand(1)];
end; 
%Datos de entrada al optimizador. Separamos en parte real e imaginaria
xdata = [e^{\frac{1}{2}}eF]e^{\frac{1}{2}}ydata = [ejeR ejeL]; 
size(xdata)
LB=zeros(1,length(x0));
UB=1000.*x0
%Optimización
options=optimset('Display','iter','MaxFunEvals',1000,'MaxIter',1000,'T
olFun',1e-12,'TolX',1e-12);
x = 1sqcurvefit(Q(x, x)data)
myfun(x,xdata,N),x0,xdata,ydata,LB,UB,options);
%Mostramos resultados
disp(['R0: ', num2str(x(1)), ' Ohmios']);
disp(['L0: ', num2str(1e6*x(2)), ' uH']);
for i=1:N
disp(['R',num2str(i),': ', num2str(x((2*i)+1)), ' Ohmios']);
disp([ 'L', num2str(i), ' : ' , num2str(1e6*x((2*1)+2)), ' uH']);
end;
%Calculamos resultado con mayor resolución frecuencial
fini=vector freq(1);
ffin=vector r^{-} freq(length(vector freq)-1);
puntos=length(vector freq);
muestreo sol=[fini:(ffin-fini)/(puntos-1):ffin];
resultado=myfun(x,[muestreo_sol muestreo_sol],N);
%Dibujamos resultados
figure(1);
%Resistencia
subplot 211
plot(ejeF,ejeR,'ro')
grid on;
hold on;
plot(muestreo_sol,resultado(1:(puntos)),'-.b')
title('Resistencia')
xlabel('Frecuencia')
ylabel('Ohmios')
legend('Muestras','Ajuste')
%Inductancia
subplot 212
plot(ejeF,ejeL,'ro')
grid on;
hold on;
plot(muestreo_sol,resultado(puntos+1:2*puntos),'-.b')
title('Inductancia')
xlabel('Frecuencia')
```

```
ylabel('Henrios')
legend('Muestras','Ajuste')
function F = myfun(x, xdata, N)\text{Sx}(1) == > R0\Im x(2) == > L0\text{Sx}(3) \implies \text{R1}\frac{1}{6}x(4) == \frac{11}{6}...%N ==> número de tanques
%xdata ==> Frecuencia donde se toman los datos (debe ser número par)
xdata=xdata(1:length(xdata)/2);
%Contribucion primeros elementos serie
res=x(1).*ones(1,length(xdata));
ind=x(2).*ones(1,length(xdata));
%Contribución todos los tanques
Ztanque=zeros(1,length(xdata));
for i=1:N
     num=x((2*i)+1).*(j*2*pi*xdata.*x((2*i)+2));
     den=x((2*i)+1)+(j*2*pi*xdata.*x((2*i)+2));
     Ztanque=Ztanque+(num./den); 
end; 
res=res+real(Ztanque);
ind=ind+(imag(Ztanque)./(2*pi*xdata));
F=[res \text{ind}];
```
## <span id="page-58-0"></span>**A2.- Simulación formas de onda de tensión y corriente en el convertidor HB-SRC**

En la siguiente figura se muestra el esquemático de Simulink del semipuente SRC simulado, con los medidores Io y Vo para la obtención de la corriente y la tensión de salida del convertidor.

En el puerto de entrada <1> se ha fijado la frecuencia de conmutación, en este caso 30kHz y 170kH para observar los ambos casos extremos: conmutación óptima y conmutación con pérdidas. La tensión de bus fijada es de 230V. La carga está formada por un circuito resonante serie con C=1944nF y un inductor de 210mm con 13,5 espiras.

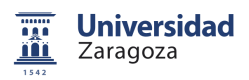

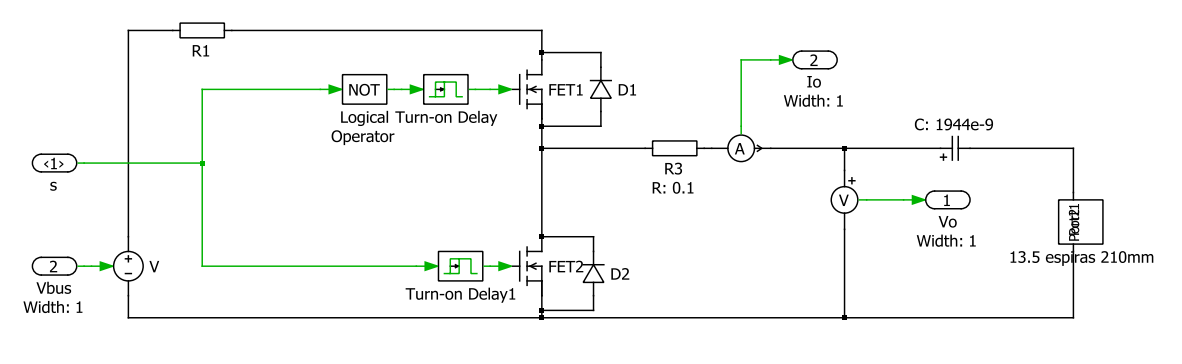

semipuente resonante serie

## <span id="page-59-0"></span>**A3.- Simulación formas de onda de tensión y corriente en el convertidor HB con resonancia tipo C**

Mediante el siguiente esquemático de Simulink se obtienen las formas de onda de tensión y corriente de salida del convertidor semipuente con carga resonante de tipo C.

La frecuencia de conmutación (puerto <1>) se ha fijado a 100kHz. La tensión de bus es de 230V y la carga se compone de Cs=1907nF, Cp=79nF y inductor de 210mm con 13 espiras.

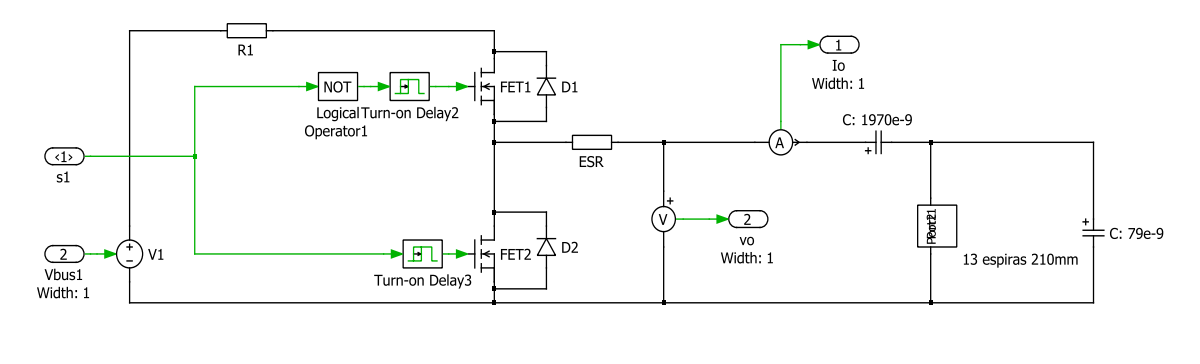

semipuente tipo 'C

## <span id="page-59-1"></span>**A4.- Programa de Matlab para simular el convertidor semipuente con resonancia tipo C2**

A continuación se muestra el código utilizado para la obtención de las curvas de potencia, fdp, corrientes, y rendimientos, así como el esquemático de Simulink asociado al programa. Los datos obtenidos corresponden al semipuente con resonancia simple y con resonancia híbrida tipo C2, con el fin de poder comparar los resultados.

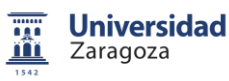

```
%*********************************************************************
% Simulación Rendimientos Semipuente
%*********************************************************************
clear;
duty=50;
Vdc = 230;m=50;
Fs vector = (28e3:5e3:170e3); % análisis de 28kHz a 170kHz
%FAIRCH: FGH40N60SMDF 
Ron=0.0232;
Rf=0.0181;
Vce=1.24;
Vf=1.211;
% SEMISOUTH SIC SJDP085 JFET NON 
%Ron=0.085; 
%Rf=0.085;
%Vce=0; 
 8Vf=0;for i = 1: length (Fs vector)
    fs = Fs vector(i);
    sim('HB<sup>_</sup>Red C2')
     Irms2S(i)=Irms_serie*Irms_serie;
    Irms2C2(i)=Irms C2*Irms C2;
     Irms2tS(i)=Irmst_serie*Irmst_serie;
     Irms2dS(i)=Irmsd_serie*Irmsd_serie;
    Irms2tC2(i)=Irmst C2*Irmst c\overline{2};
     Irms2dC2(i)=Irmsd_C2*Irmsd_C2
     IavtS(i)=Iavt_serie;
     IavdS(i)=Iavd_serie;
    IavtC2(i)=Iavt C2;
    IavdC2(i)=Iavd<sup>C2;</sup>
     PotS(i)=Pot_serie;
    PotC2(i)=Pot C2;
     IoffS(i)=iswtoffs;
     IoffC2(i)=iswtoffc;
     FPS(i)=FP_serie;
    FPC2(i)=FP C2;
%Perdidas conmutación IGBT
    P IGBT conmS(i)=2*fs*1e-6*(1.493*iswtoffs^1.3934);
    P<sup>IGBT</sup>conmC2(i)=2*fs*1e-6*(1.493*iswtoffc^1.3934);
```

```
%Perdidas conmutación JFET
```

```
p JFET conmS(i)=2*fs*1e-6*(0.001*iswtoffs^2+1.3*iswtoffs);
    p JFET conmC2(i)=2*fs*1e-6*(0.001*iswtoffc^2+1.3*iswtoffc);
%Perdidas de conducción 
PcondS(i)=2*(Irms2tS(i)*Ron+IavtS(i)*Vce+Irms2dS(i)*Rf+IavdS(i)*Vf);
PcondC2(i)=2*(Irms2tC2(i)*Ron+IavtC2(i)*Vce+Irms2dC2(i)*Rf+IavdC2(i)*V
\mathtt{f}) ;
    LossesS(i)=PcondS(i)+P_IGBT_conmS(i);
    LossesC2(i)=PcondC2(i)+P_IGBT_conmC2(i);
    RendS(i)=(PotS(i)*100)/(LossesS(i)+PotS(i));
    RendC2(i)=(PotC2(i)*100)/(LossesC2(i)+PotC2(i));
end
%%control/fdp
    figure (1)
    plot(Fs vector, PotS, Fs vector, PotC2, Fs vector, FPS*4000,
Fs vector, \overline{FPC2*4000} title('Control de Potencia y fdp');
%Datos frente a potencia
     %corriente IRMS^2
     figure (2)
     plot(Irms2S, PotS, Irms2C2, PotC2);
     title('Irms^2');
     %corriente de paso a off
     figure (3)
     plot(IoffS, PotS, IoffC2, PotC2);
     title('Corriente paso a off');
     %perdidas de conducción
     figure (4)
     plot(PcondS, PotS, PcondC2, PotC2);
     title('Pérdidas de conducción');
     %perdidas de paso a off
     figure (5)
    plot(P_JFET_conmS, PotS, P_JFET_conmC2, PotC2);
     title('Pérdidas de paso a off');
     %perdidas totales
     figure (6)
     plot(LossesS, PotS, LossesC2, PotC2);
     title('Pérdidas totales');
     %rendimiento
     figure(7)
    plot(PotS, RendS, PotC2, RendC2)
     title('Rendimiento');
```

```
% Interpolación para obtener datos homogeneos 
     %Ioff
     figure(8)
     IoffS_interp = interp1(PotS, IoffS, PotC2)
     IoffC2_interp = interp1 (PotC2, IoffC2, PotS,'pchip')
     ratio=((IoffS_interp./IoffC2)-1)*100
    plot(PotC2,ratio);
     title('Ratio I de paso a off');
     %Irms2
     figure(9)
     Irms2S_interp = interp1(PotS, Irms2S, PotC2)
    Irms2C<sub>2</sub> interp = interp1 (PotC2, Irms2C2, PotS, 'pchip')
    ratio=(\overline{I}Irms2S interp./Irms2C2)-1)*100
     plot(PotC2,ratio);
     title('Ratio Irms^2');
     %Pérdidas conmutación
     figure(10)
    P_JFET_conmS_interp = interp1(PotS, P_JFET_conmS, PotC2)
    \overline{P} JFET conmC2 interp = interp1 (PotC2, P JFET conmC2,
PotS,'pchip')
    ratio=((P_JFET_conmS_interp./P_JFET_conmC2)-1)*100
     plot(PotC2,ratio);
     title('Ratio pérdidas de conmutación');
     %perdidas totales
     figure(11)
     LossesS_interp = interp1(PotS, LossesS, PotC2)
     LossesC2_interp = interp1 (PotC2, LossesC2, PotS,'pchip')
     ratio=((LossesS_interp./LossesC2)-1)*100
     plot(PotC2,ratio);
     title('Ratio pérdidas totales');
     %rendimeinto
     figure(12)
    RendS interp = interp1 (PotS, RendS, PotC2)
    RendC2 interp = interp1(PotC2, RendC2, PotS, 'pchip')
     ratio=-((RendS_interp./RendC2)-1)*100
     plot(PotC2,ratio);
     title('Ratio rendimiento');
```
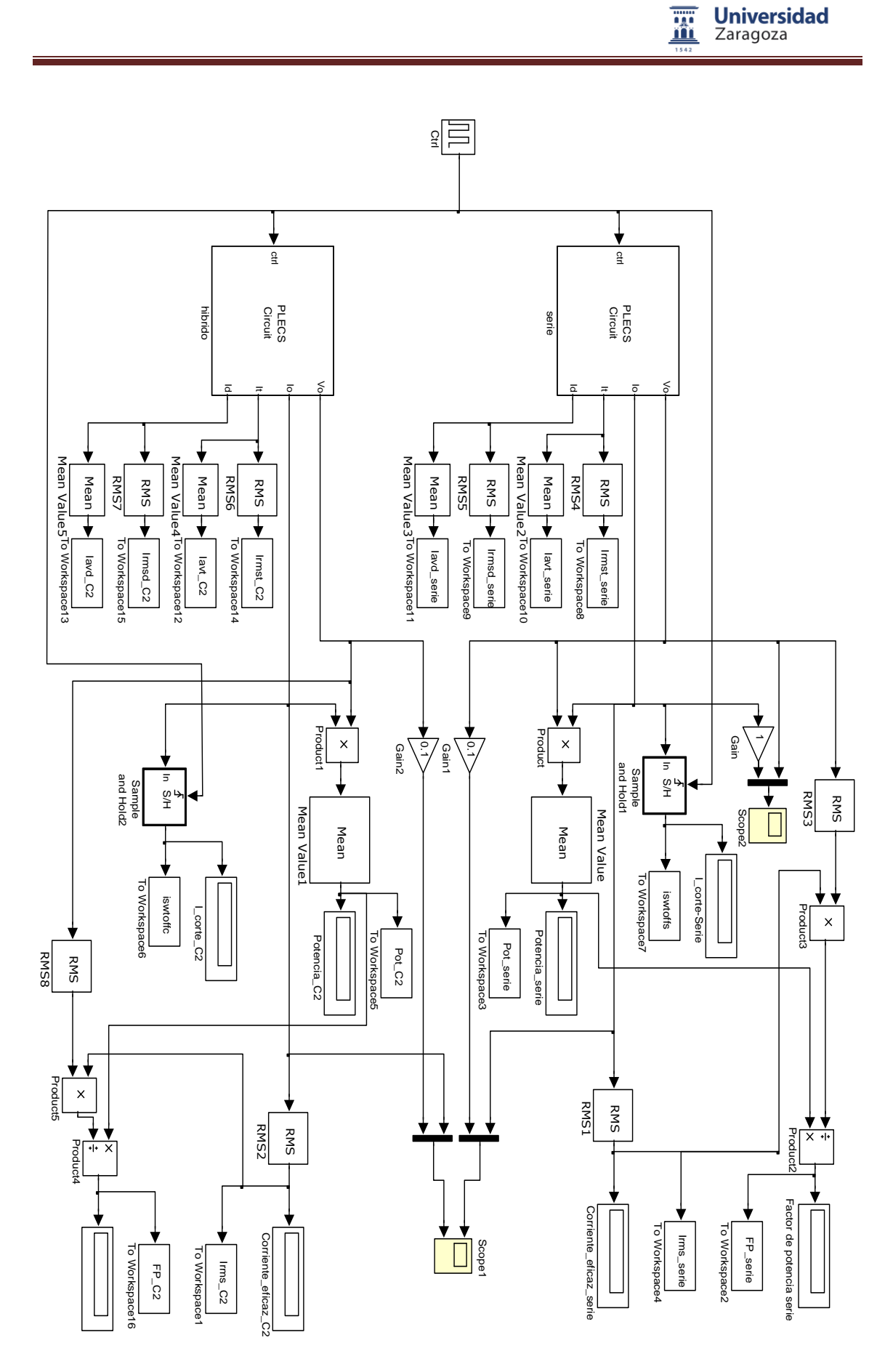

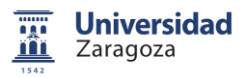

PLECS serie:

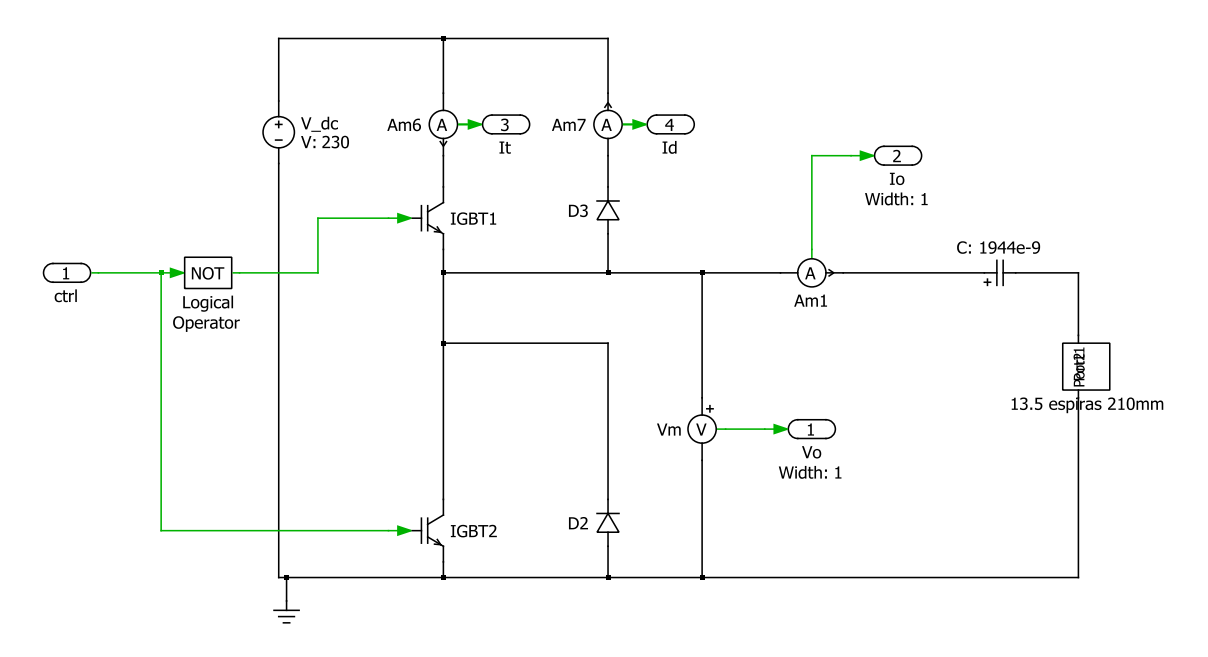

PLECS hibrido:

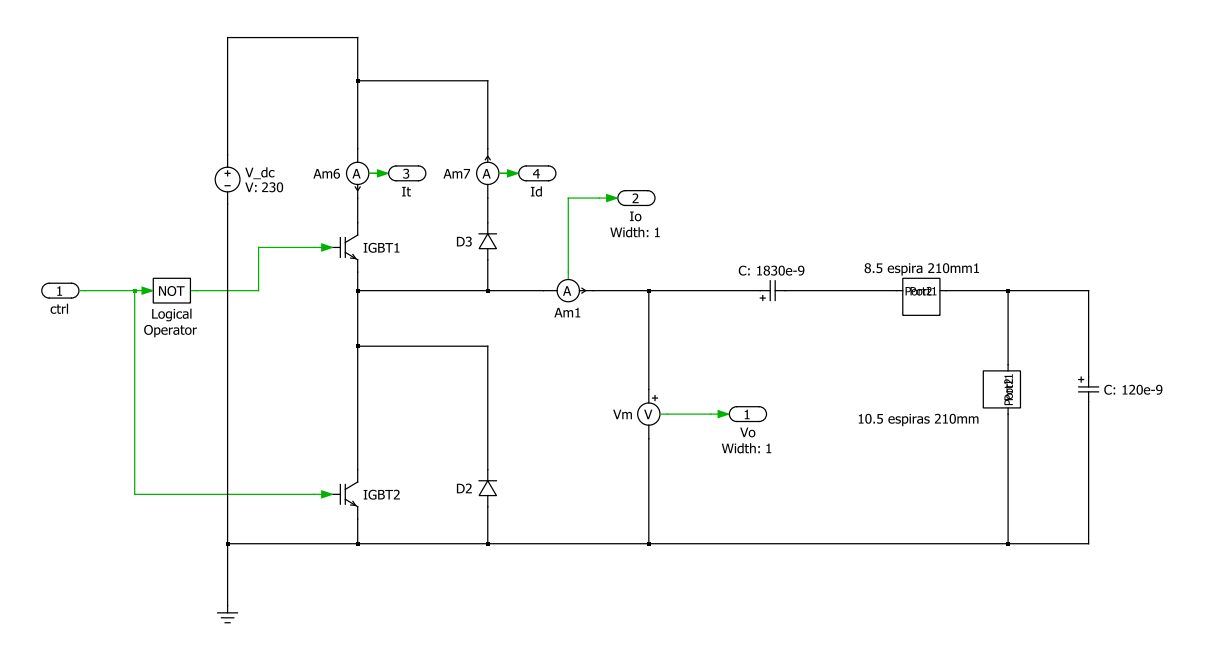

## <span id="page-65-0"></span>Referencias

[1] Apuntes de la asignatura "*Etapas electrónicas de potencia resonantes*", Master en Ingeniería electrónica, Universidad de Zaragoza

[2] Rafael Domínguez Castro; *"Síntesis de filtros pasivos"*; Escuela Superior de Ingenieros, Universidad de Sevilla.

[3] Javier León Cerro; *"Caracterización y optimización de una etapa ZVS de silicio"*; Proyecto de final de carrera, Departamento de Ingeniería Electrónica y Comunicaciones. Universidad de Zaragoza, pp.18-19, Marzo de 2011.

[4] http://www.nanoscience.com/products/QControl/principle.html

[5] Javier León Cerro; *"Caracterización y optimización de una etapa ZVS de silicio"*; Proyecto de final de carrera, Departamento de Ingeniería Electrónica y Comunicaciones. Universidad de Zaragoza, pp.20-24, Marzo de 2011.

[6] Diego Puyal Puente; *"Sistema de caracterización circuital en gran señal para cargas inductivas. Aplicación en inducción doméstica"*; Tesis doctoral, departamento de ingeniería Electronica y comunicaciones. Universidad de Zaragoza, pp.117-140, Diciembre 2008.

[7] C.Bernal, P.Molina Gaudó, A.Gallego, A.Otin, J.M.Burdio; "*Half-Bridge resonant inverter for domestic induction heating based on Silicon Carbide Technology*"; Grupo de electrónica de potencia y microelectrónica -GEPM I3A - instituto de Investigación en Ingeniería de Aragón, Universidad de Zaragoza.

[8] Magdy Saoudi, Diego Puyal, Carlos Bernal, Daniel Antón, Arturo Mediano; "*Induction Cooking Systems with Single Switch Inverter Using New driving Techniques*"; Grupo de electrónica de potencia y microelectrónica -GEPM I3A - instituto de Investigación en Ingeniería de Aragón, Universidad de Zaragoza.

[9] Vicente Fernandez Escartín; Apuntes de la asignatura "Electrónica de potencia", Ingeniería Técnica Industrial Electrónica, Universidad de Zaragoza

[10] Apuntes de la asignatura "*Compatibilidad electromagnética y seguridad eléctrica*", Master en Ingeniería electrónica, Universidad de Zaragoza